République Algérienne Démocratique et Populaire Ministère de l'Enseignement Supérieur et de la Recherche Scientifique

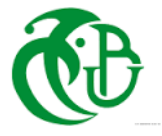

### Université SAAD DAHLAB BLIDA

Faculté de technologie Département des énergies renouvelables

OPTION: HABITAT BIOCLIMATIQUE ET ENERGIES RENOUVELABLES

## **MEMOIRE DE FIN D'ETUDES**

## **PROJET:**

## **Etude thermique d'un hôpitalet production d'eau chaude sanitaire.**

**Cas d'étude : deuxième étage de l'hôpital TOUGGOURT 240 lits** 

Présenté par :

CHERIEF Sihem

Encadré par:

Professeur SEMMAR Djaffar

**Date de soutenance : 29/09/2021** 

Jury de soutenance :

**Président : Mr HAMID Abdelkader** 

**Examinateur : Mme KHERCHI** 

**Encadreur : Mr SEMMAR Djaffar** 

**Promotion : 2020/2021** 

### **Remerciements**

*Je voudrais dans un premier temps remercier mes chers parents et mes deux frères qui sont toujours présents pour moi leur sacrifice et leur soutien inconditionnel m'ont permis d'avancer dans ma vie.* 

*Je remercie mon encadreur monsieur Djaffar SEMMAR professeur à l'université SAAD Dahlab de BLIDA 1 pour sa disponibilité et surtout ses judicieux conseils ainsi que les membres de jury.* 

*Je remercie mes amis frères et sœurs REZZIK Sahbi ; OUHAMOUCHE Ouerdia, Lyamna BOUGHANEME ; OTMANI Celia ; Lina HADJI ; OULD fares ; Saïd BOUHENNI et Saïd BOUTIAB.* 

*Enfin je remercie tous ceux qui m'ont soutenu et qui m'ont accompagné durant tout mon cursus* 

## **Dédicaces**

*Je dédie ce travail à mes parents qui ont tout sacrifié pour que j'en arrive là que dieux les* 

*protège* 

*A mes chers frères Farid Ali et Rayane* 

*A mes sœurs Celia, Ouerdia, Lyamna* 

*A tous ceux qui compte pour moi* 

#### **Résumé**

Ce travail porte sur l'étude du comportement thermique du deuxième étage du nouvel hôpital de TOUGGOURT 240 lits dans le but de minimiser les déperditions thermiques de l'étage et procurer un confort thermique aux patients .Ainsi l'intégration du solaire thermique qui est un système écologique propre afin de répondre aux besoins en eau chaude sanitaires de 40 personnes au deuxième étage (comporte l'administration et une unité d'hospitalisation) pour réduire la consommation énergétique totale de l'hôpital ainsi que sa facture énergétique .

En premier lieu on a calculé les déperditions thermiques et effectuer un bilan thermique pour vérifier la conformité de l'étage à la réglementation thermique du bâtiment, puis on a apporté des modifications au niveau de l'isolation des parois (plancher haut intermédiaire) afin d'optimiser le confort thermique.

Ensuite on a modélisé le comportement de ce bâtiment à l'aide du logiciel pléiade comfie 2.3 et discuter les résultats obtenus de la simulation numérique.

Enfin, on a intégré des capteurs thermiques plans pour la production d'eau chaude sanitaire pour réduire la facture énergétique de l'hôpital et minimiser la consommation énergétique dans le cadre de la transition énergétique.

Mots clé : comportement thermique, la réglementation thermique du bâtiment, déperditions thermiques, consommation énergétique, confort thermique, capteur solaire thermique.

#### **Abstract**

This work concerns the study of the thermal behavior of the second floor of the new hospital of TOUGGOURT 240 beds with the aim of minimizing the thermal losses of the floor and to provide a thermal comfort to the patients. Thus the integration of the thermal solar which is a clean ecological system in order to answer the needs in sanitary hot water of 40 people on the second floor (includes the administration and a unit of hospitalization) to reduce the total energy consumption of the hospital as well as its energy bill.

First, we calculated the thermal losses and performed a thermal balance to verify the compliance of the floor with the thermal regulations of the building, then we made modifications to the insulation of the walls (intermediate high floor) to optimize the thermal comfort.

Then we modeled the behavior of this building using the software pleiade comfie 2.3 and discuss the results obtained from the digital simulation.

Finally, we integrated flat thermal collectors for the production of domestic hot water to reduce the energy bill of the hospital and minimize the energy consumption in the framework of the energy transition.

Key words: thermal behavior, thermal regulation of the building, thermal losses, energy consumption, thermal comfort, thermal solar collector.

### **-ص**

ويركز هذا العمل على دراسة السلوك الحراري للطابق الثاني من مستشفى 240 سريرا TOUGGOURT الجديد من أجل التقليل إلى أدنى حد من الخسائر الحرارية في الطابق وتوفير الراحة الحرارية للمرضى وعلى هذا فإن دمج الطاقة الشمسية الحر ارية التي تشكل نظاماً إيكولوجياً نظيفاً لتلبية احتياجات 40 شخصاً من المياه الساخنة الصحية في الطابق الثاني (بما في ذلك الإدار ة ووحدة العلاج في المستشفيات) من أجل خفض الاستهلاك الكلي للطاقة وفو اتير الطاقة في المستشفى

أو لا ، حسبت الخسائر الحر ار ية و أجر بت عملية تو از ن حر ار ي للتحقق من أن الأر ضية مطابقة للأنظمة الحر ار ية للمبنى ، ثم أدخلت تعديلات على عزل الجدر ان (الطابق العالي ( من أجل تحقيق أقصبي قدر من الراحة الحر ارية <sub>..</sub> ثم تم وضع نموذج سلوك هذا المبنى باستخدام برنامج pléiade comfie 2.3ونوقشت النتائج التي تم الحصول عليها من المحاكاة العددبة

و أخير ا ، تم دمج أجهز ة الاستشعار الحر ار ية ذات اللو حات المسطحة لإنتاج المياه الساخنة المحلية لتقليل فاتو ر ة الطاقة في المستشفى وتقلبل استهلاك الطاقة كجز ء من انتقال الطاقة

الكلمات الرئيسية: السلوك الحراري ، التنظيم الحراري ، الخسارة الحرارية ، استهلاك الطاقة ، الراحة الحرارية ، جمع الطاقة الحر اربة

## **Table des matières**

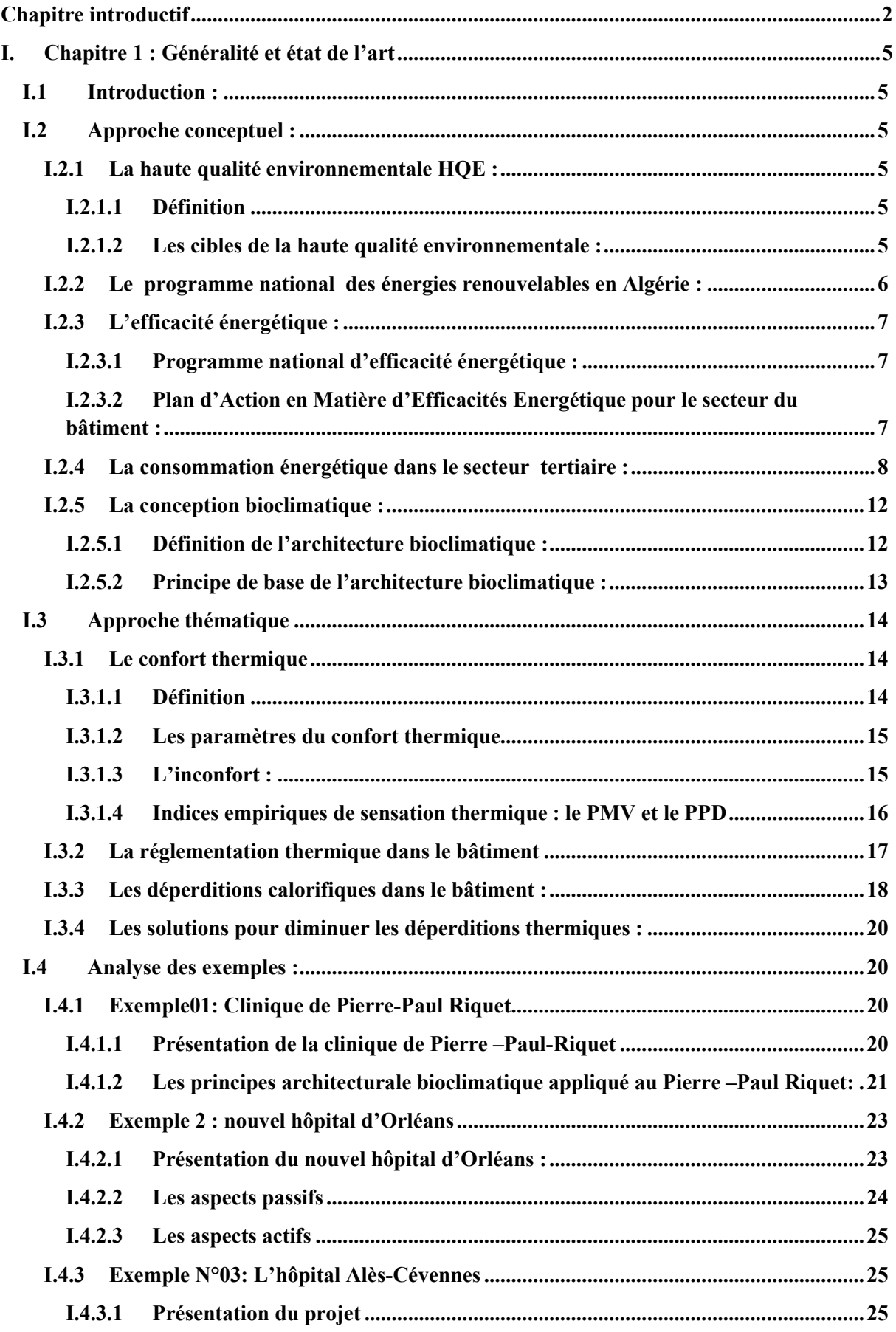

#### Table des matières

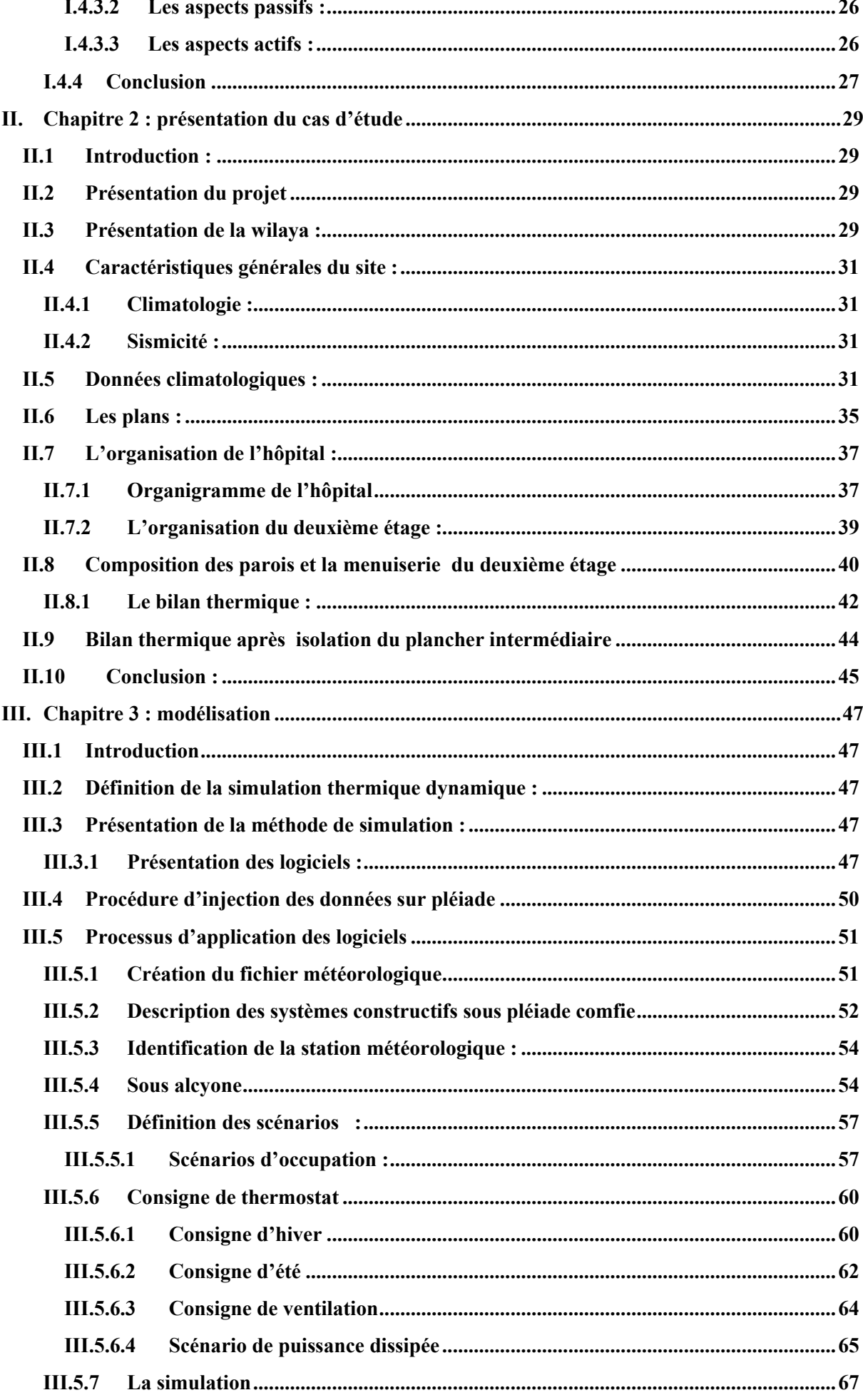

#### Table des matières

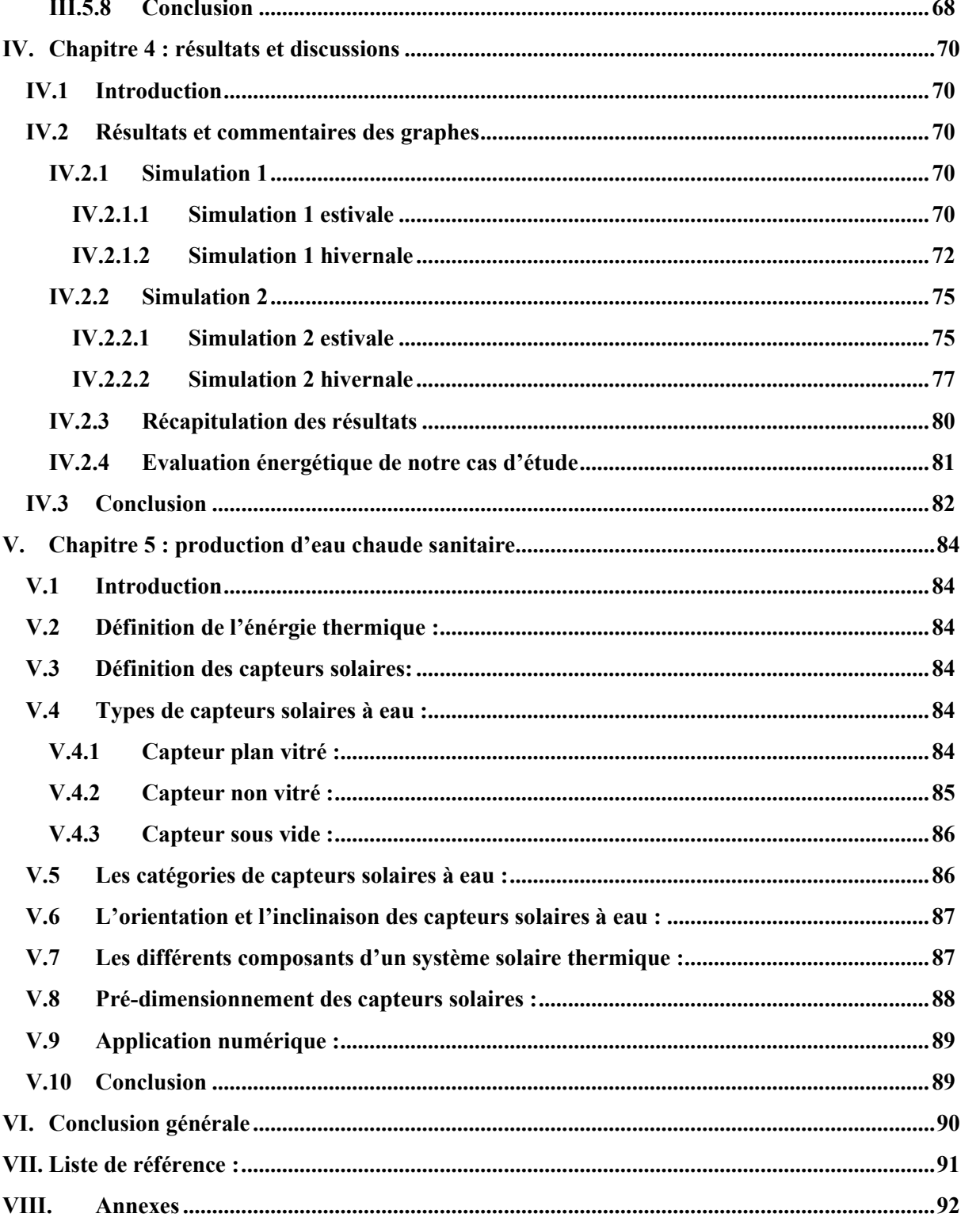

## **Liste de figures :**

## **Chapitre 1 :**

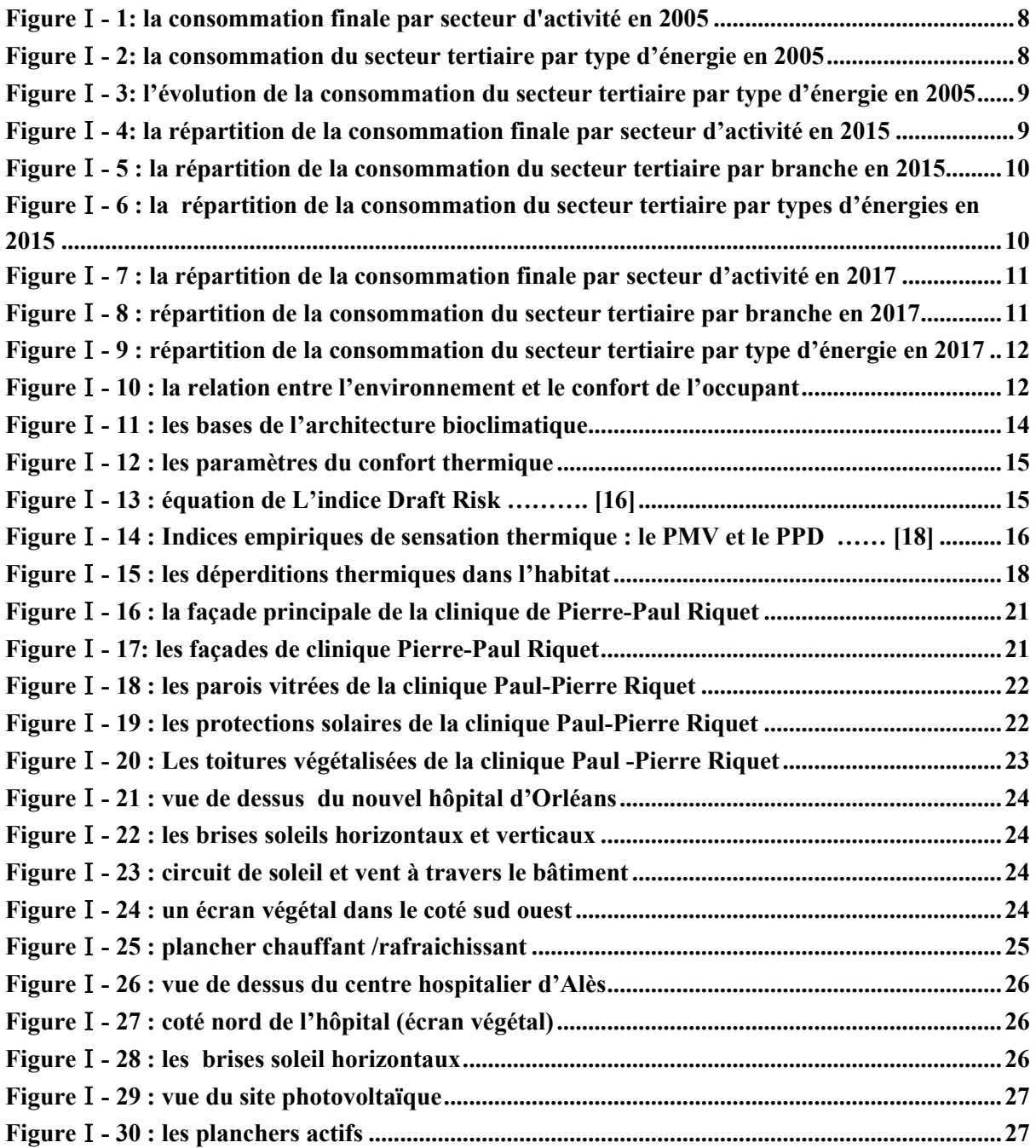

## **Chapitre 2 :**

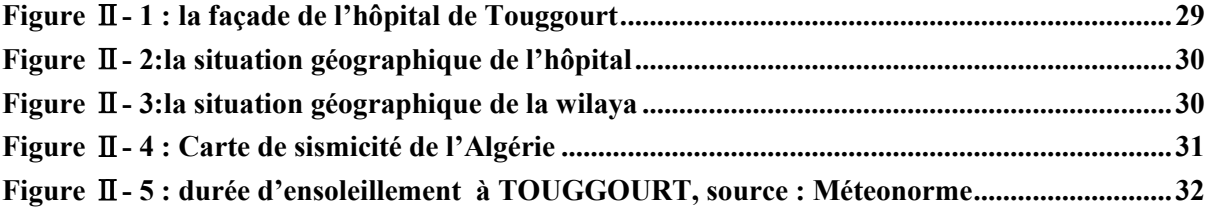

### Liste des figures

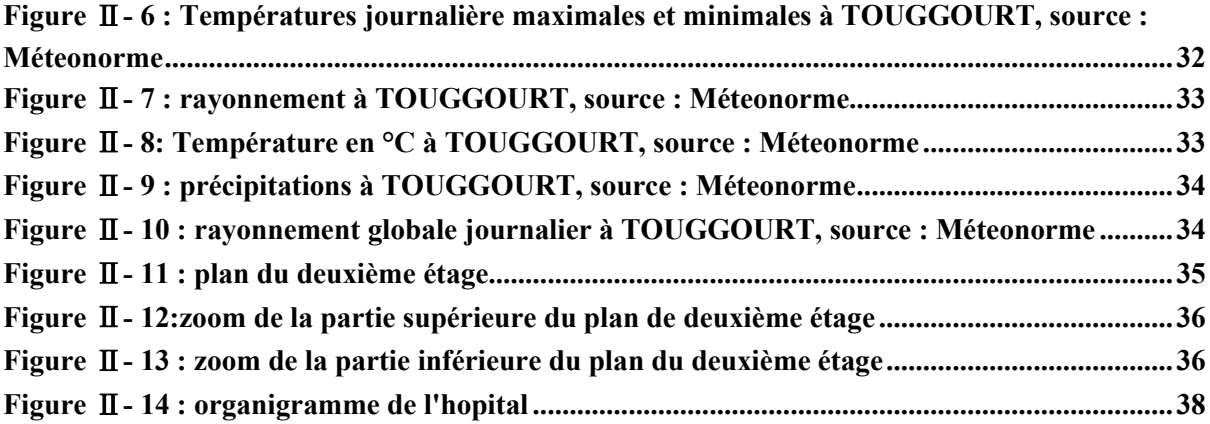

## **Chapitre 3 :**

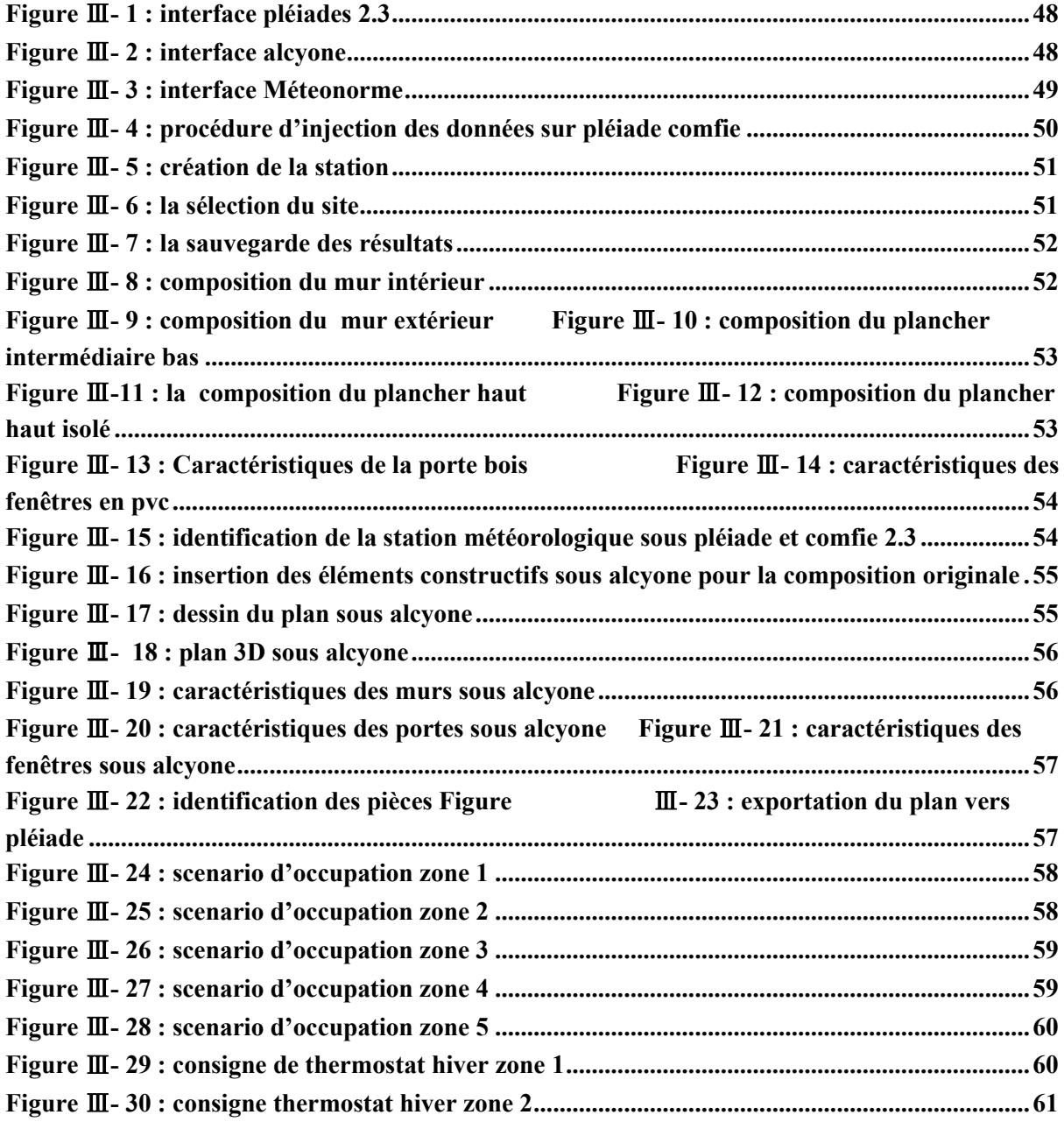

### Liste des figures

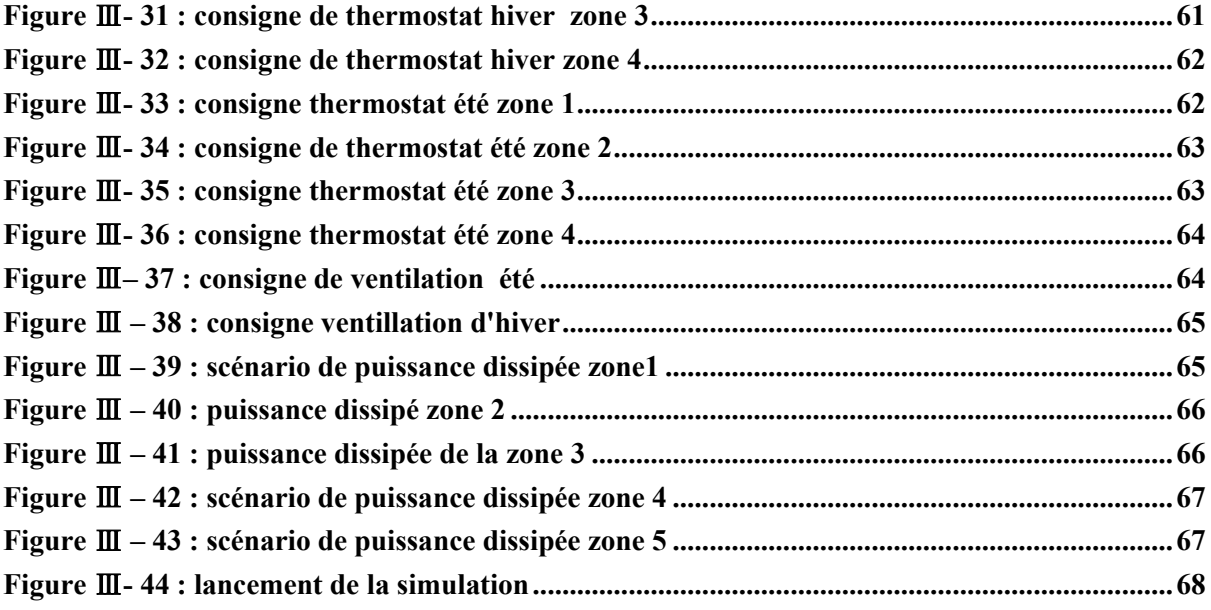

## **Chapitre 4 :**

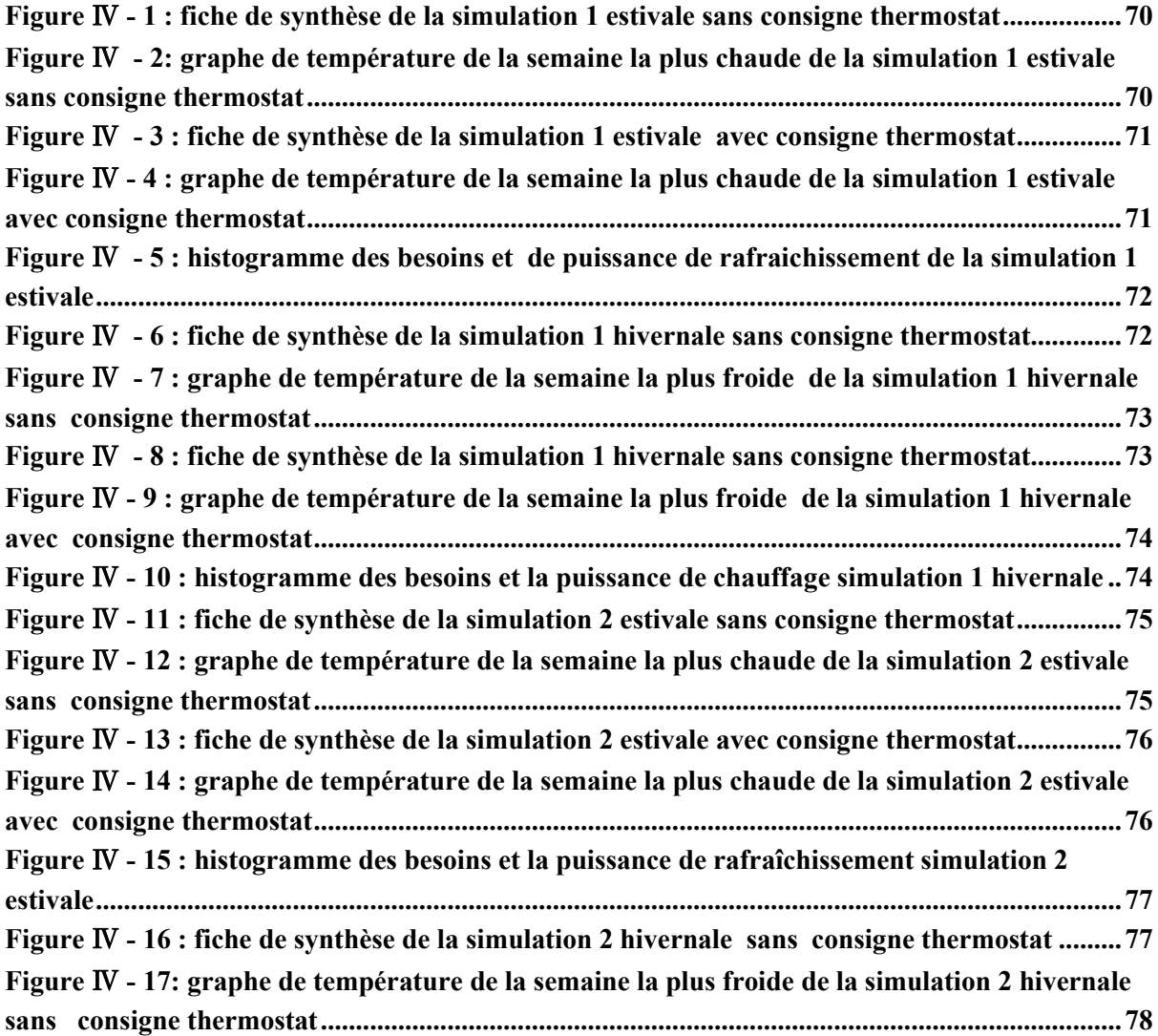

### Liste des figures

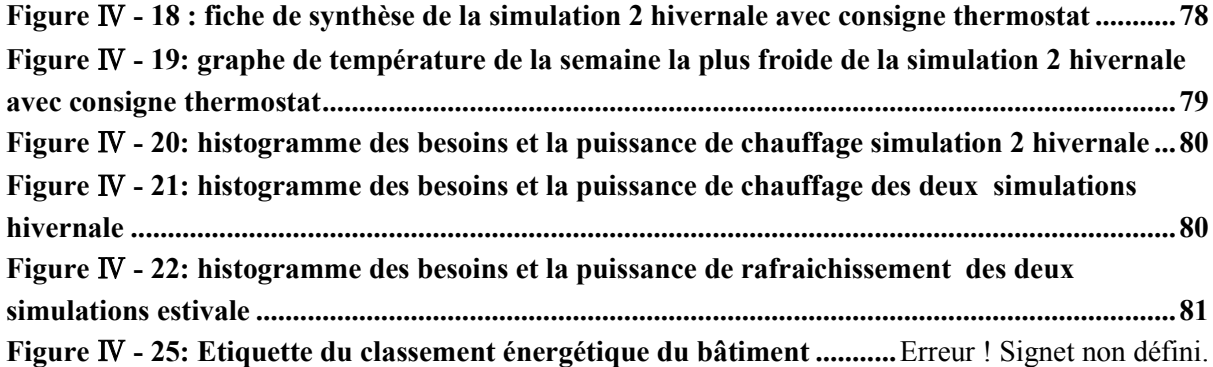

## **Chapitre 5 :**

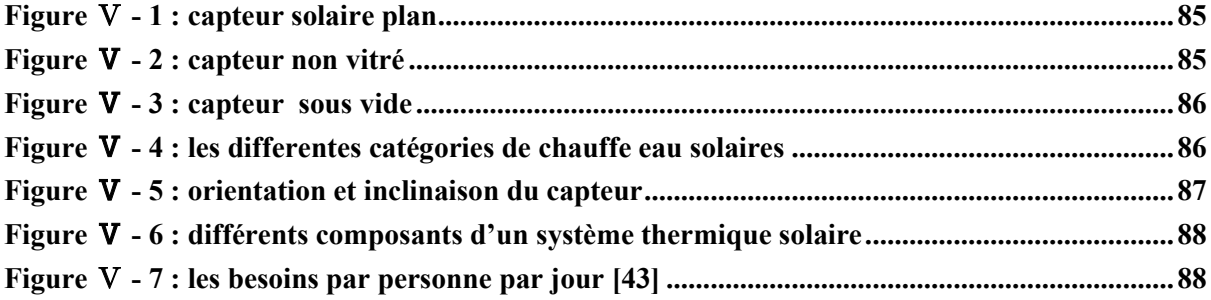

## **Liste des tableaux :**

## **Chapitre 1 :**

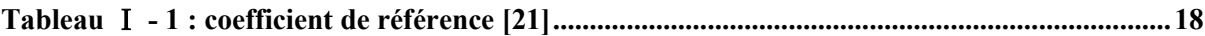

## **Chapitre 2 :**

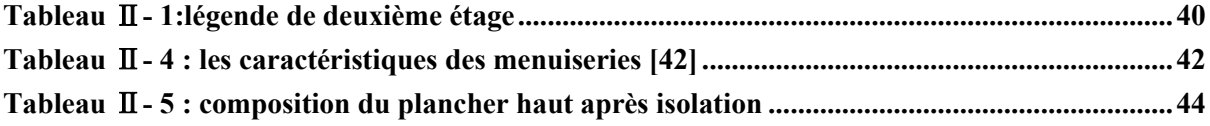

Chapitre introductif

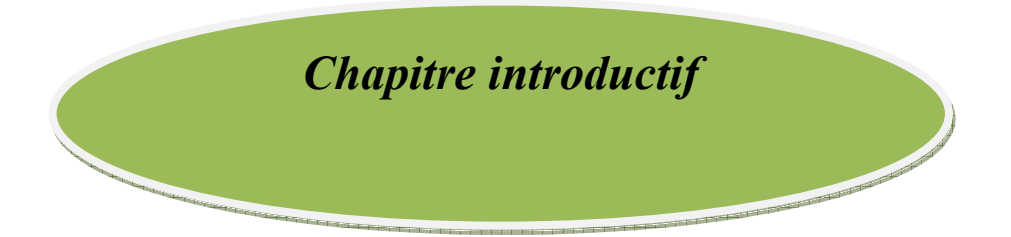

#### **Chapitre introductif**

#### **Introduction**

L'énergie sous toute ses formes (gaz, électricité, eau, pétrole, bois…) est la base de toutes activités humaine sur terre allant d'un simple foyer jusqu'aux grandes usines et industries.

La consommation énergétique, notamment celle basée sur les énergies fossiles qui s'appuie sur les hydrocarbures ne cesse d'augmenter en raison de l'industrialisation et l'augmentation de la population, selon l'organisation des nations unies, la terre comptera 9.3 milliards d'habitants en 2050. [1]

L'épuisement de ces ressources et la crise pétrolière obligent les pays à opter pour une autre stratégie qui est le recours vers les énergies renouvelables comme solution durable et économique.

#### **Problématique**

L'hôpital consomme des énergies, c'est un lieu de production de soins, ses activités génèrent des besoins en énergies notamment : le chauffage, la climatisation, l'eau chaude sanitaire, l'alimentation des appareils et des machines….l'énergie est donc vitale pour l'hôpital et le moindre manque peut avoir de lourdes conséquences.

Les énergies sont un enjeu sécuritaire et stratégique pour un hôpital en terme de continuité de services publics et de permanences de soins .Certaines énergies sont fossiles, elles sont donc pas durables à long terme (charbon, pétrole, gaz) les réserves de pétrole sont limitées dans le temps, les hôpitaux seront soumis à une moindre disponibilité de ces énergies et à une obligation de rechercher des sources d'énergie alternatives.

Par ailleurs l'électricité est un élément crucial pour un hôpital et en raison de ses besoins, il est considéré comme un bâtiment énergivore, par exemple le CHU Bordeaux consomme autant qu'une ville de 40 000 habitants. [2]

De ce fait la facture énergétique des hôpitaux représente un poids non négligeable pour l'hôpital cela n'est pas négligeable pour une structure déficitaire.

La consommation énergétique des hôpitaux est dans certains cas polluant et représente un impact majeur sur l'environnement.

Alors on doit répondre aux questions suivantes :

- Peut- on réduire la consommation énergétique d'un hôpital tout en préservant le confort thermique ?
- Comment réduire la facture énergétique d'un hôpital?
- Peut-on réduire ou maitriser la consommation d'énérgie d'un hôpital?

 Comment lutter contre les problèmes environnementaux causé par l'exploitation des énergies fossiles dans les hôpitaux ?

#### **L'objectif de l'étude**

- Objectif 1 : Réduction de la consommation énergétique chauffage et climatisation.
- Objectif 2 : Réduction de la consommation énergétique pour la production d'eau chaude sanitaire.
- Objectif 3 : Atteindre le confort thermique.

### **Hypothèses**

- Exploiter les effets bénéfiques du climat (captage du soleil en hiver, ventilation en été) tout en offrant une protection contre les effets négatifs (trop de soleil en été, expositions aux vents dominants en hiver).
- utiliser l'énergie solaire comme composante de notre conception architecturale (les panneaux solaires thermique).
- Intégration d'une isolation au niveau des parois.

#### **Structure du mémoire**

Ce mémoire est structuré sous formes de cinq chapitres qui se succèdent et se complètent.

- Un chapitre introductif
- Chapitre Ⅰ : ce chapitre introduit le thème de recherche à travers des généralités sur l'énérgie et la consommation énergétique dans le milieu tertiaire et analyser des exemples de structures sanitaires qui ont opté pour l'architecture bioclimatique.
- Chapitre Ⅰ : ce chapitre présente notre cas d'étude donc une présentation de l'hôpital de TOUGGOURT 240 lits, sa situation géographique, les matériaux de construction, les données climatologiques du site ainsi qu'un bilan thermique de l'enveloppe de l'hôpital.
- Chapitre Ⅰ : Afin d'étudier le comportement thermique de notre cas d'étude on a opté pour l'utilisation du logiciel « pléiade confie 2.3 » qui sert à calculer d'une façon précise les flux thermique du deuxième étage de l'hôpital sur une année entière.
- Chapitre  $\Box$ : Ce chapitre présente les résultats de la modélisation du projet et discussion des résultats.
- Chapitre  $\Box$ : comporte le dimensionnement d'un système solaire thermique pour la production d'eau chaude sanitaire.

Et enfin pour clôturer notre travail une conclusion générale.

*Chapite1 :* 

*Généralités et Etat de l'art* 

### **I. Chapitre 1 : Généralité et état de l'art**

### **I.1 Introduction :**

Les bâtiments de santé sont de gros consommateurs d'énérgie fossiles (électricité, gaz, charbon..) pour l'éclairage, le chauffage, la climatisation, le fonctionnement des machines et des équipements électriques…donc l'énergie est un élément essentiel pour le fonctionnement de ces établissements et le moindre manque peut entrainer de grands problèmes.

Avec le développement de ce secteur la consommation de l'énérgie a augmenté ainsi que la facture énergétique qui représente un poids non négligeable dans le budget d'un bâtiment de santé.

De ce fait il existe l'architecture bioclimatique pour diminuer la facture énergétique de ces bâtiments de santé en optant pour des énergiesrenouvelables économes et respectueuses de l'environnement tout en préservant le confort thermiques des occupants.

### **I.2 Approche conceptuel :**

### **I.2.1 La haute qualité environnementale HQE :**

### **I.2.1.1 Définition**

La haute qualité environnementale est une marque commerciale déposée par l'association HQE ,s'inscrit dans le concept du développement durable visant à protéger les ressources naturelles .Elle concerne la construction de bâtiments d'habitation, commerciaux ou d'usage tertiaire .Cette démarche est fondée sur un référentiel de quatorze cibles visant à réduire l'impact des bâtiments sur l'environnement et de mieux gérer las consommations d'énergie ,d'eau ainsi réduire la production des déchets .

### **I.2.1.2 Les cibles de la haute qualité environnementale :**

La démarche HQE comprend 14 cibles (détaillées dans le référentiel Qualité environnementale du bâtiment)

 $\sum$  Cibles d'éco construction

- C1. Relations harmonieuses du bâtiment avec son environnement immédiat
- C2. Choix intégré des produits, systèmes et procédés de construction
- C3. Chantier à faibles nuisances
- $\triangleright$  Cibles d'éco-gestion
- C4. Gestion de l'énergie
- C5. Gestion de l'eau
- C6. Gestion des déchets d'activités
- C7. Gestion de l'entretien et de la maintenance

 $\triangleright$  Cibles de Confort

- C8. Confort hygrothermique
- C9. Confort acoustique
- C10. Confort visuel
- C11. Confort olfactif
	- Cibles de Santé
- C12. Qualité sanitaire des espaces
- C13. Qualité sanitaire de l'air
- C14. Qualité sanitaire de l'eau

## **I.2.2 Le programme national des énergies renouvelables en Algérie :**

L'Algérie a adopté un programme ambitieux pour le développement des énergies renouvelables crée par le gouvernement algérien en février 2011, révisé en mai 2015et placé au rang de priorité national en 2016par l'ex président de la république monsieur BOUTEFLIKA.

Les projets EnR de production de l'électricité dédiés au marché national seront menés en deux étapes:

- **Première phase 2015 2020 :** Cette phase verra la réalisation d'une puissance de 4010 MW, entre photovoltaïque et éolien, ainsi que 515 MW, entre biomasse, cogénération et géothermie. [3]
- **Deuxième phase 2021 2030** : Le développement de l'interconnexion électrique entre le Nord et le Sahara (Adrar), permettra l'installation de grandes centrales d'énergies renouvelables dans les régions d'In Salah, Adrar, Timimoune et Bechar et leur intégration dans le système énergétique national.[4]

### **I.2.3 L'efficacité énergétique :**

### **I.2.3.1 Programme national d'efficacité énergétique :**

Le but de ce programme est de produire les mêmes services en utilisant le moins d'énergies possible, en utilisant aussi des énergies propres et durables

Ce programme comprend l'encouragement de :

- La création d'une industrie locale de fabrication de lampes performantes.
- $\triangleright$  Production de chauffe eau solaires
- $\triangleright$  Production des isolants thermiques

Tout cela par l'encouragement de l'investissement local ou étranger

### **I.2.3.2 Plan d'Action en Matière d'Efficacités Energétique pour le**

### **secteur du bâtiment :**

Le programme est axé autour de trois grands secteurs consommateurs d'énergie qui sont le bâtiment le transport et l'industrie.

L'objectif de ce programme est d'améliorer le confort intérieur des logements en utilisant le moins d'énérgie par :

- Encourager la mise en œuvre de pratiques et technologies autour de l'isolation thermique des constructions existantes et nouvelles.
- Favoriser l'utilisation des équipements et appareils performants sur le marché local (chauffe eau solaire, lampes économiques).

Globalement, c'est plus de 30 millions de TEP qui seront économisées, d'ici 2030 répartie comme suit :

1- Isolation thermique : l'objectif est d'atteindre un gain cumulé évalué à plus de 7 millions de TEP ;

2- Chauffe -eau solaire : l'objectif est de réaliser une économie d'énergie à plus de 2 millions de TEP ;

 3- Lampe basse consommation (LBC) : Les gains en énergie escomptés, à l'horizon 2030 sont estimés à près de 20 millions de TEP ;

4- Eclairage public : l'objectif est de réaliser une économie d'énergie de près de un million de TEP, à l'horizon 2030 et d'alléger la facture énergétique des collectivités. [5]

### **I.2.4 La consommation énergétique dans le secteur tertiaire**

- En Algérie :
- **Pour l'année 2005 :**

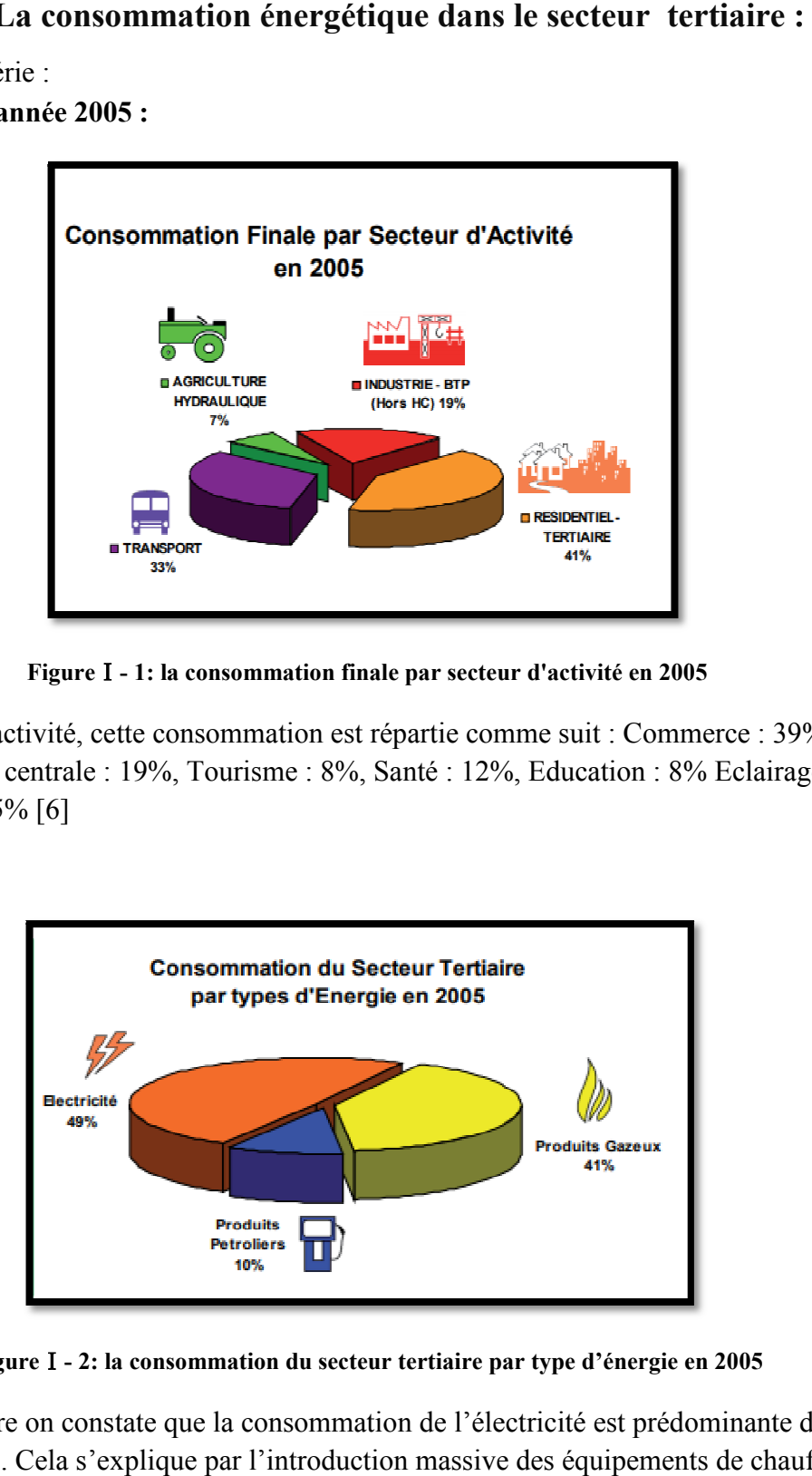

**Figure**Ⅰ**- 1: la consommation finale par secteur d'activité en 2005 :** 

Par branche d'activité, cette consommation est répartie comme suit : Commerce : 39%, Administration centrale : 19%, Tourisme : 8%, Santé : 12%, Education : 8% Eclairage public : 5%, Autres : 5% [6]

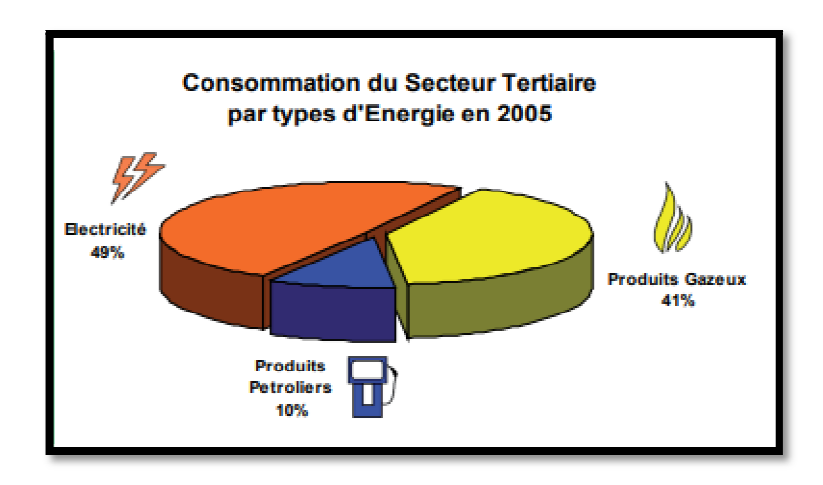

Figure I - 2: la consommation du secteur tertiaire par type d'énergie en 2005

D'après la figure on constate que la consommation de l'électricité est prédominante dans le secteur tertiaire. Cela s'explique par l'introduction massive des équipements de chauffage et de climatisation. [7]

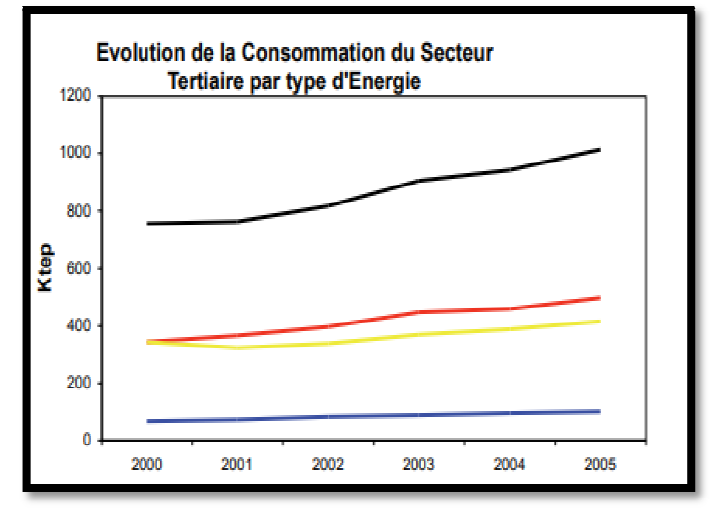

**Figure**Ⅰ**- 3: l'évolution de la consommation du secteur tertiaire par type d'énergie en 2005 :** 

Entre 2000 et 2005 la consommation finale du secteur a augmenté annuellement de 6%. Ce sont l'électricité et les produits gazeux qui ont contribué à cette hausse avec des parts respectives de 50% et 40%. Une forte demande d'électricité est à prévoir en raison de développement de ce secteur. Pour ce qui concerne l'analyse par usages de l'électricité, il est à noter que l'éclairage et le froid totalisent 90%. Le chauffage et la cuisson représentent 60% à noter que l'éclairage et le froid totalise<br>de la consommation du gaz naturel. [8]

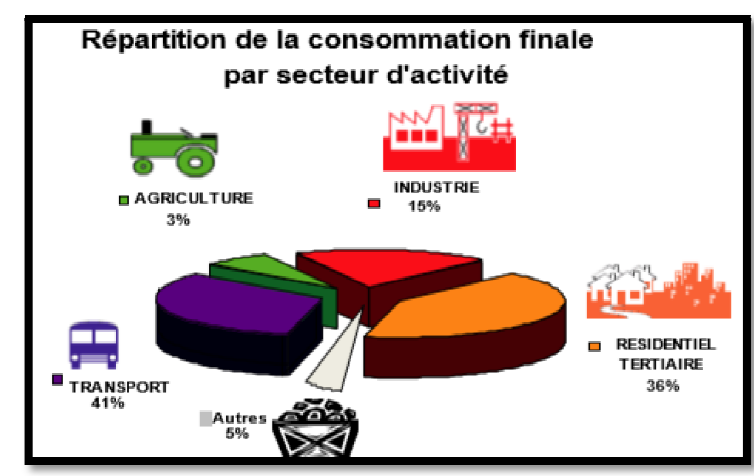

#### **Pour l'année 2015 :**

**Figure**Ⅰ**- 4: la répartition de la consommation finale par secteur d'activité en 2015 :** 

Par secteur d'activité cette consommation est répartie comme suit : en premiére place le secteur de transport d'un pourcentage de 41% ,en second place le secteur résidentiel et tertiare 36%,vient ensuite l'industrie de 15% et le secteur de l'agriculture avec un pourcentage de 3% et finalement les autres avec 5%.[9]

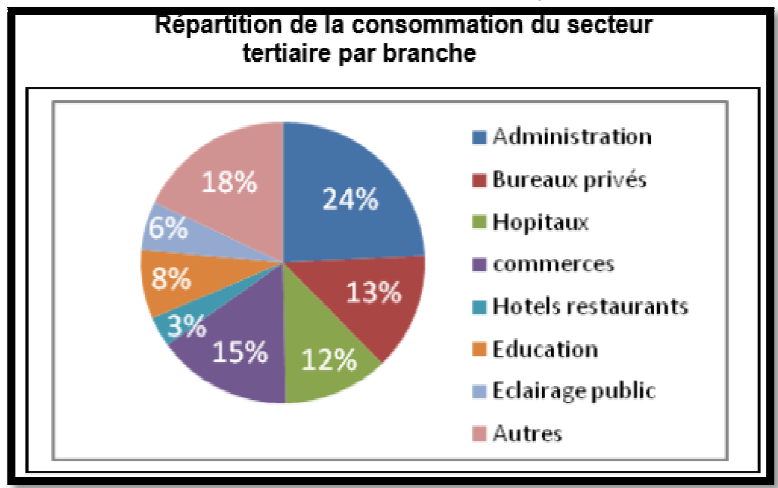

**Figure**Ⅰ**- 5 : la répartition de la consommation du secteur tertiaire par branche en 2015**

La consommation énergétique du secteur tertiaire a atteint 2,3 millions de TEP Par branche, le nombre d'infrastructures par activités se répartie comme suit : Commerces : 544201 ; Administrations centrales : 26631 ; Tourisme : 49000 ; Communication : 12065 ; Education : 3950 ; Finances : 320 ; santé : 10390 ; Agences immobilières : 9717 ; Auxiliaire de transport : 123623 123623.[10]

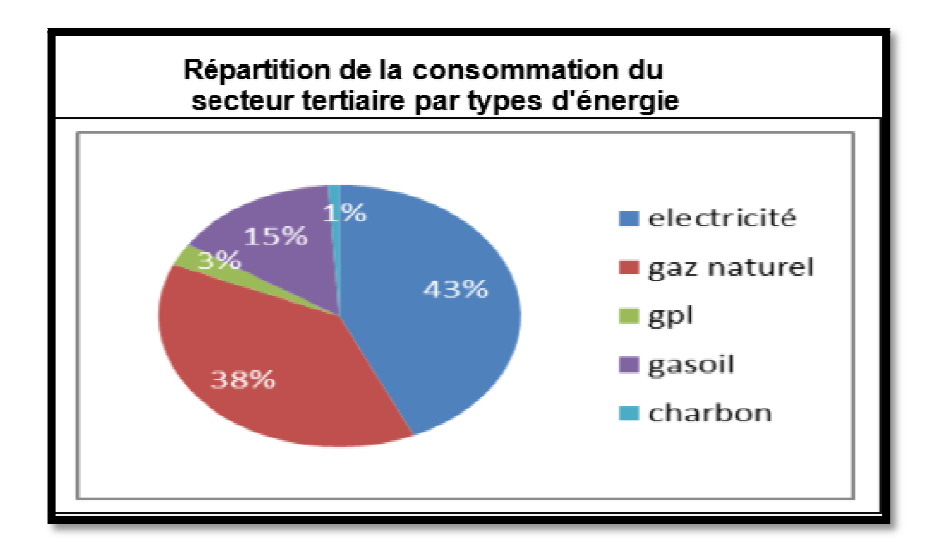

**Figure**Ⅰ**- 6 : la répartition de la consommation du secteur tertiaire par types d'énergies en 2015**

Cette figure montre que le secteur tertiaire est un grand consommateur d'électricité avec un pourcentage de 43% de sa consommation totale d'énérgie et en seconde place le gaz naturel avec un pourcentage assez important 38% .Ces énergies sont utilisées pour l'éclairage le chauffage et la climatisation. [11]

**Pour l'année 2017 :**

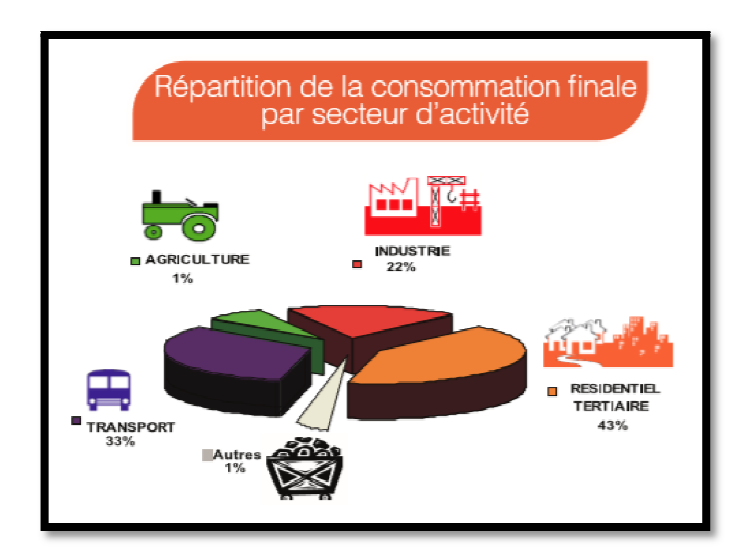

**Figure**Ⅰ**- 7 : la répartition de la consommation finale par secteur d'activité en 2017**

Selon le bilan énergétique national la consommation d'énergie finale a atteint 44.65 millions de Tepet la consommation énergétique du secteur tertiaire a atteint 4M de tep/PCS soit 2.5M de tep/PCI. [12]

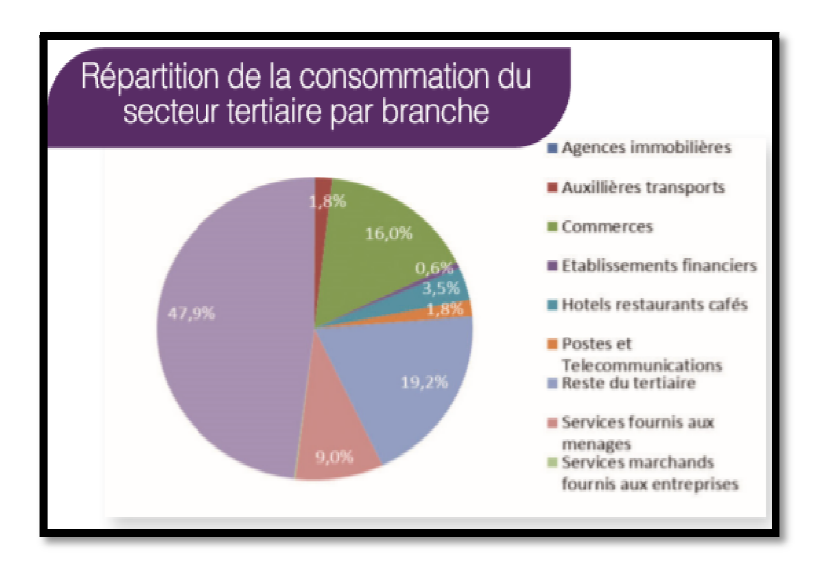

**Figure**Ⅰ**- 8 : répartition de la consommation du secteur tertiaire par branche en 2017**

Par branche, le nombre d'infrastructures par activités se répartie comme suit : Commerces: 544201; Administrations centrales: 26631 ; Tourisme: 49000 ; Communication: 12065 ; Education: 3950; Finances: 320 ; santé: 10390 ; Agences immobilières : 9717 ; Auxiliaire de transport : 123623.[13]

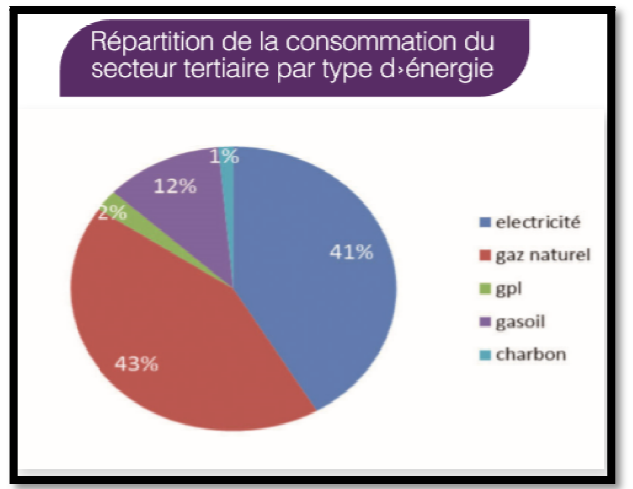

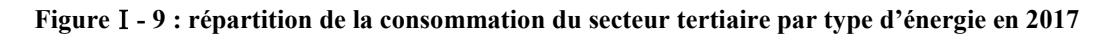

Une forte demande d'électricité est à prévoir en raison des perspectives de développement de ce secteur. En ce qui concerne l'analyse de la consommation d'électricité par usages, l'éclairage et le froid totalisent 90%, le chauffage et la cuisson représentent %60 de gaz naturel des usages thermique.<sup>[14]</sup>

### **I.2.5 La conception bioclimatique bioclimatique :**

### **I.2.5.1 Définition de l'architecture bioclimatique bioclimatique :**

C'est une sous discipline de l'architecture qui recherche un équilibre entre la conception et la construction de l'habitat don milieu (climat, environnement) .Elle permet de réduire les besoins énergétiques et de maintenir des températures agréables, de contrôler l'humidité et de favoriser l'éclairage naturel.

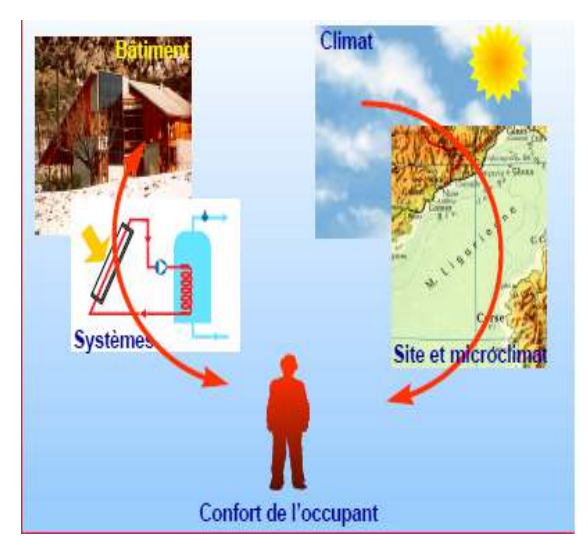

**Figure**Ⅰ**- 10 : la relation entre l'environnement et le confort de l'occupant**

On distingue deux types :

 $\triangleright$  Architecture bioclimatique passive :

Elle se fait lors de la conception et elle s'intègre dans la structure dés le départ .Parmi ses principes :

- Minimiser la perte d'énergie
- Isolation performante
- Privilégier les apports thermiques naturels
- Le choix des matériaux
- $\triangleright$  Architecture bioclimatique active :

On parle d'architecture bioclimatique active quand on intègre des systèmes de captation d'énergie renouvelables comme les panneaux photovoltaïque ou panneaux thermiques pour l'exploitation de l'énergie solaire afin de produire de l'électricité ou bien produire de l'eau chaude ainsi qu'on peut intégrer les éoliennes et pleins d'autres systèmes afin de tirer profit de ces énergies gratuites et propres

### **I.2.5.2 Principe de base de l'architecture bioclimatique :**

### **a) Minimisation des pertes énergétiques en s'adaptant au climat environnant** :

- 1. Compacité du volume.
- 2. Isolation performante pour conserver la chaleur.
- 3. Réduction des ouvrants et surfaces vitrées sur les façades exposées au froid ou aux intempéries.

### **b) Privilégier les apports thermiques naturels et gratuits en hiver :**

- 1. Ouvertures et vitrages sur les façades exposées au soleil.
- 2. Stockage de la chaleur dans la maçonnerie lourde.
- 3. Installation solaires pour le chauffage et l'eau chaude pour les sanitaires.

### **c) Privilégier les apports lumière naturelle :**

- 1. Intégration d'éléments transparents bien positionnés.
- 2. Choix des couleurs

### **d) Privilégier le rafraichissement naturel en été :**

- 1. Protection solaires fixes, mobiles ou naturels (avancées de toiture, végétation,…)
- 2. Ventilation
- 3. Inertie appropriée …. [15]

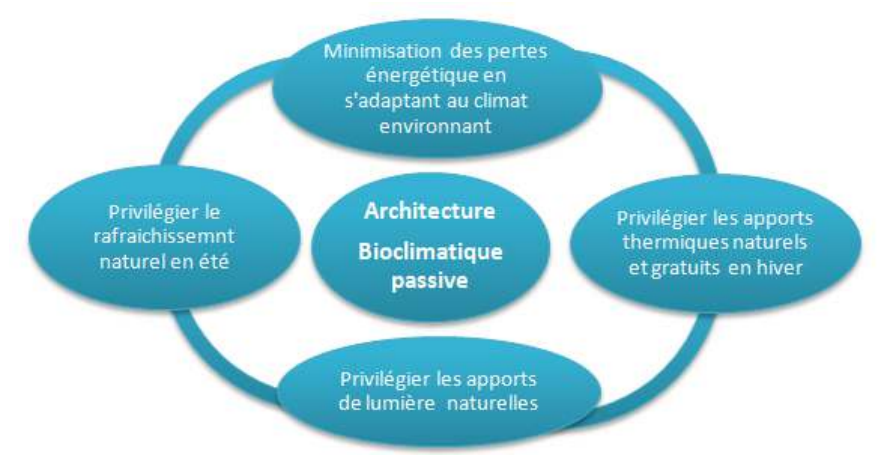

**Figure**Ⅰ**- 11 : les bases de l'architecture bioclimatique**

#### **I.3 Approche thématique**

### **I.3.1 Le confort thermique**

Un bâtiment, incluant sa structure, son éclairage, son système de production énergétique, etc., se doit d'offrir les conditions intérieures les plus confortables pour l'être humain. La notion de confort thermique est dès lors étroitement liée à la performance énergétique dans le bâtiment. Cependant, cette notion est difficile à appréhender étant donné son caractère subjectif. Il est en effet hasardeux d'imposer des conditions climatiques strictes en espérant que ces dernières satisfassent tous les occupants du bâtiment. Cela est d'autant plus vrai qu'une ambiance thermique est influencée par une multitude de paramètres auxquels les individus sont plus ou moins sensibles selon le contexte. Malgré tout, la volonté de satisfaire une majorité de personnes est envisageable. Des méthodes sont ainsi développées pour définir, interpréter et optimiser les ambiances thermiques. Ces méthodes permettent de traduire les facteurs sensibles en termes d'indices de sensation. Elles peuvent être émises par des enquêtes sur terrain et des expérimentations avec l'être humain, par des mannequins thermiques ou par le calcul des échanges thermiques entre le corps humain et son environnement.

Il est bien connu que la conception des établissements de santé constitue une mission très compliquée du fait qu'ils sont destinés pour la catégorie la plus sensible de la société : les patients. Bien que l'impact de la qualité de ces équipements sur la santé soit reconnu depuis des millénaires, ce potentiel n'a été commencé à être exploité que tardivement avec l'apparition de l'exploitation des énergies renouvelables

#### **I.3.1.1 Définition**

Le confort thermique est défini comme une sensation du corps vis-à-vis de son environnement thermique. Le sentiment de confort est un mélange de sensations qui est en fonction de chaque personne de son mode de vie et de ses habitudes.

### **I.3.1.2 Les paramètres du confort thermique**

Le confort thermique est traditionnellement lié à 6 paramètres :

- Le métabolisme, qui est la production de chaleur interne au corps humain permettant de maintenir celui-ci autour de 36,7°C.
- L'habillement, qui représente une résistance thermique aux échanges de chaleur entre la surface de la peau et l'environnement. de maintenir celui-ci autour de 36,7°C.<br>
• L'habillement, qui représente une résistentre la surface de la peau et l'environne<br>
• La température ambiante de l'air Ta.<br>
• La température moyenne des parois T<sub>p</sub>.
- La température ambiante de l'air Ta.
- 
- L'humidité relative de l'air (HR)
- La vitesse de l'air, qui influence les échanges de chaleur par convection. Dans le bâtiment, les vitesses de l'air ne dépassent généralement pas 0,2 m/s

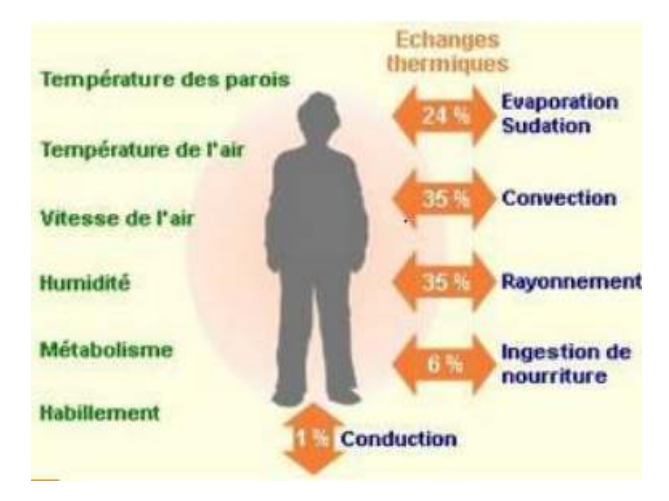

**Figure** Ⅰ**- 12 : les paramètres du confort thermique**

### **I.3.1.3 L'inconfort :**

Voici quelques exemples connus de situations pouvant provoquer un inconfort :

 – Un courant d'air peut entrainer un inconfort d'autant plus important selon son taux de turbulence (Tu), sa vitesse (v) et sa température (Ta). Le risque d'inconfort est d'autant plus grand que les températures d'air sont faibles. On notera qu'en climat chaud, l'augmentation de la vitesse d'air reste l'unique moyen d'augmenter l'évaporation de la sueur à la surface cutanée et donc l'évacuation de chaleur. L'indice Draft Risk, DR, permet de déterminer le pourcentage de gens insatisfaits par un courant d'air

 $DR = (3, 143 + 0, 3696 \text{.}v \cdot T) \cdot (34 - T) \cdot (v - 0, 05)^{0.622}$ 

**Figure**Ⅰ**- 13 : équation de L'indice Draft Risk ………. [16]**

– Une différence de température de rayonnement entre deux parois opposées (plafond, mur) est aussi synonyme d'inconfort, d'autant plus que cette différence est importante. Cette

asymétrie se retrouve lors de la présence de vitrages peu performants ou un système de chauffage ou de refroidissement par parois.

– Finalement, en raison de la dépendance entre la température et la densité de l'air, il est fréquent de constater une stratification de l'air, et donc de la température, contribuant à l'inconfort.

### **I.3.1.4** Indices empiriques de sensation thermique : le PMV et le PPD

Le bilan thermique très simplifié présenté ci-dessus a permis de développer les indices internationalement reconnus pour qualifier une ambiance : PMV (Predicted Mean Vote) et PPD (Predicted Percentage of Dissatisfied), fournis par les normes ISO 7730 (1994), et PPD (Predicted Percentage of Dissatisfied), fourni<br>développés dans les années 1970 par Fanger [17]

Leurs expressions sont les suivantes :

# **Figure**Ⅰ**- 14 : Indices empiriques de sensation thermique : le PMV et le PPD ……**

Le PMV donne des valeurs comprises entre –3 (froid) et 3 (chaud). Le PPD, quant à lui, représente le pourcentage de personnes non satisfaites. Pour des valeurs du PMV comprises entre –0,5 et 0,5, le PPD est inférieur à 10%, ce qui correspond à des situations acceptables. Ces relations ont été établies statistiquement à partir d'études expérimentales auprès de 1300 sujets en chambre climatique. Sa principale limite réside dans le fait qu'il a été déterminé en conditions homogènes et stationnaires, représentant des conditions théoriques rarement rencontrées en réalité dans les bâtiments.

Afin de résoudre les problèmes d'inconfort thermique dans un bâtiment notamment dans un hôpital, on réalise généralement une enquête auprès des occupants en proposant quelques tests thermiques.

En revanche, la stratégie principale à mettre en œuvre consiste à fixer les indicateurs les plus représentatifs du confort en fonction des contraintes climatiques (intérieures et extérieures). Certains indices sont plus adaptés que d'autres selon les conditions étudiées : en climat chaud, on utilisera les indices liés à la mouillure cutanée et sensibles à l'humidité. Dans des bâtiments naturellement ventilés, le « DraughtRisk » permet d'anticiper l'impact des vitesses d'air sur le confort. Le PMV et le PPD restent pertinents dans des conditions stables et homogènes, et particulièrement en zone tempérée. Connaître la proportion de chaque échange thermique permet de déceler lequel est prioritairement moteur et ainsi anticiper la stratégie à mettre en œuvre. La température cutanée (locale ou globale) est un indicateur fort dans la mesure où elle est reliée à une sensation thermique. De nombreux indices établis expérimentalement sont disponibles dans la littérature et s'adaptent à des cas particuliers. Dans le cas de rénovation et d'audit de bâtiments, le couplage de mesures expérimentales à des questionnaires individuels permet non seulement de déceler la source de l'in également d'établir une relation de cause à effet entre variables physiques et sensations thermiques : c'est ainsi que de nouveaux indices peuvent être construits. Dans le cas de 18]<br>donne des valeurs comprises entre  $-3$  (fr<br>e le pourcentage de personnes non satisfa<br>5 et 0,5, le PPD est inférieur à 10%, ce qu<br>ions ont été établies statistiquement à par<br>chambre climatique. Sa principale limite<br>s h dessus 3 s l'inconfort mais

projets de construction, la simulation numérique est le meilleur moyen d'anticiper l'ambiance thermique du bâtiment. Par la suite, il convient de déduire de cette première analyse quelle est la variable la plus sensible et dans un second temps, quelle est la source d'inconfort qui y est liée. Que ce soit pour un projet de construction ou de rénovation, la démarche est la même à la différence que dans le premier cas, la stratégie consiste en l'optimisation du projet et dans le second cas, en son amélioration. En construction, l'enquête et la campagne ne pourront se faire qu'après la réception des travaux et permettront de valider les hypothèses.

### **I.3.2 La réglementation thermique dans le bâtiment**

La réglementation thermique est un ensemble de règles à appliquer dans le domaine de la construction afin d'augmenter le confort des occupants tout en réduisant la consommation énergétique des bâtiments.

La réglementation thermique algérienne est basée sur deux documents techniques réglementaires (DTR). En 1999, le Ministère du Logement et de l'Urbanisme élabore le premier code énergétique algérien du bâtiment. Ce document qui se présente sous forme d deux fascicules: un pour l'hiver DTR C3.2 et un deuxième pour l'été DTR C3.4 ; il a pour objectifs :

- limiter les déperditions calorifiques des logements en fixant un seuil à ne pas dépasser appelé déperditions de référence
- fixer les méthodes de Vérification de la conformité des bâtiments à la règlementation thermique.
- La détermination des apports calorifiques
	- Vérification d'hiver :

Le DTR stipule que pendant la période de chauffage, les déperditions calorifiques par transmission à travers les parois doivent être inférieures à une valeur de référence.

D totale ≤1.05 Dref…………………… [19] Dref = a .S1 + b.S2 + c.S3 + d.S4 + e.S5………… [20]

a, b, c, d, e représentent les coefficients de transmission thermique des différentes parois (respectivement le toit, le plancher, les murs, porte et fenêtres). S1, S2, S3, S4, S5 représentent la surface de ces parois.

| Zone         | Logement individuel |      |      |      |      | Logement en immeuble collectif |      |      |      |      |
|--------------|---------------------|------|------|------|------|--------------------------------|------|------|------|------|
|              | a                   | b    | ċ    | d    | e    | a                              | b    | c    | d    | e    |
| A            | 1,10                | 2,40 | 1,40 | 3,50 | 4.50 | 1,10                           | 2,40 | 1,20 | 3,50 | 4,50 |
| B            | 1.10                | 2.40 | 1,20 | 3,50 | 4,50 | 0,90                           | 2,40 | 1,20 | 3,50 | 4,50 |
| $\mathbf{B}$ | 1.10                | 2,40 | 1,20 | 3,50 | 4.50 | 0.90                           | 2,40 | 1,20 | 3,50 | 4.50 |
| C            | 1.10                | 2,40 | 1,20 | 3,50 | 4,50 | 0,85                           | 2,40 | 1,20 | 3,50 | 4,50 |
| D            | 2,40                | 3.40 | 1,40 | 3,50 | 4.50 | 2,40                           | 3,40 | 1.40 | 3,50 | 4.50 |
| D'           | 2,40                | 3,40 | 1,40 | 3,50 | 4.50 | Gebitate<br>2,40               | 3,40 | 1,40 | 3,50 | 4,50 |

**Tableau**  Ⅰ **- 1 : coefficient de référence [21]** 

• Vérification d'été :

Pour la période d'été, les apports de chaleur à travers les parois opaques (APO) et vitrées (AV) calculés à 15 h du mois de Juillet (considéré comme le mois le plus chaud de l'année) doivent être inférieurs à une limite appelée 'Apport de Référence (A réf) Apo (15h) + Av (15h) = 1.05Aréf 1.05Aréf…………….. [22]

#### **I.3.3 Les déperditions calorifiques dans le bâtiment bâtiment :**

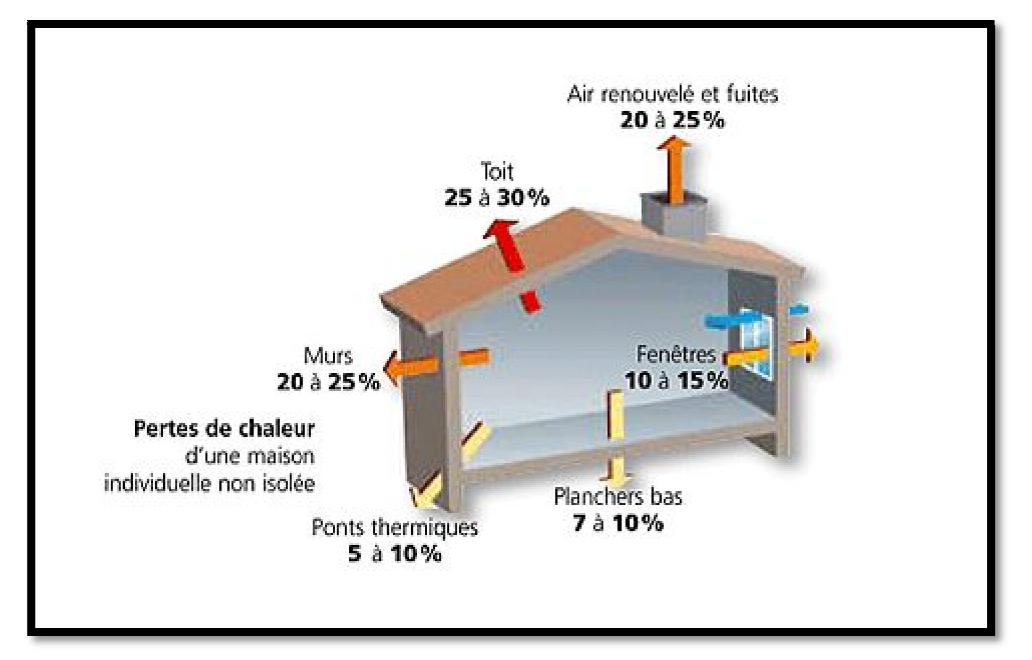

**Figure**Ⅰ**- - 15 : les déperditions thermiques dans l'habitat** 

Les déperditions calorifiques sont égales au flux de chaleur sortant d'un local, ou d'un groupe de locaux par transmission de chaleur à travers les parois et par renouvellement d'air, pour un

degré d'écart de température entre l'intérieur et l'extérieur. Elles s'expriment en watts par degrés Celsius (w/°c). [23]

On a cinq types de déperditions d'après le DTR c3.2 :

#### **1. Déperditions surfaciques par transmission à travers les parois**

Pour une différence de température de 1°c séparant entre les ambiances que sépare cette paroi sont donné par la formule :

$$
D_s = K \times A \quad (W/^{\circ}C) \dots \dots \dots \dots \dots \ [24]
$$

K : est le coefficient de transmission surfacique (conductance) en  $(W/m^2$ . °C)

A : la surface intérieur de la paroi  $(m^2)$ 

#### **2. Déperditions à travers les ponts thermiques**

Les déperditions à travers une liaison ou un pont thermique Dli pour une différence de température de 1°C sont données par la relation suivante :

 $D_i = K_i \times L$  (W/°C)…………. [25]

 $K_1$ : coefficient de transmission linéique en  $(W/m^2. °C)$ 

L : représente la longueur intérieure de la liaison en (m)

#### **3. Déperditions par transmission à travers les parois en contact avec le sol**

Les déperditions  $D_{sol}$  pour un plancher haut enterré sont données par la formule :

 $D_{sol} = K \times A$  (W/°C)…………. [26]

K : coefficient du plancher haut enterré en  $(W/m^2. °C)$ 

A : surface de plancher enterré en  $(m^2)$ 

#### **4. Déperditions à travers les parois avec les locaux non chauffés**

Les déperditions  $D_{\text{Inc}}$  par transmission par degré d'écart à traves une paroi en contact avec un local non chauffé sont données par la formule suivante :

Dlnc=Tau ×[(∑ (K×A) +∑ (Kl×L)] (W/°C)………………. [27]

Tau : est le coefficient de réduction

K : est le coefficient de transmission surfacique (W/m<sup>2</sup>. °C)

 $K_l$ : coefficient de transmission linéique de chaque liaison (W/m.  $^{\circ}$ C)

A : surface intérieure de chaque partie surfacique  $(m^2)$ 

L : est la longueur intérieure de chaque liaison en (m)

#### **5. Déperditions par renouvellement d'air**

Sont calculéespar la formule suivante :

 $D_r = 0.34 \times (O_v + O_s)$  (W/°C)……………. [28]

0.34 : c'est la chaleur volumique de l'air en  $(\text{Wh/m}^3, \text{°C})$ 

 $Q_v$  en  $(m^3/h)$  est le débit spécifique de ventilation

 $Q_s$  en  $(m^3/h)$  est le débit supplémentaire par infiltration dues au vent

### **I.3.4 Les solutions pour diminuer les déperditions thermiques :**

- l'orientation et l'implantation de l'habitat de telle sorte qu'il reçoit le maximum d'apports solaires en hiver pour en profiter de la lumière naturelle et de la chaleur et qu'il soit protéger des vents dominants et de l'excès de soleil en été pour éviter la surchauffe.
- Le choix de matériaux de construction : le choix de matériaux constitue un élément important dans la construction de la maison. Il faut employer des matériaux écologiques fabriqués localement par exemple on a les matériaux isolants comme la laine de verre le polystyrène …..
- L'isolation thermique renforcée surtout le toit qui représente 30% des déperditions. [29]
- La suppression des ponts thermiques.
- L'étanchéité à l'air excellente. [30]
- La ventilation double flux avec récupération de chaleur [31]

### **I.4 Analyse des exemples :**

### **I.4.1 Exemple01: Clinique de Pierre-Paul Riquet**

### **I.4.1.1 Présentation de la clinique de Pierre –Paul-Riquet**

Clinique de Pierre-Paul Riquetsitué en France à Toulouse Haute-Garonne quartier de Purpan. Il fait partie du Toulouse. La clinique Pierre-Paul Riquet est d'une superficie de 85 000 m2 et de 600 lits et places abrite les activités de soins des pôles cliniques suivants :

- Le Pole ILM (Institut Locomoteur) : rhumatologie, orthopédie et traumatologie avec une capacité d'accueil de 226 lits.
- Le Pole céphalique : ORL, ophtalmologie et chirurgie maxillo-faciale avec une capacité d'accueil de 89 lits.
- Le Pole neurosciences : neurologie et neurochirurgie avec une capacité de 239 lits. [32]

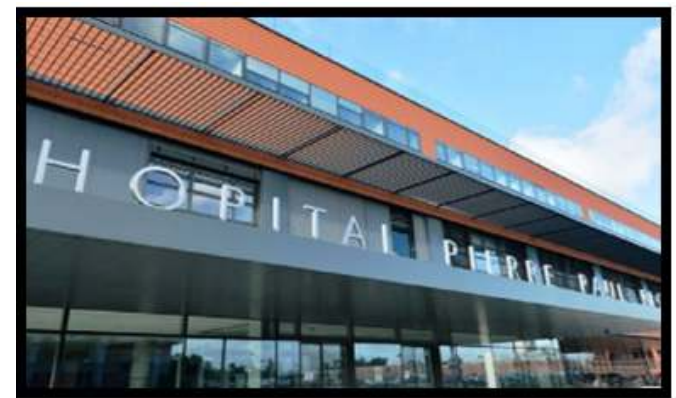

**Figure**Ⅰ**- 16 : la façade principale de la clinique de Pierre-Paul Riquet** 

## **I.4.1.2 Les principes architecturale bioclimatique appliqué au Pierre – Paul Riquet:**

> Orientation:

Implantation nord-sud optimale en terme bioclimatique permettant une récupération maximale des apports et une protection aisée contre les surchauffes d'été.

 $\geq$  Le choix des matériaux:

Revêtement des façades en terre cuite.

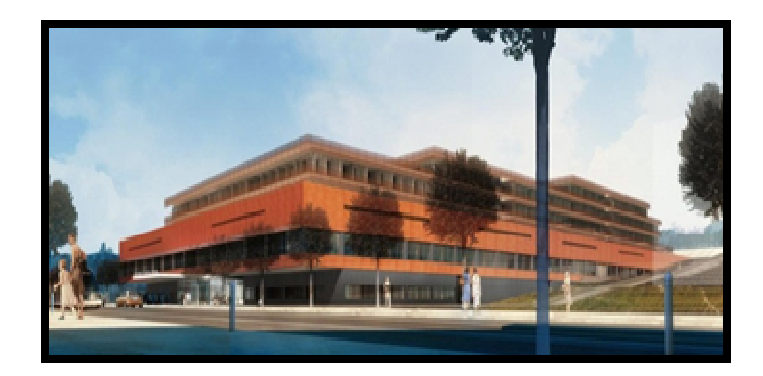

**Figure**Ⅰ**- 17: les façades de clinique Pierre-Paul Riquet** 

 $\blacktriangleright$  Eclairage:

Permettent de capter au maximum la lumière naturelle pour les circulations et les espaces de travail.

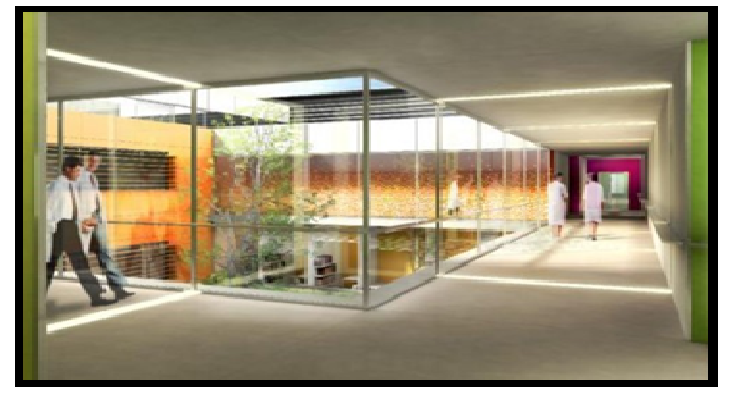

**Figure**Ⅰ**- 18 : les parois vitrées de la clinique Paul-Pierre Riquet**

 $\triangleright$  Protection solaires

La majorité des locaux possèdent des protections solaires constituées de brise soleil orientables extérieurs.

Les chambres sont également protégés par les débords de dalle sur lesquels sont accrochés des gardes corps en terre cuite faisant office de pare soleil.

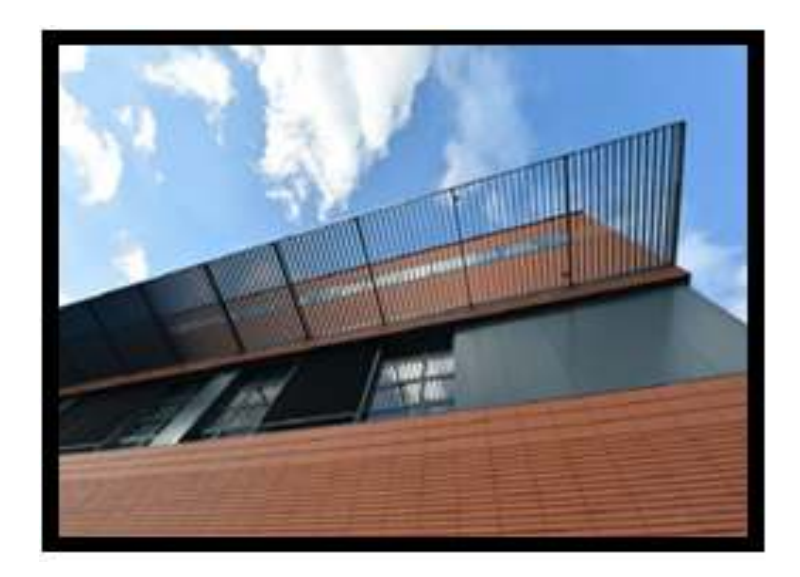

**Figure**Ⅰ**- 19: les protections solaires de la clinique Paul-Pierre Riquet** 

> Les toitures végétalisées:

Participent au confort thermique d'été dans le bâtiment en augmentant l'inertie de la toiture et limitent également l'imperméabilisation du site. Ce système de végétalisation ne nécessite pas d'arrosage et l'entretien en est très limité.

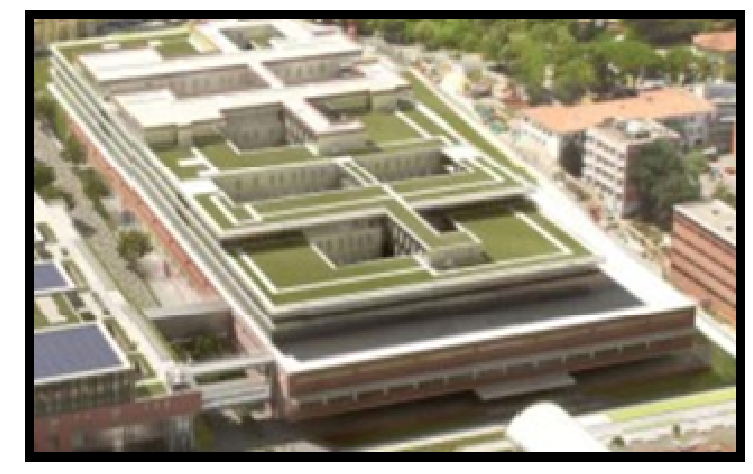

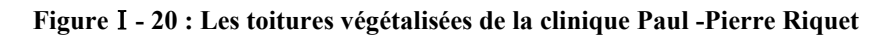

 $\triangleright$  Gestion de l'eau

Les eaux pluviales des surfaces imperméables seront stockées dans des zones tampon avant rejet sur le réseau public. Les surfaces des piétonniers, des voiries et des toitures imperméables et végétalisées seront traitées ainsi. Les toitures végétalismes fonctionnent comme retardateur de ruissellement, permettent à une partie des eaux pluviales d'être évapotranspirées par les plantes.

Réduction de la consommation d'eau potable par la mise en œuvre d'équipement et de systèmes hydro économes pour les locaux accessibles aux publics, les locaux du pôle universitaire et les vestiaires du personnel.

### **I.4.2 Exemple 2 : nouvel hôpital d'Orléans**

### **I.4.2.1 Présentation du nouvel hôpital d'Orléans :**

L'hôpital d'Orléans situé au sud de la Loire à 10 km du centre-ville d'Orléans en France. Le plus grand investissement hospitalier français. La première pierre posée fin 2009, et devient, à l'horizon 2015, une des plus belles vitrines de l'architecture hospitalière contemporaine.

Sa capacité est: 1 300 lits répartis dans 5 pôles s'étalent sur une Surface de 205 000 m², dont 30 000 m² de parkings et de plus de 170 000 m² de bâtiments hospitaliers.

Dès l'origine du projet, le C.H.R. d'Orléans a souhaité inscrire le projet Nouvel Hôpital dans une démarche de Haute Qualité Environnementale (H.Q.E.), qui se définit comme l'aptitude d'un bâtiment, de ses équipements et de la parcelle sur laquelle il est implanté, à satisfaire les besoins de maîtrise des impacts sur l'environnement. [33]
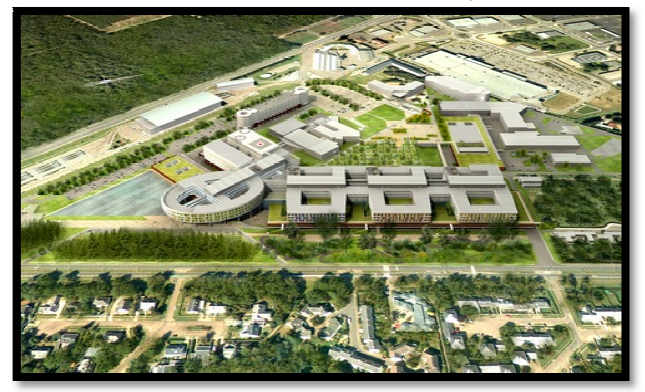

**Figure**Ⅰ**- - 21 : vue de dessus du nouvel hôpital d'Orléans**

#### **I.4.2.2 Les aspects passifs passifs**

- l'orientation par rapport au soleil et à l'exposition aux vents.
- Une enveloppe performante : façades à ossature bois fixée en nez de dalle sur ossature poteau-poutres béton, isolation extérieure, brise-soleil verre, triple vitrages respirant sous argon, et traitement renforcé des ponts thermiques

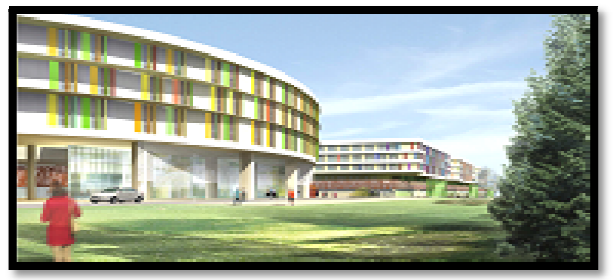

**Figure**Ⅰ **- 22 : les brises soleils horizontaux et verticaux** 

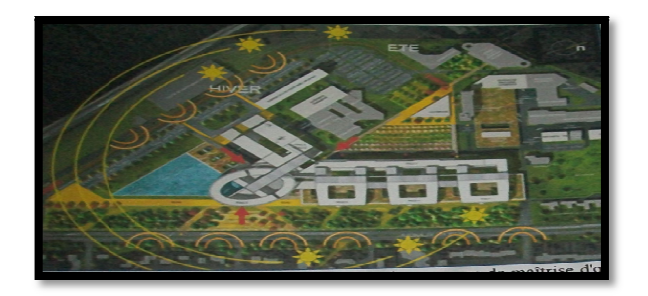

**Figure**Ⅰ**- 23 : circuit de soleil et vent à travers le bâtiment**

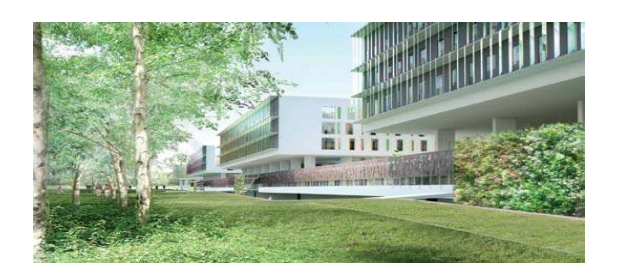

**Figure**Ⅰ **- 24 : un écran végétal dans le coté sud ouest**

## **I.4.2.3 Les aspects actifs**

Le chauffage et climatisation :

Installation d'un plancher chauffant / rafraîchissant basse température (PCRBT) pour objectifs la certification HQE et le label THPE. Le PCRBT sera appliqué aux 5.000 m² d'espaces d'accueil, de circulation et de crèche. [34]

Les chambres et salles opératoires étant soumises aux obligations réglementaires de chauffage par traitement de l'air.

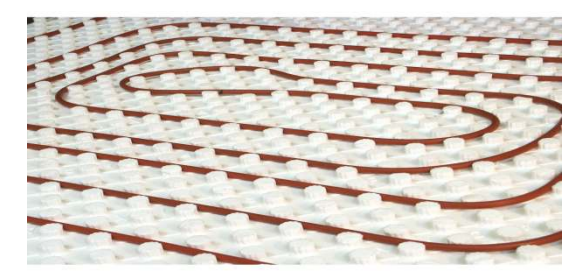

**Figure**Ⅰ**- 25 : plancher chauffant /rafraichissant**

#### **Le PCRBT répond aux exigences du bâtiment de santé :**

• aspect sanitaire : pas de mouvements d'air et de poussière provoqués par le système de chauffage, sans déplacement d'air et sans risques sanitaires.

• chaleur homogène : sensation de chaleur uniforme sur toute la surface de la pièce

• facilité d'entretien et fiabilité : peu de maintenance locale,

• confort visuel : pas de gaines ou de tuyaux apparents le long des parois (sols, murs, plafonds).

## **I.4.3 Exemple N°03: L'hôpital Alès-Cévennes**

## **I.4.3.1 Présentation du projet**

 Le centre hospitalier d'Alès, inauguré en 2011, est le premier hôpital français de Haute Qualité Environnementale HQE. Il s'adresse une liste de 14 critères environnementaux à atteindre afin de minimiser durablement les impacts écologique de construction et l'utilisation de bâtiment, Pour optimiser ses performances, le fonctionnement de cet hôpital s'articule autour de 3 axes : le pole énergie, le pole médical et le pole logistique. [35]

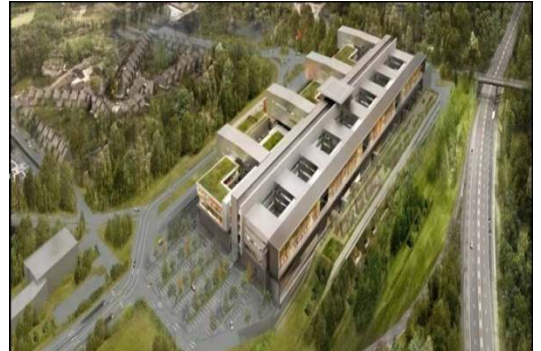

**Figure**Ⅰ**- 26 : vue de dessus du centre hospitalier d'Alès**

## **I.4.3.2 Les aspects passifs :**

Le bâtiment est implanté par rapport au soleil au bruit et au vent avec :

-Minimiser les nuisances olfactives et sonores avec la qualité des matériaux de construction sélectionnés dans chaque chambre, la taille des fenêtres est étudiée pour profiter pleinement de l'éclairage naturel en tout temps.

-L'enveloppe du bâtiment fournit une isolation thermique optimale, avec certaines parties du toitvégétalisées et des brise-soleil pour protéger de la chaleur.

-Végétalisation au maximum des espaces verts représentent 36 % de la surface totale de la parcelle. [36]

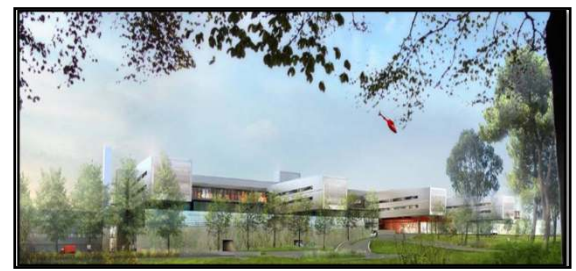

**Figure**Ⅰ**- 27 : coté nord de l'hôpital (écran végétal)** 

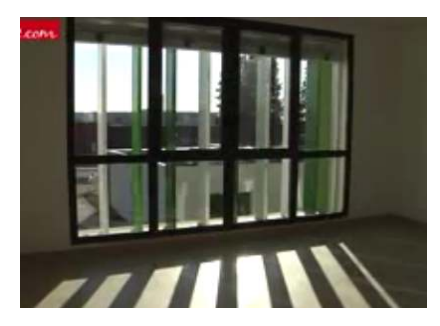

**Figure**Ⅰ**- 28 : les brises soleil horizontaux**

## **I.4.3.3 Les aspects actifs :**

L'utilisation du bois comme source d'énergie :

Chauffage et production d'eau chaude sont par ailleurs alimentés par un pôle de ressources renouvelables, doté d'une chaufferie au bois des Cévennes, couvrant 80 % des besoins énergétiques de l'hôpital, ainsi que de panneaux solaires

Production de l'électricité par une installation de 42 modules photovoltaïque : Les ampoules classiques ont laissé place à des LEDs, et les bureaux sont équipés de détecteurs de présence pour leur éclairage, et économie d'énergie

Le chauffage et la climatisation **:**

Avec des planchers actifs sont alimentés par un système d'eau circulant dans le plafond qui chauffe ou rafraîchit la pièce (la température de consigne est réglable au degré désiré, via le thermostat placé à l'entrée de la chambre). [37]

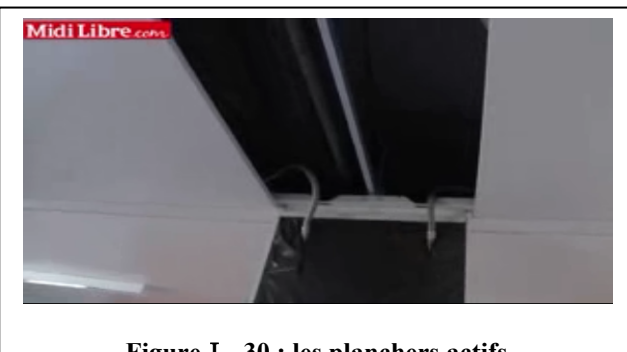

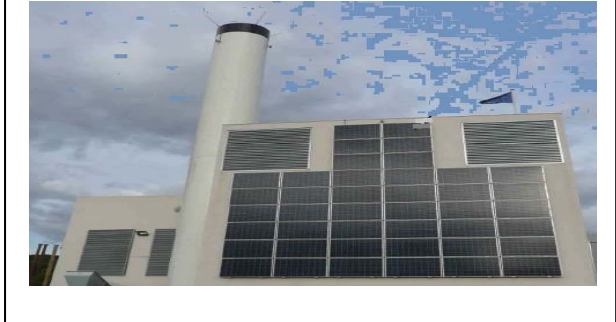

**Figure**Ⅰ**- 30 : les planchers actifs Figure**Ⅰ**- 29 : vue du site photovoltaïque** 

## **I.4.4 Conclusion**

Cette phase de recherche nous a permis de mieux comprendre ce que l'architecture bioclimatique et ses principes, la hautes qualité environnementale ses cibles…Ce chapitre nous a donc permis de faire ressortir les éléments qui ont une relation avec le thème de notre recherche pour mieux comprendre.

 A travers l'état de l'art et l'analyse des exemples on a constaté qu'au lieu d'être des consommateurs, les hôpitaux peuvent produire leurs énergies et contribuer au développement durable et économique au monde.

Donc le choix d'une démarche de conception bioclimatique est une étape à suivre dans le monde entier dans toutes les structures spécialement les établissements de santé qui sont de gros consommateurs d'énergie.

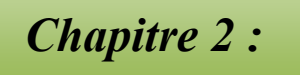

## *Présentation du cas d'étude*

## **II. Chapitre 2 : présentation du cas d'étude**

## **II.1 Introduction :**

L'étude thermique est un document à fournir pour déposer un permis de construire, il dépend de la réglementation thermique 2012(RT 2012),la norme en vigueur régissant la construction de bâtiment .Réaliser une étude thermique revient à mesurer l'efficacité énergétique à partir des plans de la construction .Cette analyse permet de donner des indications sur les matériaux à utiliser et système de chauffage et ventilation à mettre en place pour respecter certains critères de consommation d'énérgie définit par la RT2012.

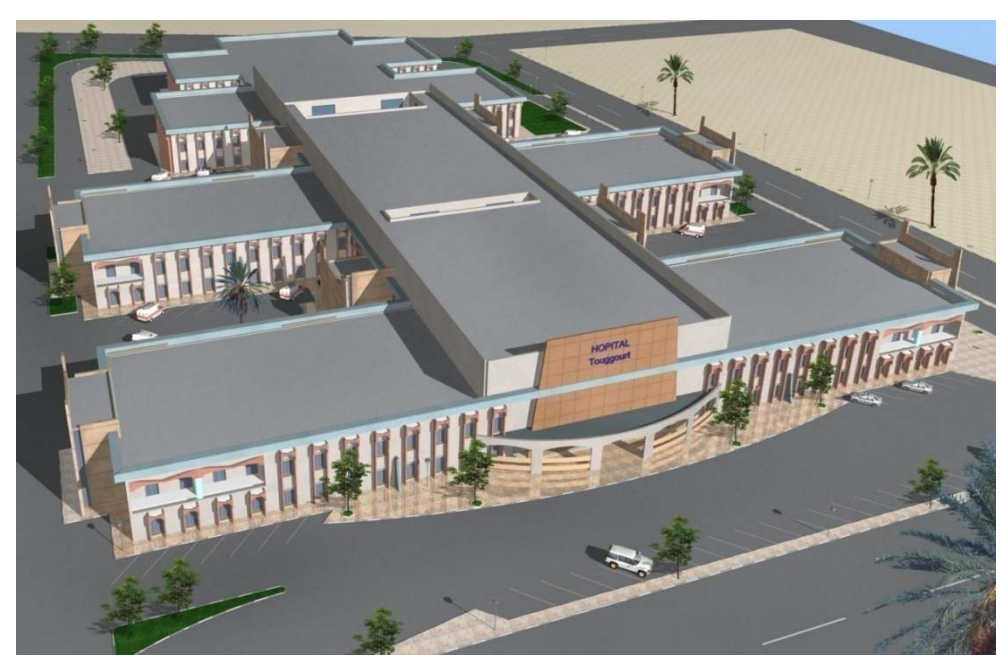

## **II.2 Présentation du projet**

**Figure** Ⅱ**- 1 : la façade de l'hôpital de Touggourt** 

Occupant une superficie totale de 60.000 m2, ce projet dispose d'une bâtisse de deux étages et un réez de chaussé, composée notamment d'un service des urgences, d'un autre de réanimation et de soins intensifs, un bloc opératoire, des laboratoires d'analyses et des unités d'hospitalisation, selon sa fiche technique. [38]

## **II.3 Présentation de la wilaya :**

La wilaya de Touggourt est située dans le Sahara algérien, sa superficie est de 17 428 km<sup>2</sup> .Elle est délimitée au nord par la wilaya d'El MGhair ,à l'est par la wilaya d'El Oued ;à l'ouest et au sud par la wilaya d'Ouargla.

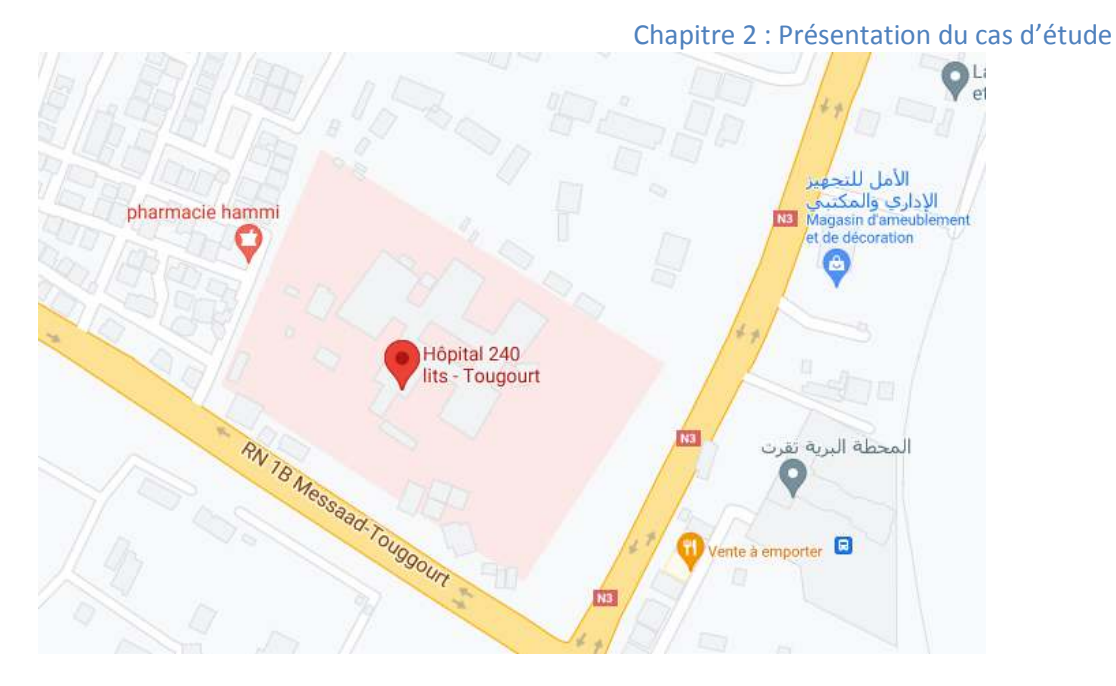

**Figure** Ⅱ**- 2:la situation géographique de l'hôpital** 

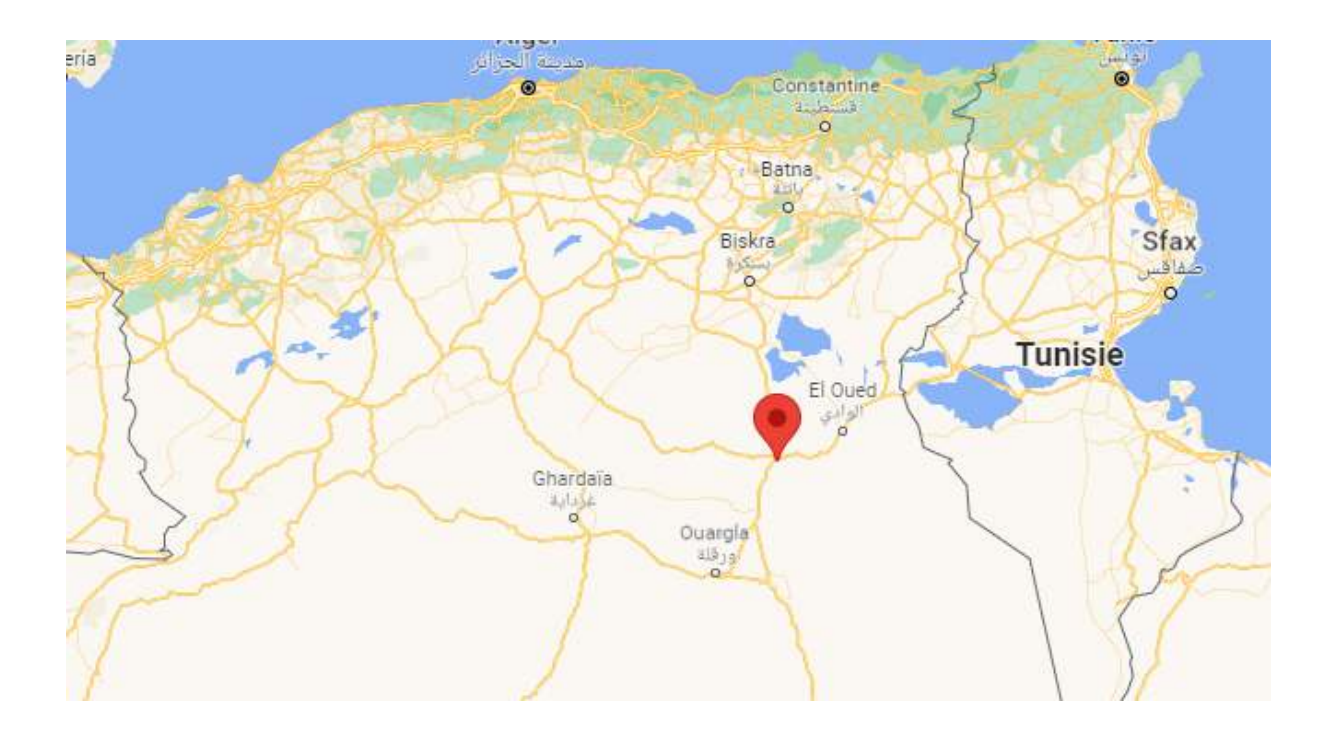

**Figure** Ⅱ**- 3:la situation géographique de la wilaya** 

## **II.4 Caractéristiques générales du site :**

## **II.4.1 Climatologie Climatologie :**

Touggourt connait le climat désertique. La température diurne est chaude à très chaude, alors qu'elle peut aussi être froide la nuit. La pluie n'est pas fréquente ici. La température moyenne annuelle pour la Touggourt est de 22° degrés et 370 mm de pluie tombe en une année. Il fait sec pendant 222 jours par an en moyenne avec un taux d'humidité estimé à 67%. [39] . La température diurne est chaude à très chaud<br>pluie n'est pas fréquente ici. La température m<br>degrés et 370 mm de pluie tombe en une année.<br>ne avec un taux d'humidité estimé à 67%. [39]

## **II.4.2 Sismicité :**

La région se classe dans la zone 0 et se caractérise par une sismicité quasi nulle [40] seules quelques secousses mineurs ont été enregistrées dans la région.

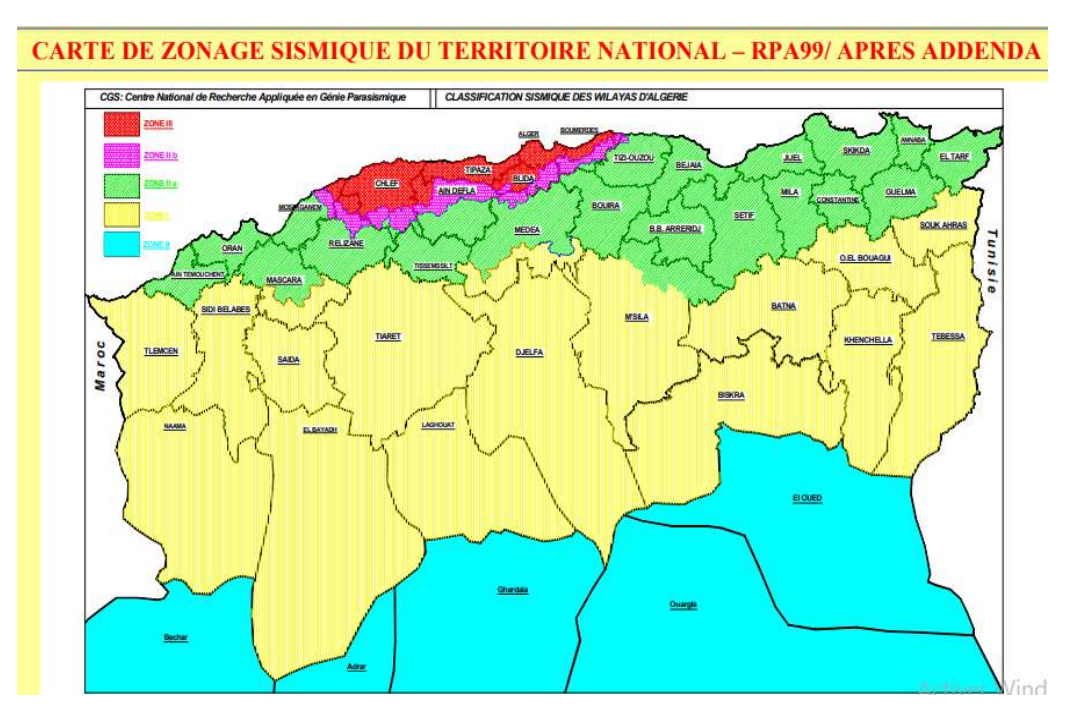

**Figure**  Ⅱ**- 4 : Carte de sismicité de l'Algérie** 

## **II.5 Données climatologiques climatologiques :**

Les conditions climatologiques sont très variables en fonction des saisons. Les figures suivantes représentent les caractéristiques du site Touggourt importé du logiciel Métronome.

## **TOUGGOURT**

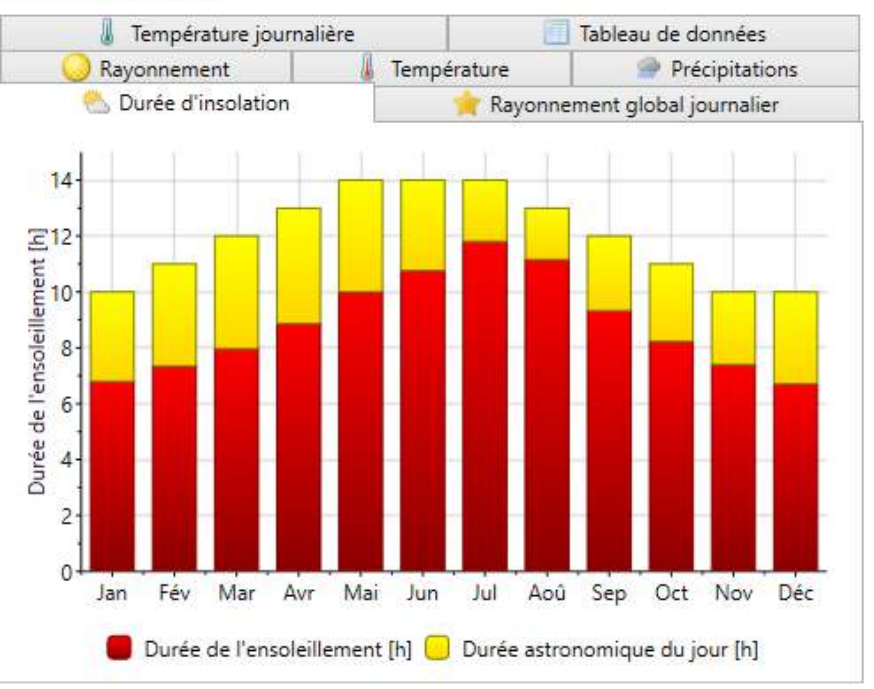

**Figure** Ⅱ**- 5 : durée d'ensoleillement à TOUGGOURT, source : Méteonorme** 

On remarque que la durée d'ensoleillement à TOUGGOURT la plus élevée est au mois de juillet avec une durée de presque 12 heures et la petite durée est en mois de janvier et décembre avec une valeur de 7 heures.

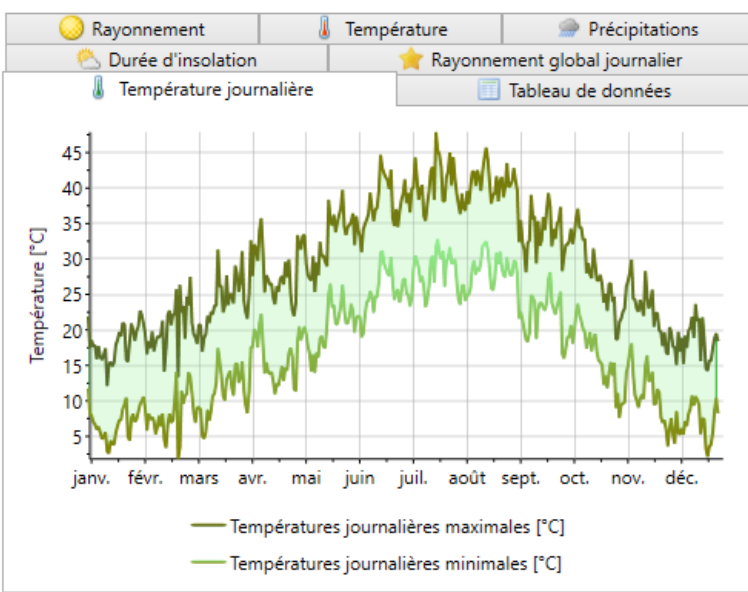

#### **TOUGGOURT**

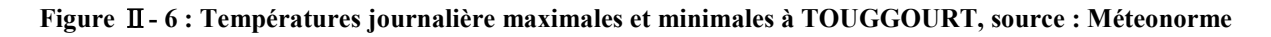

Les températures journalières maximales peuvent atteindre plus de 45 °C en été et pour les températures minimales jusqu'à 0°C en hiver donc TOUGGOURT possède un été très chaud et un hiver froid.

#### **TOUGGOURT**

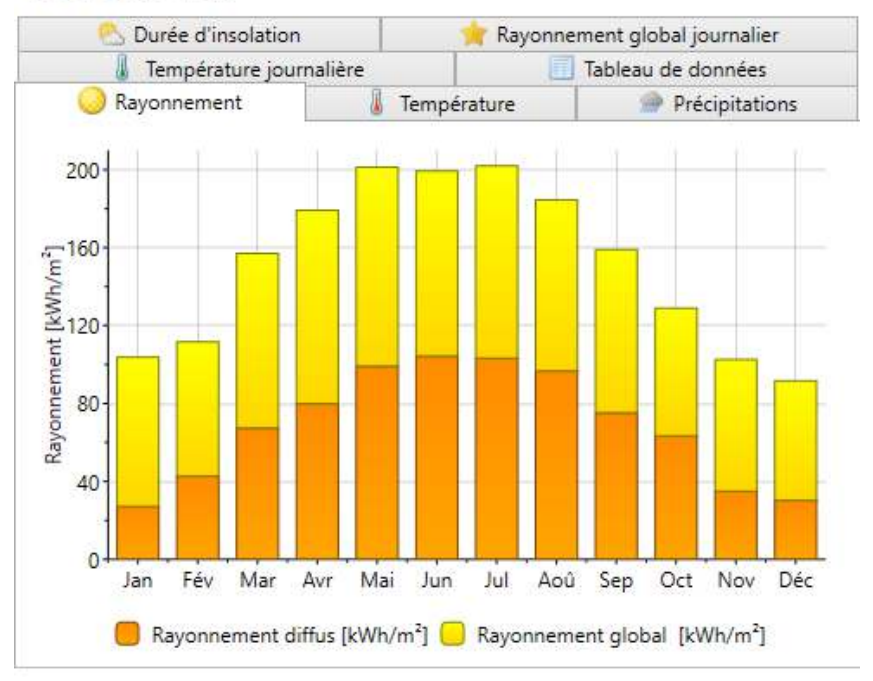

**Figure** Ⅱ**- 7 : rayonnement à TOUGGOURT, source : Méteonorme** 

On remarque d'après les histogrammes que la valeur du rayonnement diffus est importante atteint en été 100KWh/m2 comme valeur maximale et environ 21 KWh/m2 la plus petite valeur en mois de janvier et décembre. Donc on remarque que TOUGGOURT dispose d'un potentiel solaire important.

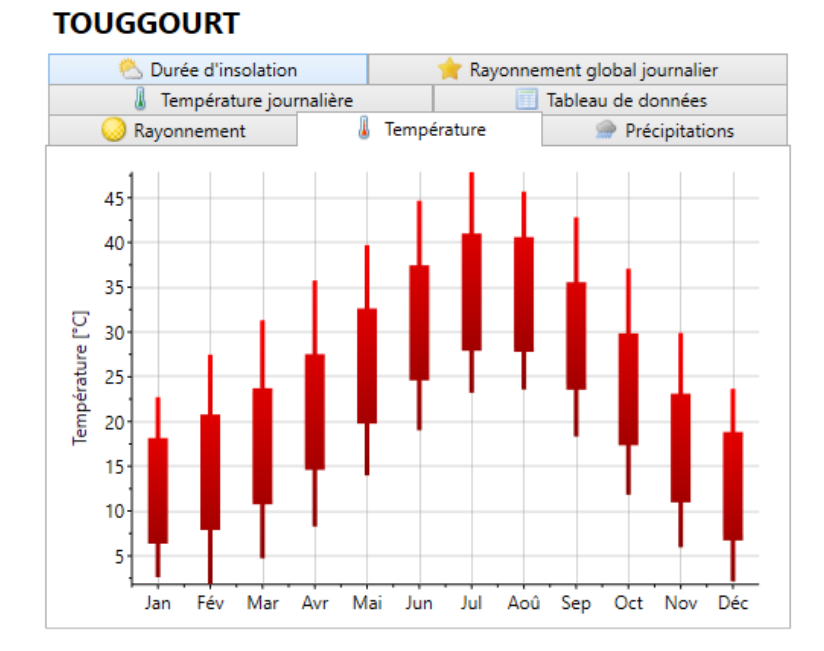

**Figure** Ⅱ**- 8: Température en °C à TOUGGOURT, source : Méteonorme** 

La température à TOUGGOURT peut dépasser 45°C en été en mois e juillet et s'abaisse jusqu'à 0°C en hiver donc TOUGGOURT se caractérise par un hiver très froid et un été chaud

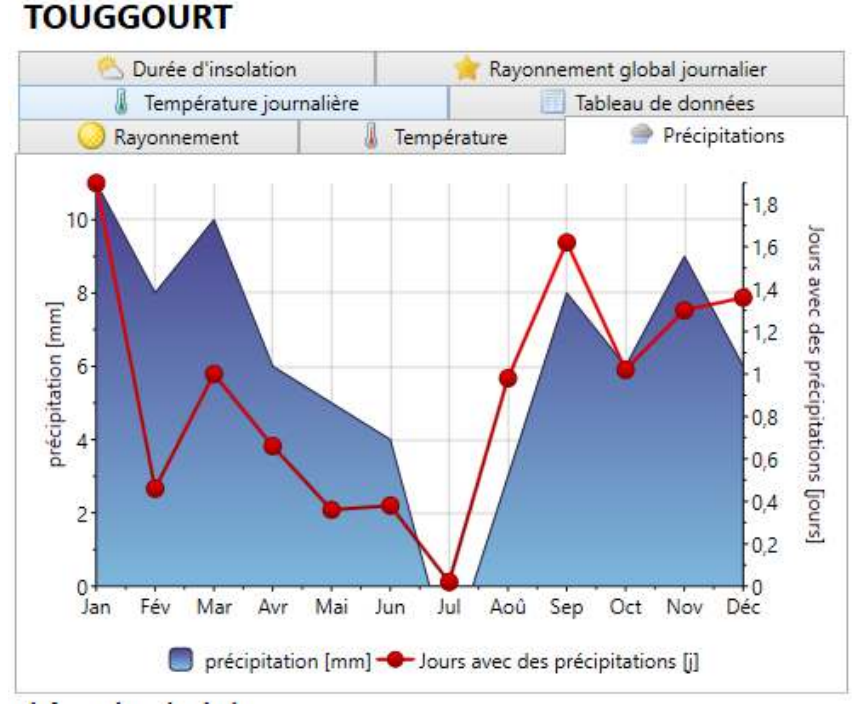

**Figure** Ⅱ**- 9 : précipitations à TOUGGOURT, source : Méteonorme**

On constate que les précipitations sont quasi nulles à Touggourt avec une valeur de 10 mm en hiver et le nombre de jours le plus élevé est de 1.8 jours donc Touggourt appartient au climat désertique sec avec un taux de pluviométrie faible.

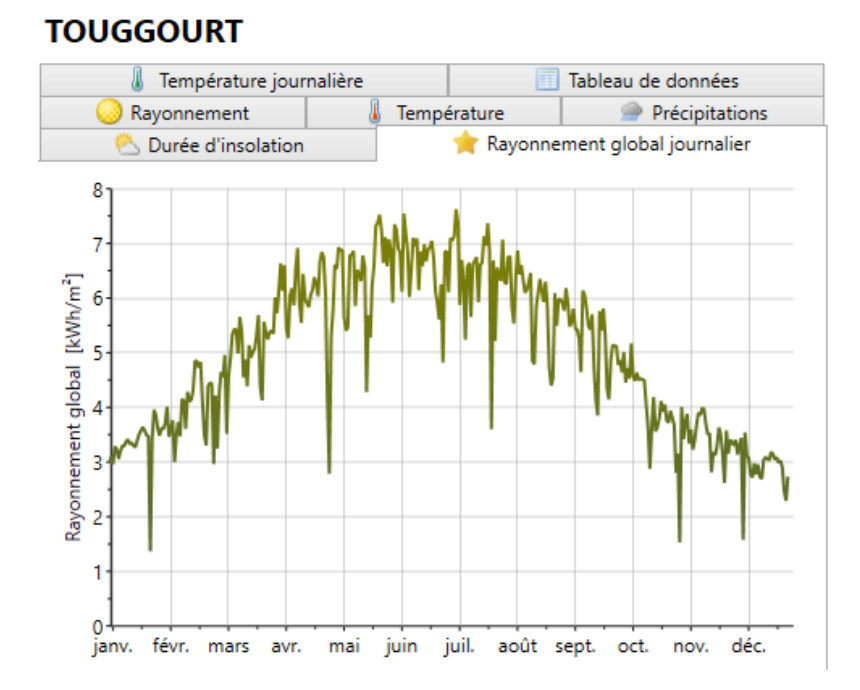

**Figure** Ⅱ**- 10 : rayonnement globale journalier à TOUGGOURT, source : Méteonorme** 

Le rayonnement globale journalier varie de 1.5 KWh/m2 comme valeur minimale en hiver et atteint 7.5KWh/m2 en été.

### **II.6 Les plans :**

Dans notre cas d'étude on va travailler sur le deuxième étage, lesautres plans sont cités dans l'annexe.

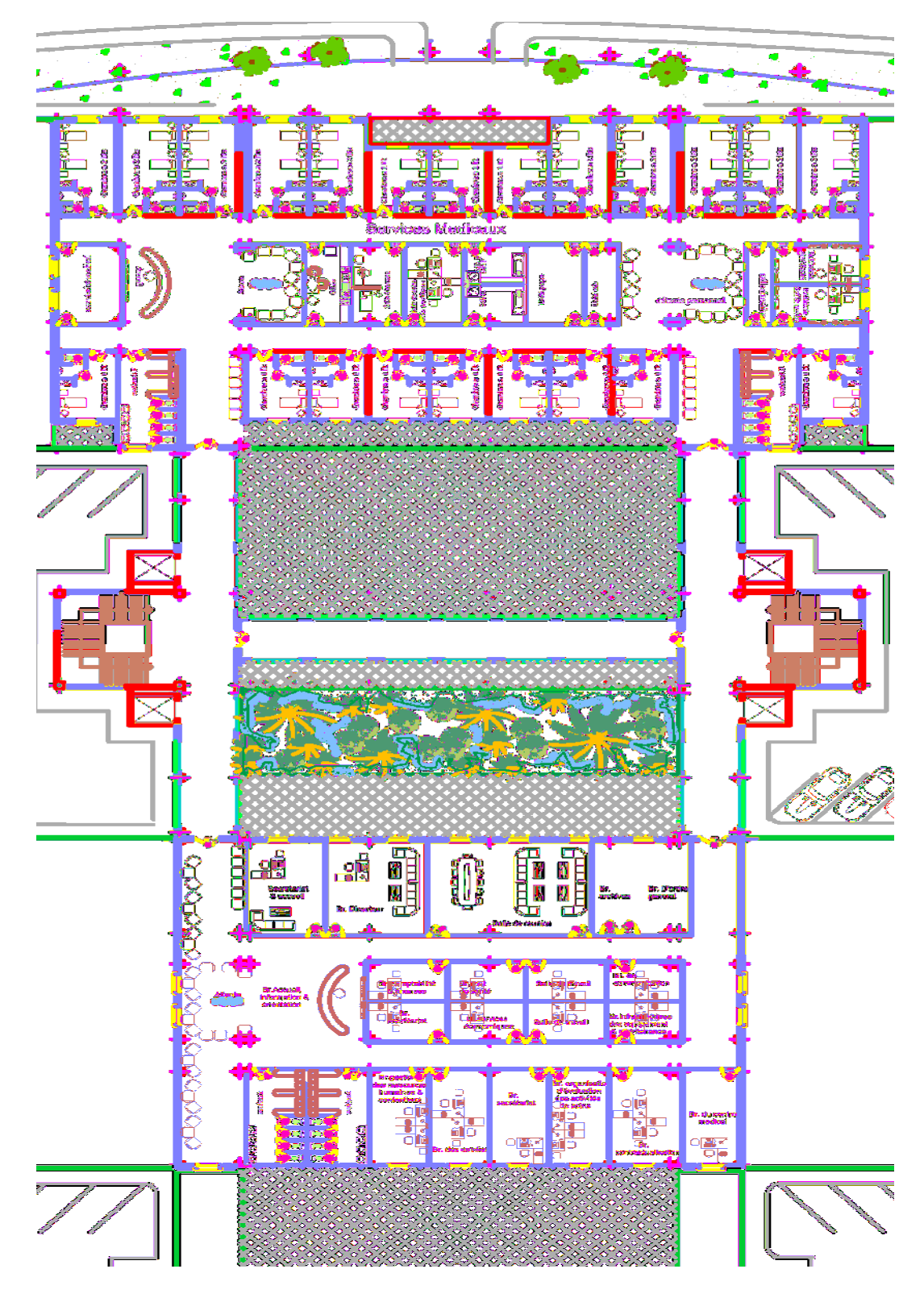

**Figure** Ⅱ**- 11 : plan du deuxième étage** 

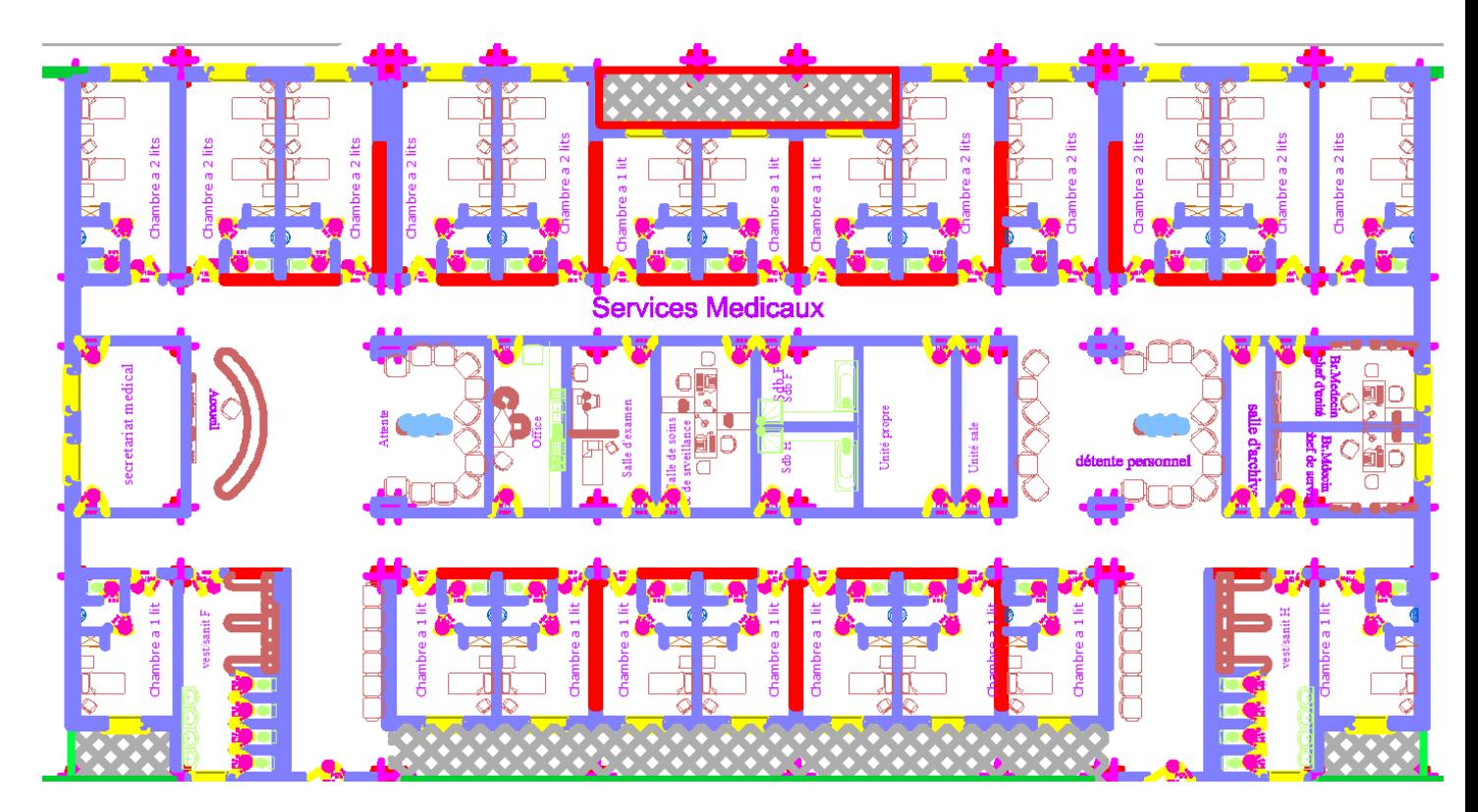

**Figure** Ⅱ**- 12:zoom de la partie supérieure du plan de deuxième étage** 

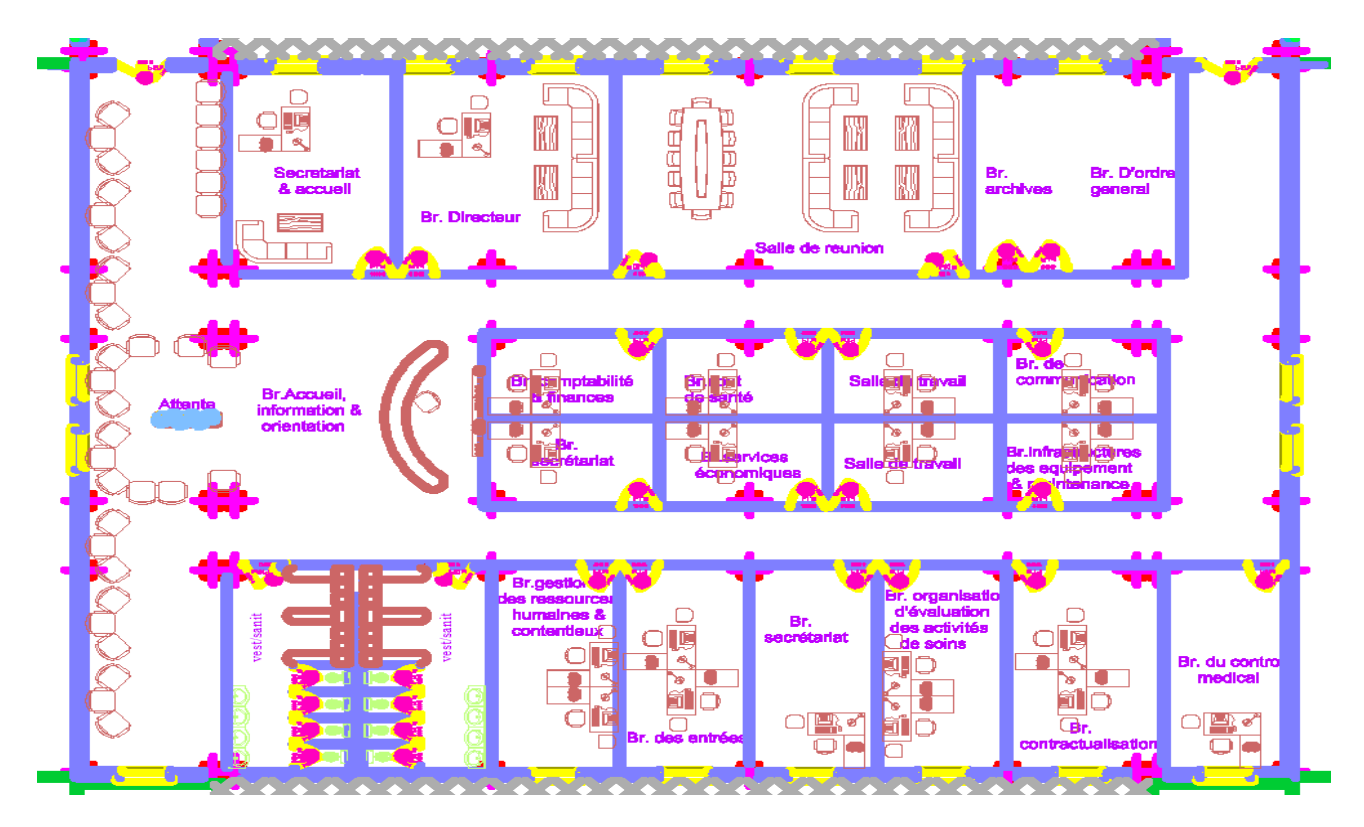

**Figure** Ⅱ**- 13 : zoom de la partie inférieure du plan du deuxième étage** 

# **II.7.1 Organigramme de l'hôpital**  Ï PREMER ETAGE DEUXIEME ETAGE Service médicaux Administration Unité hospitalisation médicale Services médicaux Réanimation médicales Salle opératoires Services chirurgicaux Stérilisation Réanimation chirurgicale Unité hospitalisation chirurgicale RDC Organigramme de l'hôpital

## **II.7 L'organisation de l'hôpital :**

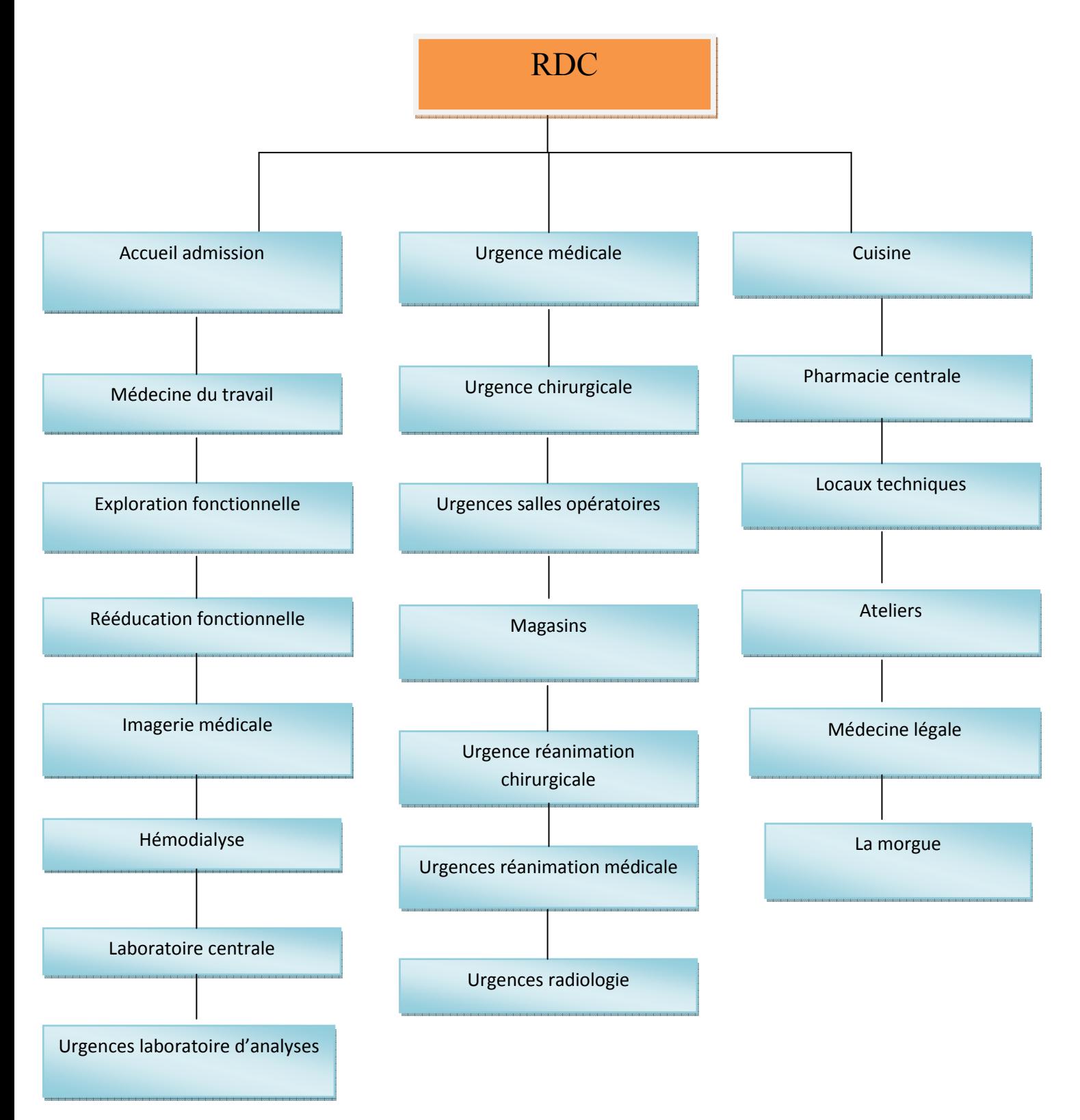

**Figure** Ⅱ**- 14 : organigramme de l'hopital** 

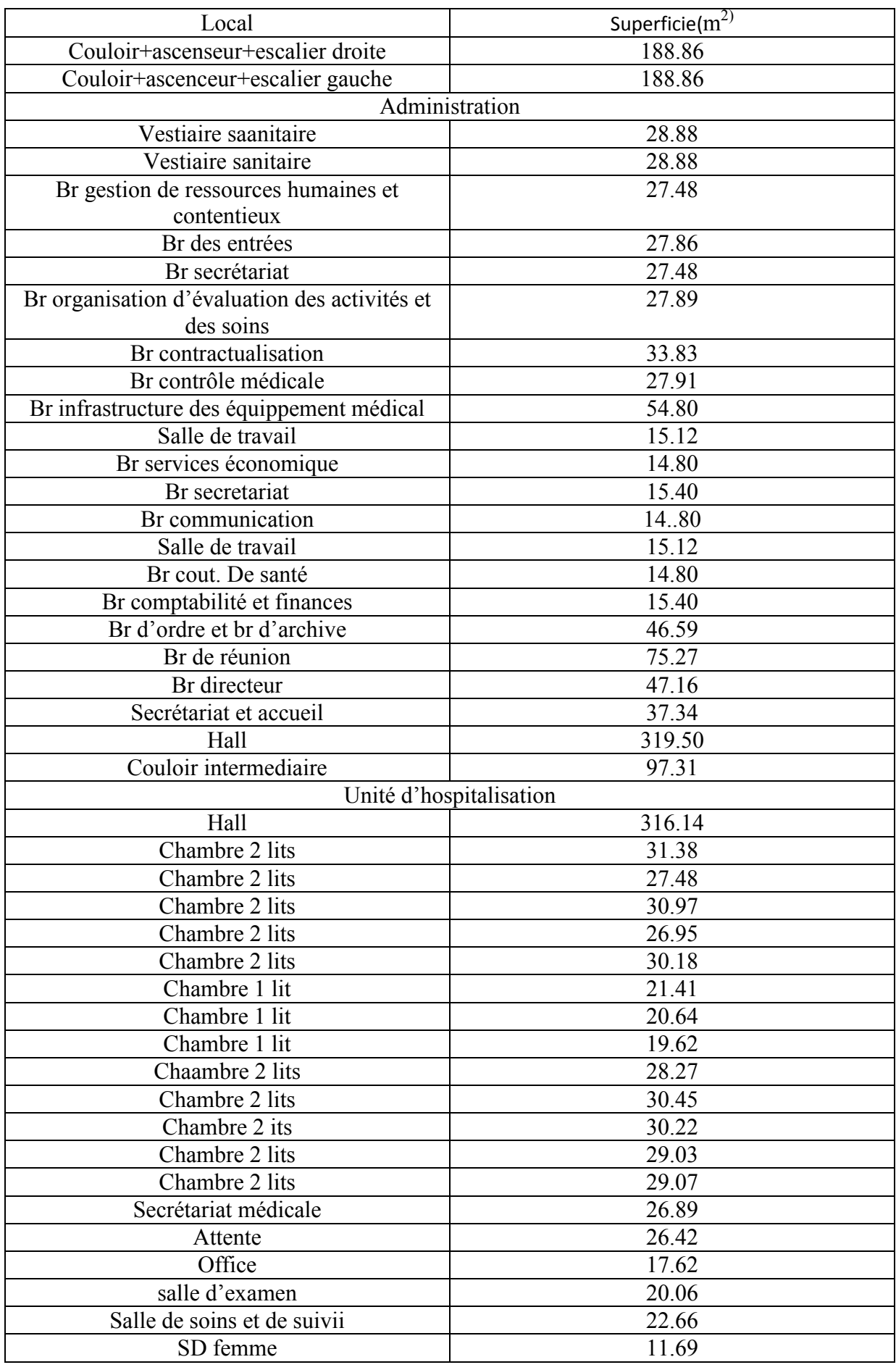

## **II.7.2 L'organisation du deuxième étage :**

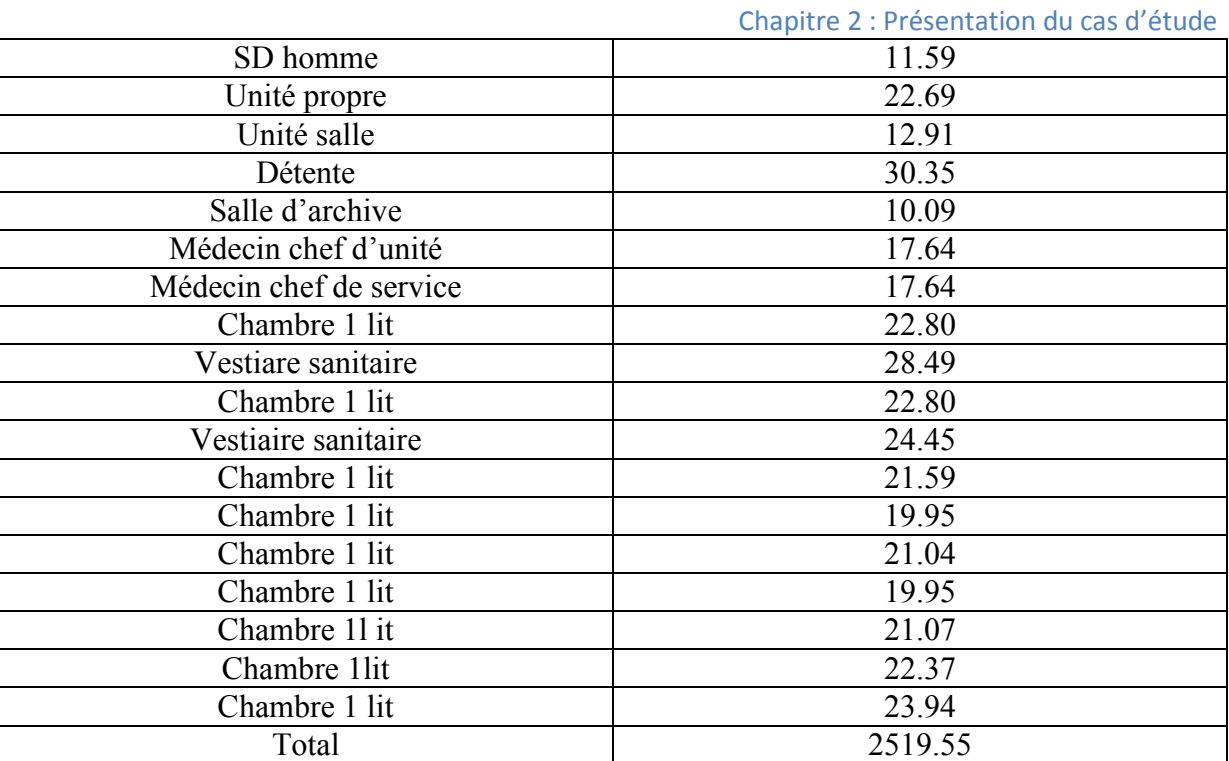

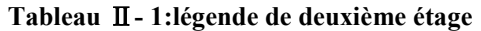

## **II.8 Composition des parois et la menuiserie du deuxième étage**

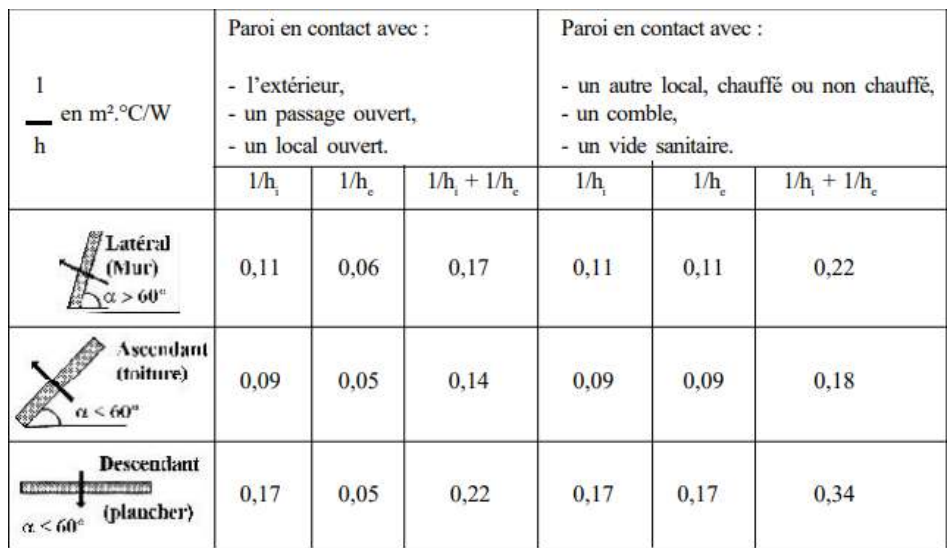

**Tableau** Ⅱ**- 2: les résistances thermiques d'échanges superficiels [41]** 

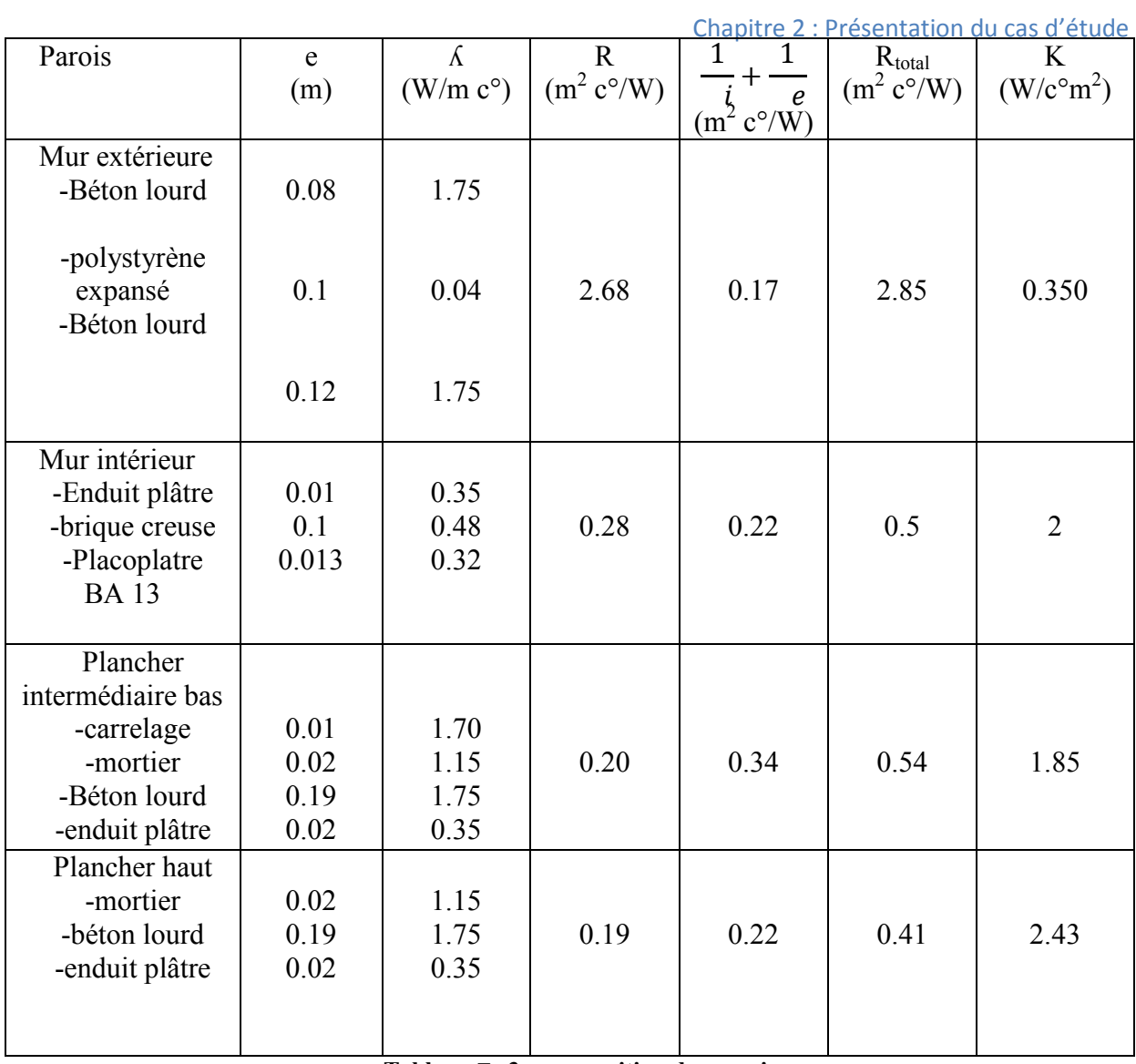

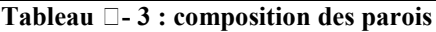

Sachant que :

e : l'épaisseur de la couche de matériau. (m).

 $\Lambda$ : la conductivité thermique du matériau. (w/m c°)

 $\mathbf{1}$  $\frac{1}{\text{hi}}, \frac{1}{\text{hi}}$  $\frac{1}{\text{he}}$ : Les résistances thermiques d'échanges superficiels intérieurs et extérieurs. (m<sup>2</sup> C°/W)

K : coefficient de transmission surfacique.  $(W^{\circ} \text{Cm}^2)$ 

 $R_{\text{total}}$ : Résistance superficiel total (m<sup>2</sup> c<sup>o</sup>/w)

r: Résistance superficiel de chaque Paroi (m<sup>2</sup> c $\degree$ /w).

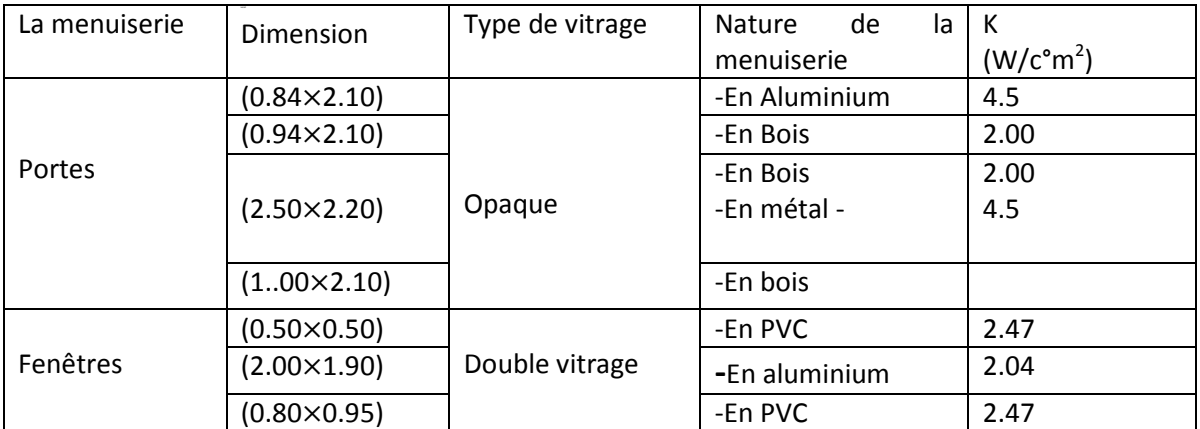

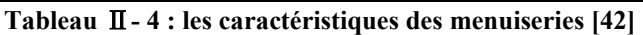

#### **II.8.1 Le bilan thermique :**

- Surface du plancher haut=surface du plancher bas :  $S=2519.55$  m<sup>2</sup>
- Surface des fenêtres :  $S=1.4\times1.6\times46=103.04$  m<sup>2</sup>
- Surface des portes :  $S=0$  m<sup>2</sup>
- Surface du mur extérieur :  $S=L \times H=1288.89$  m<sup>2</sup>

#### **Vérification des déperditions de référence**

 $D_{ref}$  = a.  $S_1$ +b. $S_2$ +c. $S_3$ +d. $S_4$ +e. $S_5$ 

TOUGGOURT appartient à la zone climatique D donc :

 $a=2.4 / b=3.4/c=1.4/d=3.5/e=4.5$  [43]

 $D_{\text{ref}} = (2.4 \times 2519.55) + (3.4 \times 2519.55) + (1.4 \times 1288.89) + (4.5 \times 103.04)$ 

 $D_{ref}$ = 16881.516 W

 $1.05 \times D_{\text{ref}} = 17725.60 W$ 

#### **Calcul des déperditions surfaciques par transmission à travers les parois (W/m2. °C) :**

D Surfaciques= $K \times S$ 

K : coefficient de transmission surfacique (W/m<sup>2</sup>. °C)

S : surface intérieur intérieure de la paroi  $(m^2)$ 

• Déperdition à travers les murs :

 $D_{\text{mur}}=K_{\text{mur}} \times S_{\text{mur}}$ 

$$
D_{mur} = 0.350 \times 1288.89 = 451.11 WoC
$$

• Déperdition à travers le plancher bas :

D plancher bas  $=K$  plancher bas  $\times S$  plancher bas

Dplancher bas =1.85×2519.55=4661.16W/°C

• Déperdition à travers le plancher haut :

D plancher haut  $= K$  plancher haut  $\times S$  plancher haut D plancher haut =2.43× 2519.55=6122.50 W/°C

• Déperditions à travers les fenêtres :

D=K  $_{\text{fenêtres}} \times S$  fenêtres

Dfenêtres=103.04× 2.47=254.50 W/°C

Donc  $D_{\text{surfaciques}} = 11489.27 \text{ W}$ <sup>o</sup>C

• Déperditions à travers les ponts thermiques

Déperditions linéique=20% des déperditions surfaciques

 $D_{\text{linéiques}} = 0.2 \times 11489.27 = 2297.85 \,\text{W} / \text{°C}$ 

 $D_{\text{totale}} = D_{\text{surfaciques}} + D_{\text{linéiques}}$ 

D totale =13787.12 W/°C

• Vérification de la conformité du bâtiment aux exigences de DTR  $1.05 \times D_{\text{ref}} = 17725.60 \text{ W} / \text{°C}$ 

13787.12 W/°C <17725.60W/°C

D totale  $1.05 \times D$  réf

Ce bâtiment vérifie les exigences recommandées par le DTR.

Nous allons proposer une isolation du plancher haut intermédiaire par la laine de roche parce qu'elle offre une isolation thermique performante grâce à sa conductivité faible ainsi que ses nombreux avantages qui sont :

-Faible risques de problèmes d'humidité

-Bonne isolation thermique, acoustiques et phonique

-Peu cher à l'installation

-Matériaux non cancérigène

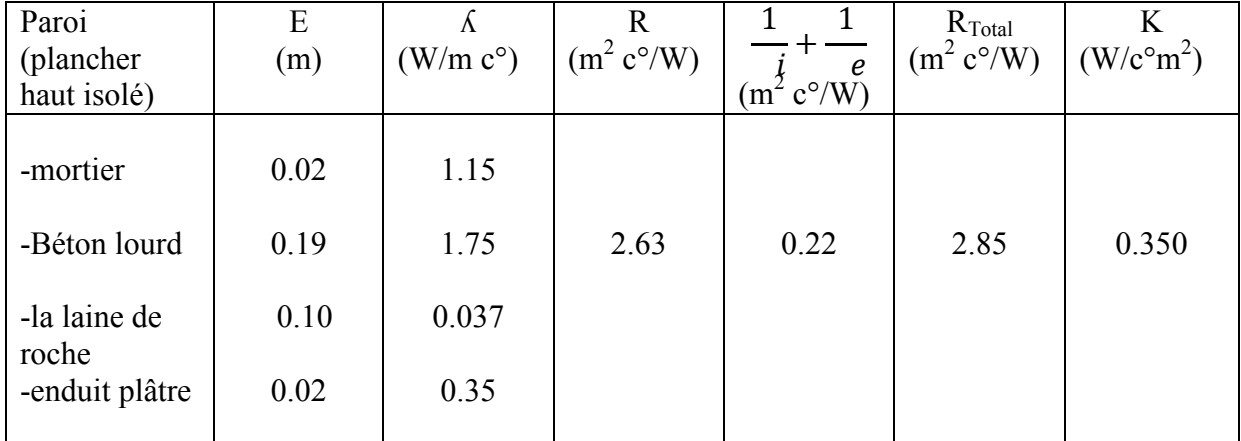

#### **II.9 Bilan thermique après isolation du plancher intermédiaire**

**Tableau** Ⅱ**- 5 : composition du plancher haut après isolation** 

#### **Calcul des déperditions surfaciques par transmission à travers les parois :**

 $D_{\text{mur}}=K_{\text{mur}}\times S_{\text{mur}}$ 

$$
D_{\text{mur}} = 0.350 \times 1288.89 = 451.11 \text{ W} / \text{°C}
$$

• Déperdition à travers le plancher bas :

D plancher bas  $=K$  plancher bas  $\times S$  plancher bas D plancher bas =1.85×2519.55=4661.16 W/°C

• Déperdition à travers le plancher haut après isolation :

D plancher haut  $= K$  plancher haut après isolation  $\times S$  plancher haut après isolation

D plancher haut après isolation= $0.350 \times 2519.55 = 881.84$  W/ °C

• Déperditions à travers les fenêtres :

 $D=K$  fenêtres  $\times S$  fenêtres

D fenêtres =103.04 $\times$  2.47=254.50 W/°C

Donc  $D_{\text{surfaciques}} = 6248.61 \,\text{W} / \text{°C}$ 

• Déperditions à travers les ponts thermiques

Déperditions linéique=20% des déperditions surfaciques

D linéiques =  $0.2 \times 6248.61 = 1249.72$  W/°C

 $D_{\text{totale}} = D_{\text{surfaciques}} + D_{\text{linéiques}}$ 

D totale =  $7498.33 \text{W} / \text{°C}$ 

Vérification de la conformité du bâtiment aux exigences du DTR :

$$
1.05 \times D_{\text{r\acute{e}f}} = 17725.60 \text{ W} / ^{\circ}\text{C}
$$
  
7498.33 W / ^{\circ}\text{C} < 17725.60 W / ^{\circ}\text{C}  
D\_{\text{totale}} < 1.05 \times D\_{\text{r\acute{e}f}}

- Donc ce bâtiment vérifie les exigences recommandées par le DTR
- $\geq$  On a réussi à diminuer les déperditions totales de ce bâtiment (de 6288.79W/°C) en isolant le plancher haut intermédiaire par la laine de roche.

#### **II.10 Conclusion :**

Les résultats du bilan thermique ont montré que le bâtiment est conforme aux exigences du DTR, cependant les déperditions thermiques du plancher haut sont importantes pour cela on a introduit une isolation à ce niveau.

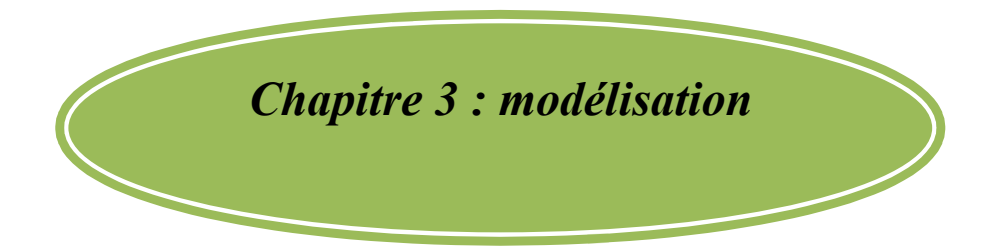

## **III.1Introduction**

Le monde entier est confronté à une augmentation de la consommation énergétique d'une façon accrue depuis déjà plusieurs décennies. Cette augmentation touche les différents secteurs parmi eux le secteur sanitaire.

Pour diminuer la consommation d'énergie tout en préservant le confort thermique pour les patients et le personnel du nouvel hôpital de TOUGGOURT 240 lits on a lancé une étude par des logiciels spéciales qui calcul les besoins de chauffage et climatisation de notre bâti. Comment peut-on satisfaire ces besoins et contribuer aux économies d'énergie ?

## **III.2Définition de la simulation thermique dynamique :**

La simulation thermique dynamique simule au pas de temps horaire le métabolisme du bâtiment en fonction de la météo, de l'occupation des locaux,...Au final, on accède aux températures, aux besoins de chauffage/climatisation, aux apports solaires...heure par heure dans les différentes zonesprédéfiniesdubâtiment.

La STD permet de prendre en compte l'inertie thermique du bâtiment, les ponts thermiques, le comportement des usagers, la stratégie de régulation et de mener les études de sensibilités afférentes. La STD permet donc d'identifier et de quantifier l'impact des différentes fuites énergétiques (ponts thermiques, infiltration, ventilation...) afin de valider les concepts et solutions techniques retenues.

## **III.3Présentation de la méthode de simulation :**

Pour pouvoir étudier le comportement thermique de l'hôpital TOUGGOURT 240lits on a opté pour l'utilisation du logiciel pléiade comfie 2.3 qui est un logiciel de simulation énergétique du bâtiment destiné à l'éco-conception et à l'optimisation énergétique de bâtiment

## **III.3.1 Présentation des logiciels :**

**Pléiades + Comfie (version 2.3):**le logiciel pléiade repose sur le moteur de calcul Comfie, il calcule de façon précise et rapide les flux thermiques entre zones thermiques à partir du descriptif du bâtiment, de son environnement et ses occupants.il comporte trois modules :

- BiblioTherm : bibliothèque thermique des matériaux, d'éléments constructifs, de menuiseries d'états de surface d'albédos d'écrans végétaux ….permet de créer des compositions de parois et de les exporter dans un projet
- DH-Multi : descripteur d'habitat pour une saisie pièce par pièce multizone, permet de saisir n'importe quel type projet jusqu'à 10 zones thermiques

• InterComfie : permet la saisie des données sur l'environnement du projet et son fonctionnement (site et station météo de référence scénario d'occupation, zone thermique…)

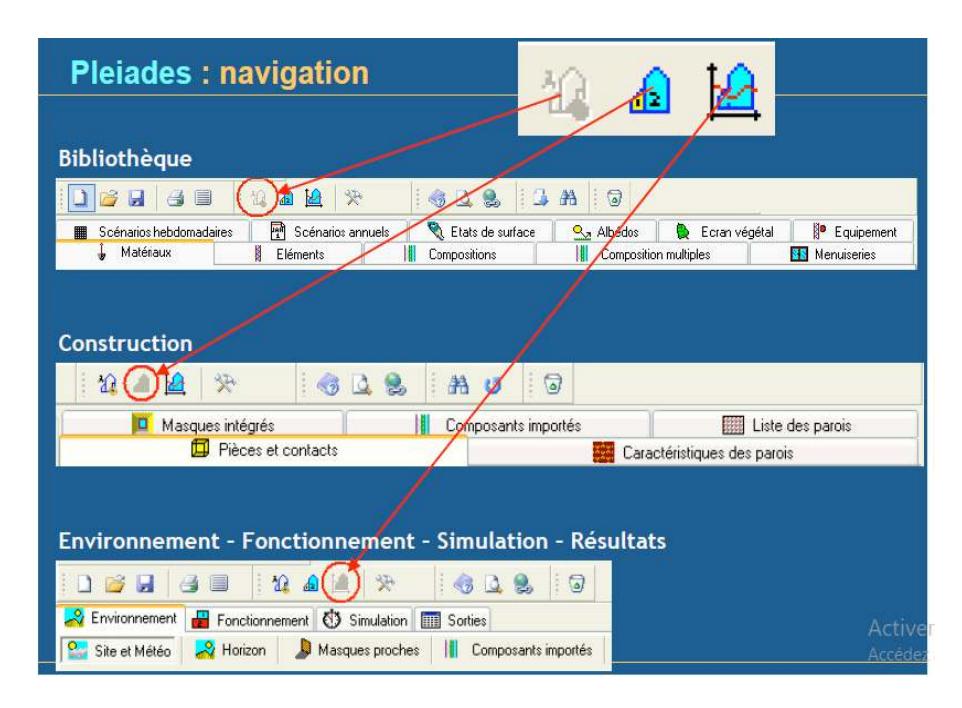

**Figure** Ⅲ**- 1 : interface pléiades 2.3** 

**Alcyne 1.0 :** est un module de saisie graphique qui permet de dessiner le bâtiment à Partir de plan 2D, de lui associer des masques proches, des compositions, des vitrages, de le découper en zones thermique**.** 

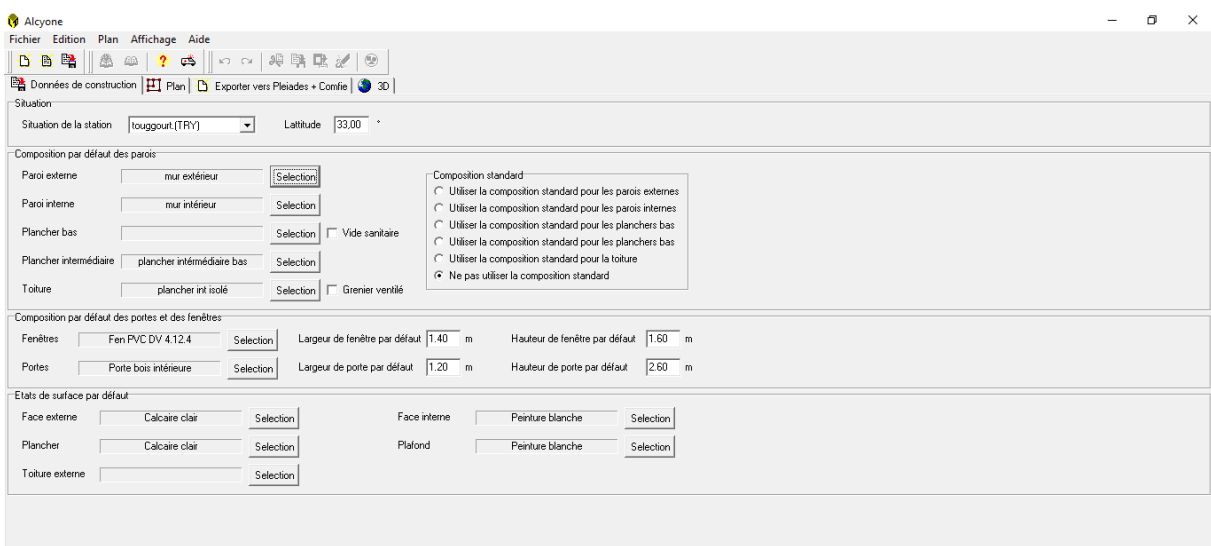

**Figure** Ⅲ**- 2 : interface alcyone** 

**Méteonorme 5.1x :** Le pack Stations Méteonorme comporte plus de 220 stations, il nous données météorologiques pour divers applications pour n'importe quel endroit dans le monde.

**Meteocalc:** génère des fichiers de données météorologiques horaires au format TRY, requis par Comfie, soit à partir de données mensuelles, soit à partir de données horaires disponibles.

| Sélectionner les sites   |                      |                           | <b>Sites disponibles</b> |                                        |                      |         |  |  |
|--------------------------|----------------------|---------------------------|--------------------------|----------------------------------------|----------------------|---------|--|--|
|                          |                      |                           |                          | Favoris Sites Défini par l'utilisateur |                      |         |  |  |
|                          |                      |                           |                          |                                        | Q                    | Ajouter |  |  |
| <b>TOUGGOURT</b>         | 33,1°N / 6,1°E, 85 m | 1 de 100 site choisi<br>× | <b>TOUGGOURT</b>         |                                        | 33,1°N / 6,1°E, 85 m |         |  |  |
| Défini par l'utilisateur |                      |                           |                          | Défini par l'utilisateur               |                      |         |  |  |
|                          |                      |                           |                          |                                        |                      |         |  |  |
|                          |                      |                           |                          |                                        |                      |         |  |  |
|                          |                      |                           |                          |                                        |                      |         |  |  |
|                          |                      |                           |                          |                                        |                      |         |  |  |
|                          |                      |                           |                          |                                        |                      |         |  |  |
|                          |                      |                           |                          |                                        |                      |         |  |  |
|                          |                      |                           |                          |                                        |                      |         |  |  |
|                          |                      |                           |                          |                                        |                      |         |  |  |
|                          |                      |                           |                          |                                        |                      |         |  |  |
|                          |                      |                           |                          |                                        |                      |         |  |  |
|                          |                      |                           |                          |                                        |                      |         |  |  |

**Figure** Ⅲ**- 3 : interface Méteonorme** 

## 50 **Figure** Ⅲ**- 4 : procédure d'injection des données sur pléiade comfie** Alcyone Réaliser le plan avec alcyone L'importer vers pléiade Module BiblioTherm Module DHmulti Module InterComfie Composition des parois +menuiseries Etats de surface + albédos Ecrans végétaux Les scénarios Détermination des pièces et leur contact Caractéristiques des parois Liste des parois Intégrer le fichier météo Fonctionnement Simulation Sorties Créer par Méteonorme Traité avec Meteocalc Zones thermiques Ventilation interne Fin Début

## **III.4Procédure d'injection des données sur pléiade**

## **III.5Processus d'application des logiciels**

## **III.5.1 Création du fichier météorologique**

Sous logiciel Méteonorme version 7

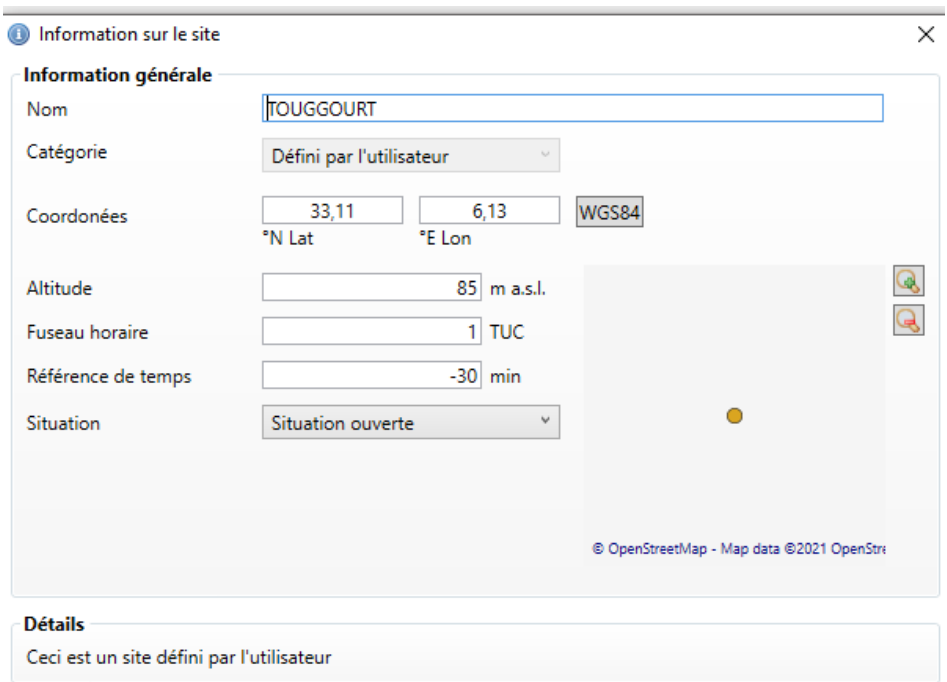

**Figure** Ⅲ**- 5 : création de la station**

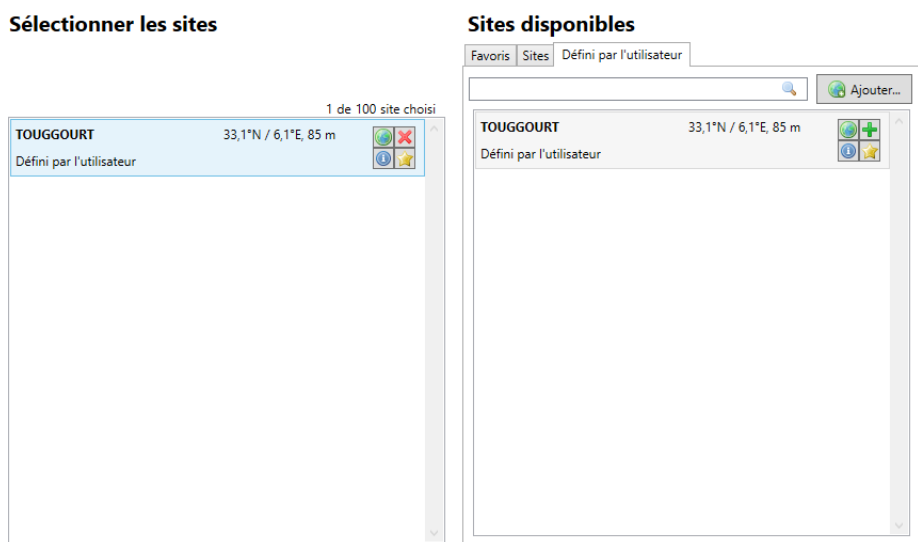

**Figure** Ⅲ**- 6 : la sélection du site**

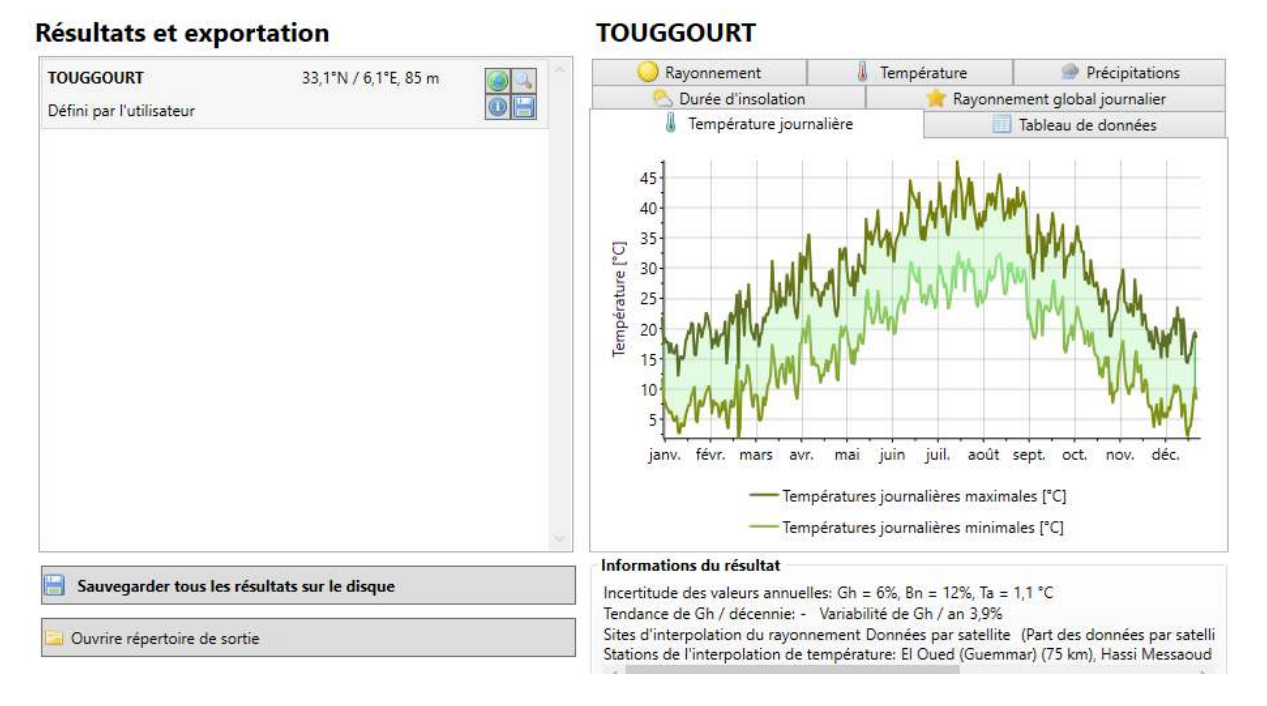

**Figure** Ⅲ**- 7 : la sauvegarde des résultats**

## **III.5.2 Description des systèmes constructifs sous pléiade comfie**

| "Caractéristiques de la composition" |                        |               |      |                   |      |      |                  |  |  |  |  |
|--------------------------------------|------------------------|---------------|------|-------------------|------|------|------------------|--|--|--|--|
|                                      |                        |               |      | Classe            | Murs |      | ▼                |  |  |  |  |
| Nom                                  |                        | mur intérieur |      |                   |      |      |                  |  |  |  |  |
|                                      | Complément             |               |      |                   |      |      |                  |  |  |  |  |
|                                      | Origine                |               |      |                   |      |      |                  |  |  |  |  |
|                                      | Composants             |               | cm   | kg/m <sup>2</sup> | λ    | R    |                  |  |  |  |  |
|                                      | Enduit plâtre          |               | 1.0  | 15                | 0.35 | 0.03 | <b>Extérieur</b> |  |  |  |  |
|                                      | Brique creuse de 10 cm |               | 10.0 | 69                | 0.48 | 0.21 |                  |  |  |  |  |
|                                      | Placoplatre BA 13      |               | 1.3  | 10                | 0.32 | 0.04 |                  |  |  |  |  |
|                                      |                        |               |      |                   |      |      |                  |  |  |  |  |
|                                      |                        |               |      |                   |      |      |                  |  |  |  |  |
|                                      |                        |               |      |                   |      |      |                  |  |  |  |  |
|                                      |                        |               |      |                   |      |      |                  |  |  |  |  |
|                                      | Total                  |               | 12.3 | 94                |      | 0.28 | Intérieur        |  |  |  |  |

**Figure** Ⅲ**- 8 : composition du mur intérieur** 

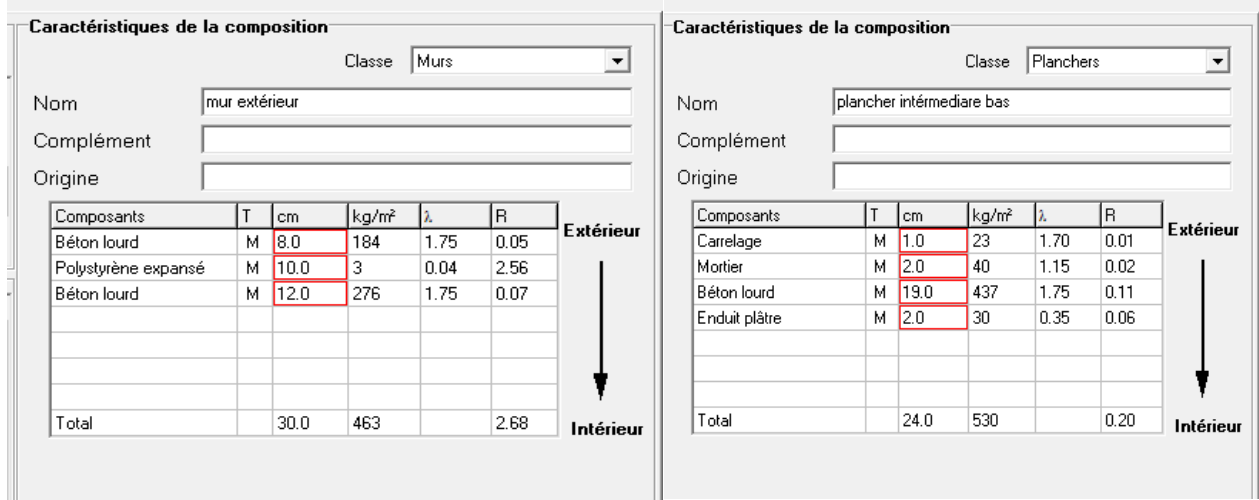

**Figure** Ⅲ**- 9 : composition du mur extérieurFigure** Ⅲ**- 10 : composition du plancher intermédiaire bas**

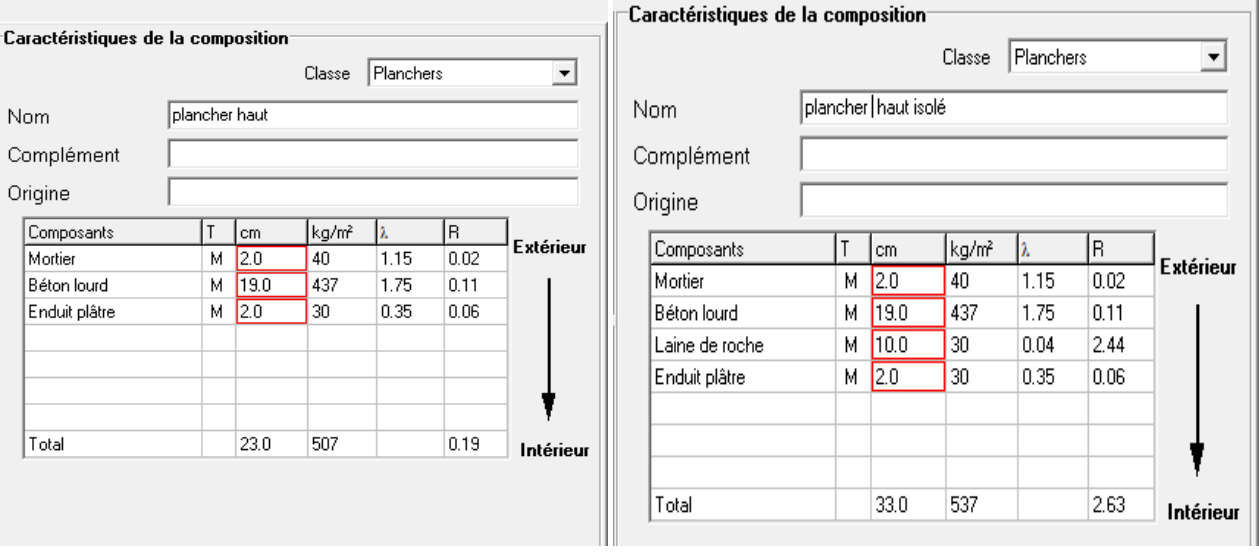

**Figure** Ⅲ**-11 : la composition du plancher hautFigure** Ⅲ**- 12 : composition du plancher haut isolé**

• Types d'ouvertures

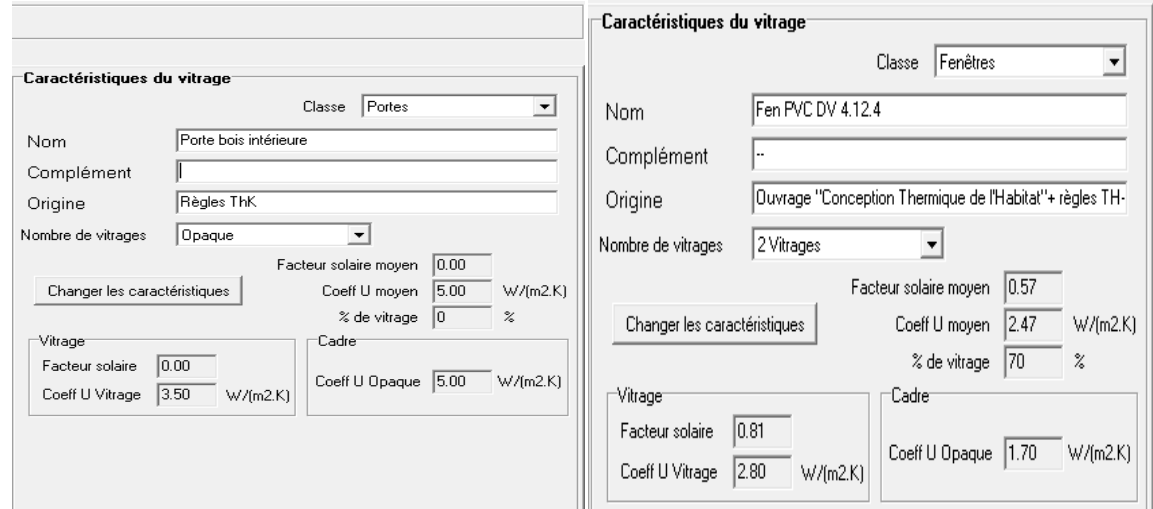

**Figure** Ⅲ**- 13 : Caractéristiques de la porte boisFigure** Ⅲ**- 114 : caractéristiques des fenêtres en pvc** 

## **III.5.3 Identification de la station météorologique :**

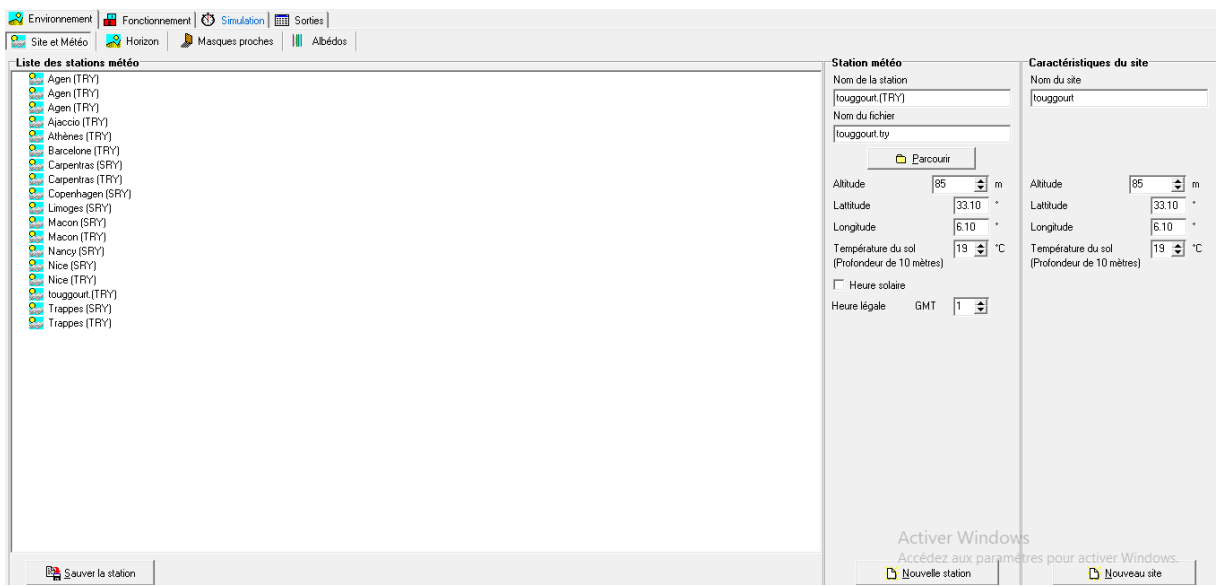

**Figure** Ⅲ**- 125 : identification de la station météorologique sous pléiade et comfie 2.3**

#### **III.5.4 Sous alcyone**

Définition des paramètres constructifs sous alcyone

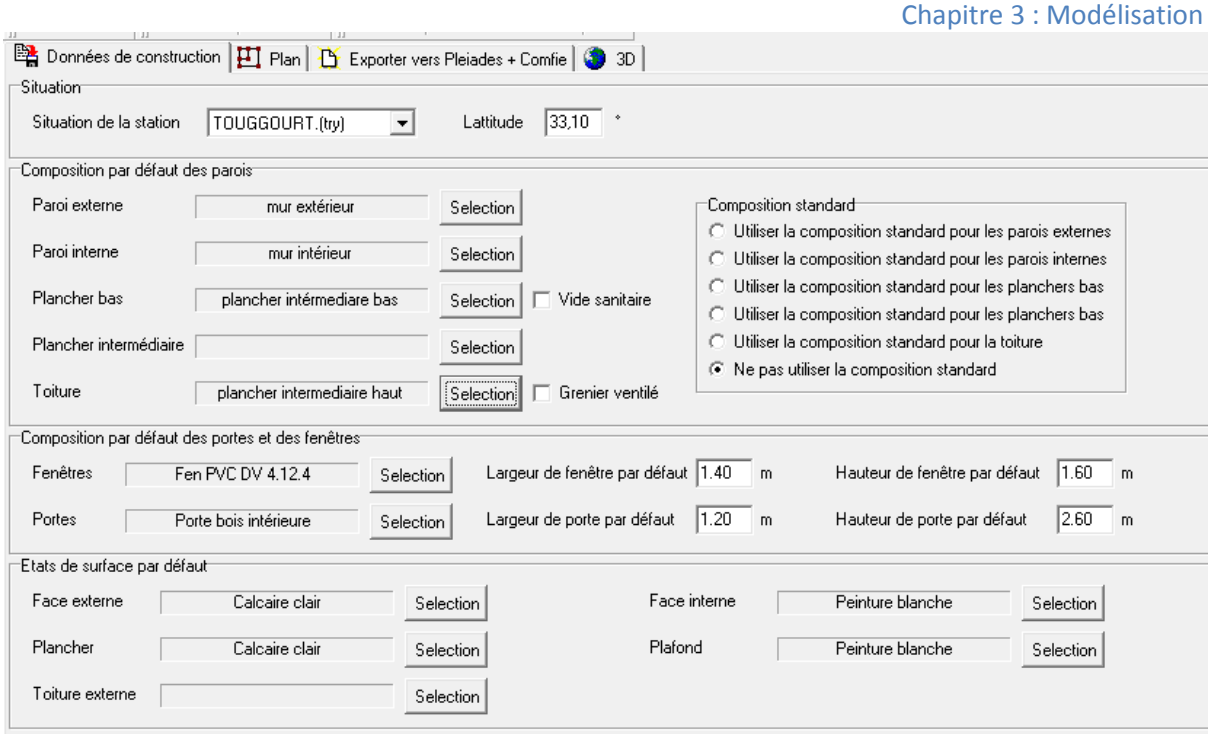

**Figure** Ⅲ**- 136 : insertion des éléments constructifs sous alcyone pour la composition originale** 

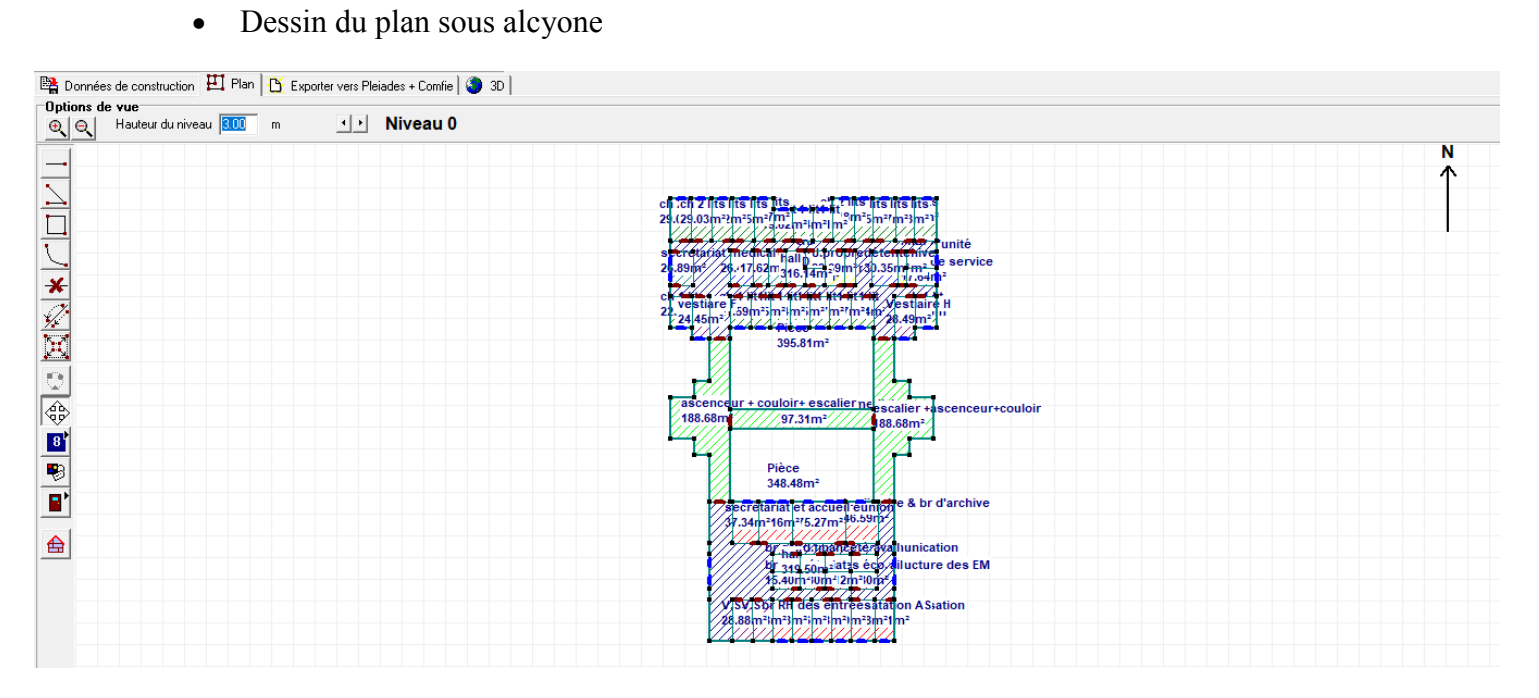

**Figure** Ⅲ**- 147 : dessin du plan sous alcyone**

Chapitre 3 3 : Modélisation

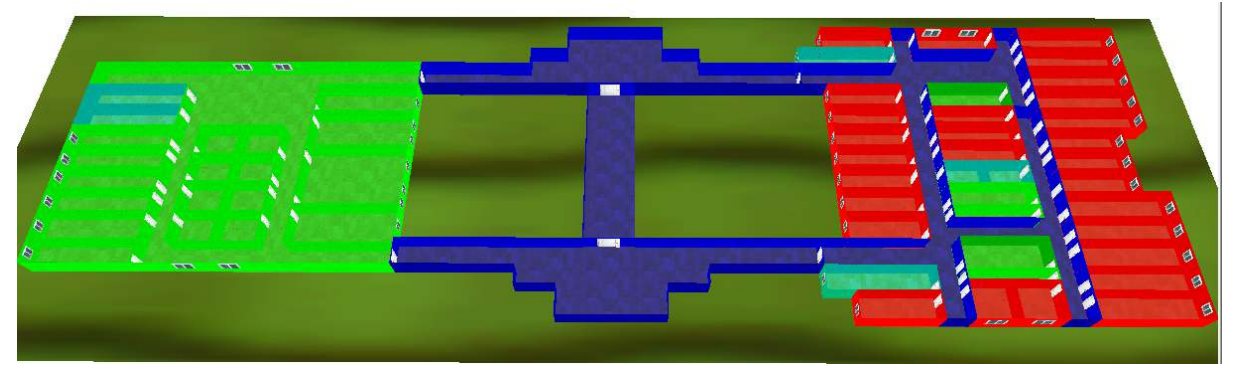

**Figure** Ⅲ**- 18 : plan 3D sous alcyone** 

• Caractéristiques des murs murs

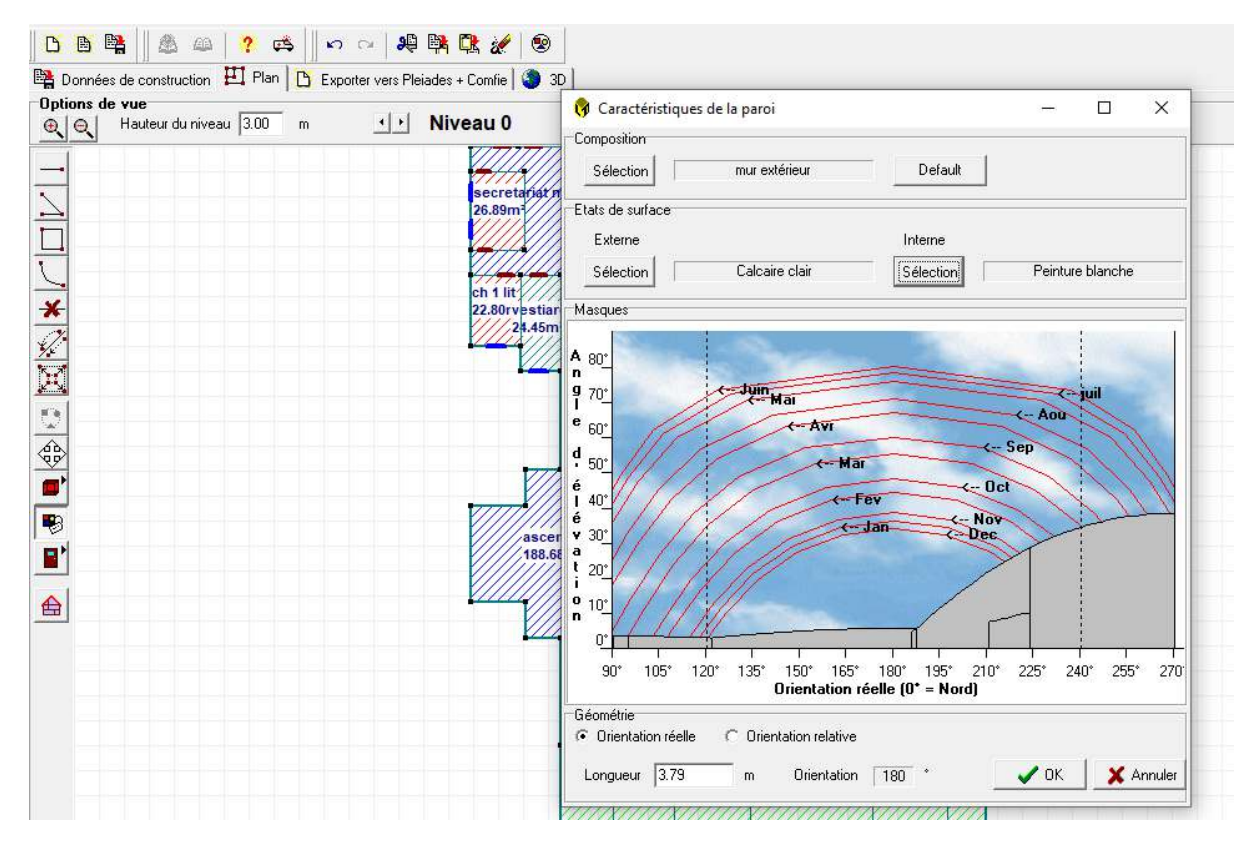

**Figure** Ⅲ **-19 : caractéristiques des murs sous alcyone**

• Caractéristiques des ouvrants

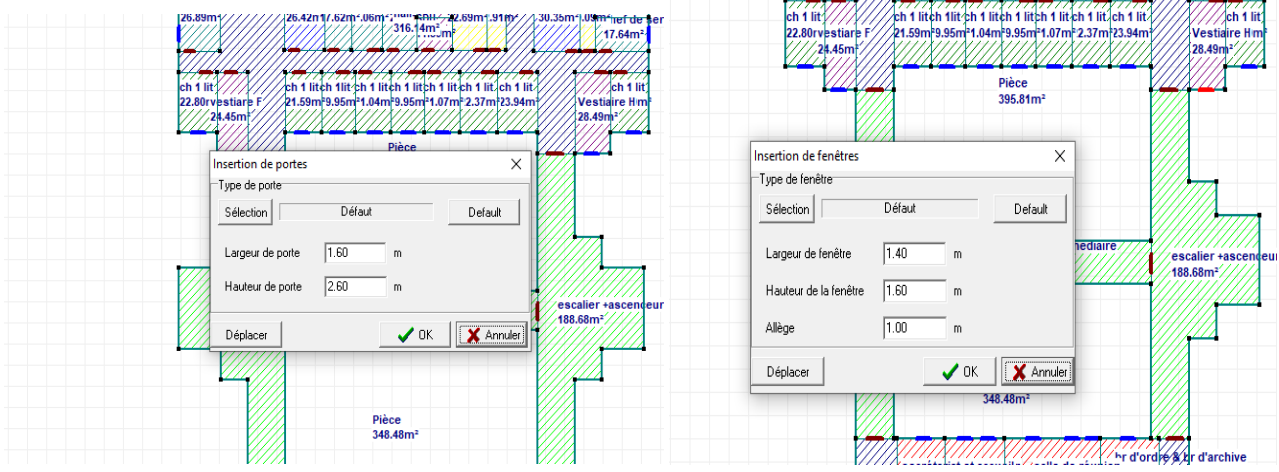

**Figure** Ⅲ**- 20 : caractéristiques des portes sous alcyoneFigure** Ⅲ**- 21 : caractéristiques des fenêtres sous alcyone**

• Identification des pièces - Exportation vers pléiade

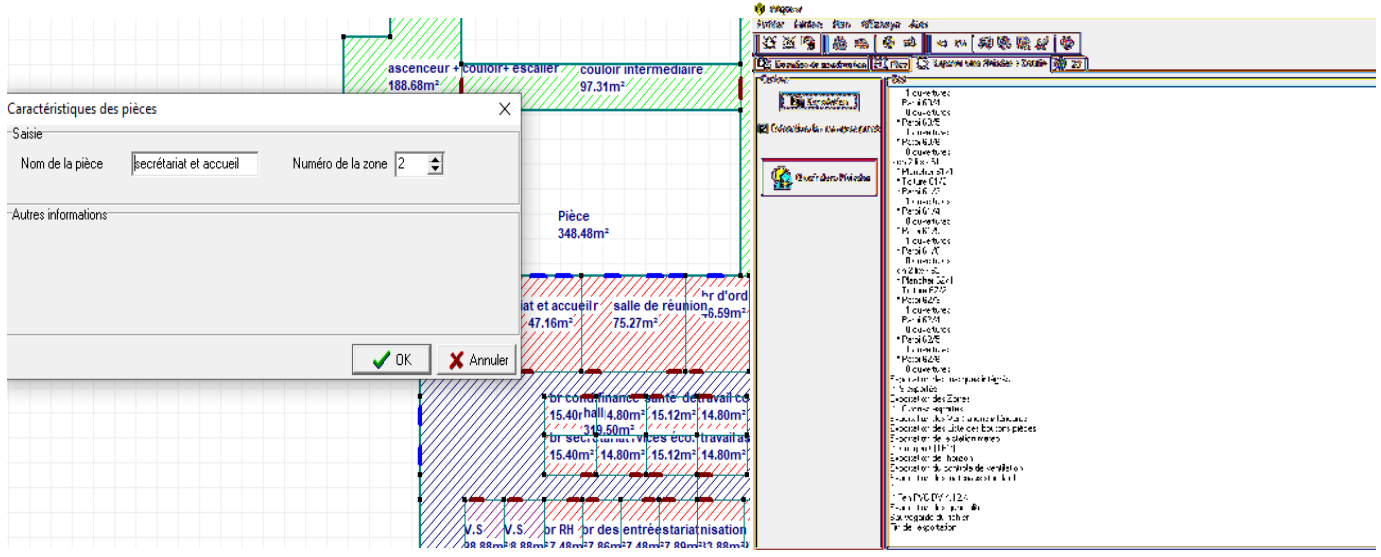

**Figure** Ⅲ**- 152 : identification des piècesFigure** Ⅲ**- 163 : exportation du plan vers pléiade**

## **III.5.5 Définition des scénarios :**

#### **III.5.5.1Scénarios d'occupation :**

Lesscénarios d'occupation permettent de déterminer le nombre d'utilisateurs ainsi que le taux de fréquentation de chaque zone ; le but de ces scénarios est de définir les apports internes produits par les occupants du cas étudié.

#### Chapitre 3 3 : Modélisation

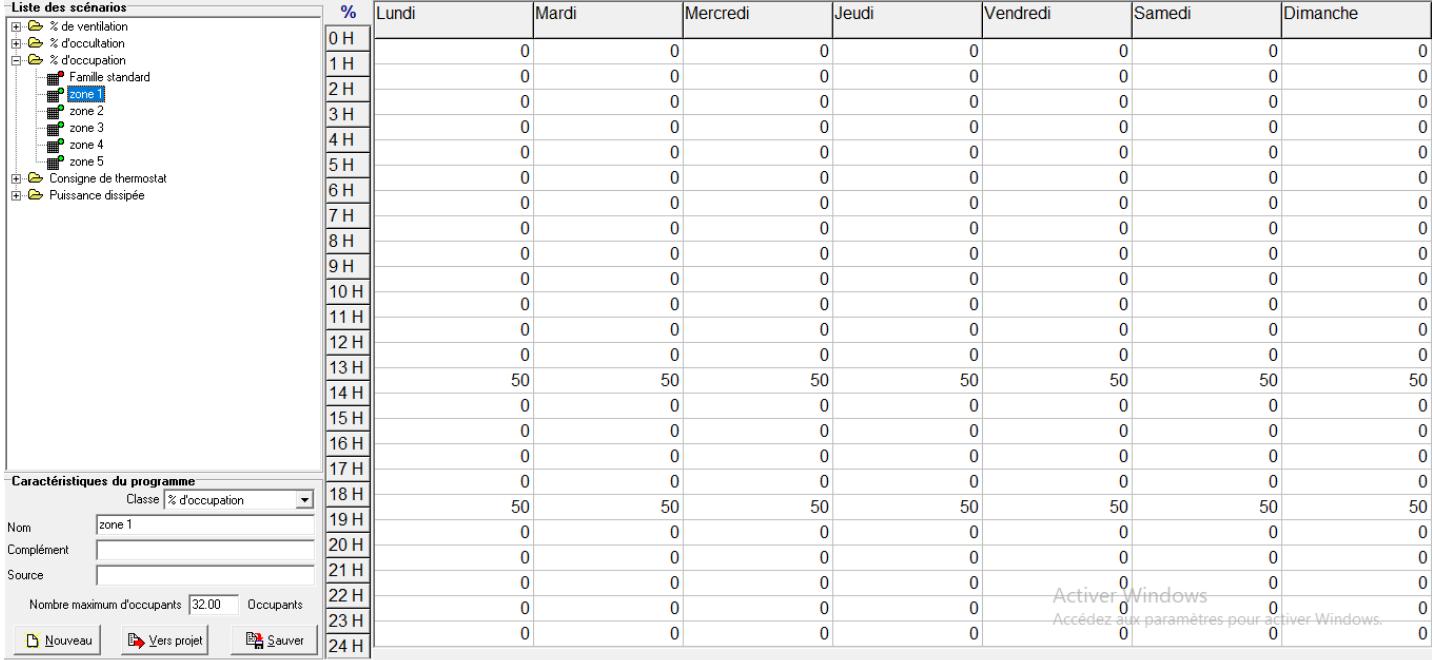

#### **Figure**  Ⅲ**- 174 : scenario d'occupation zone 1**

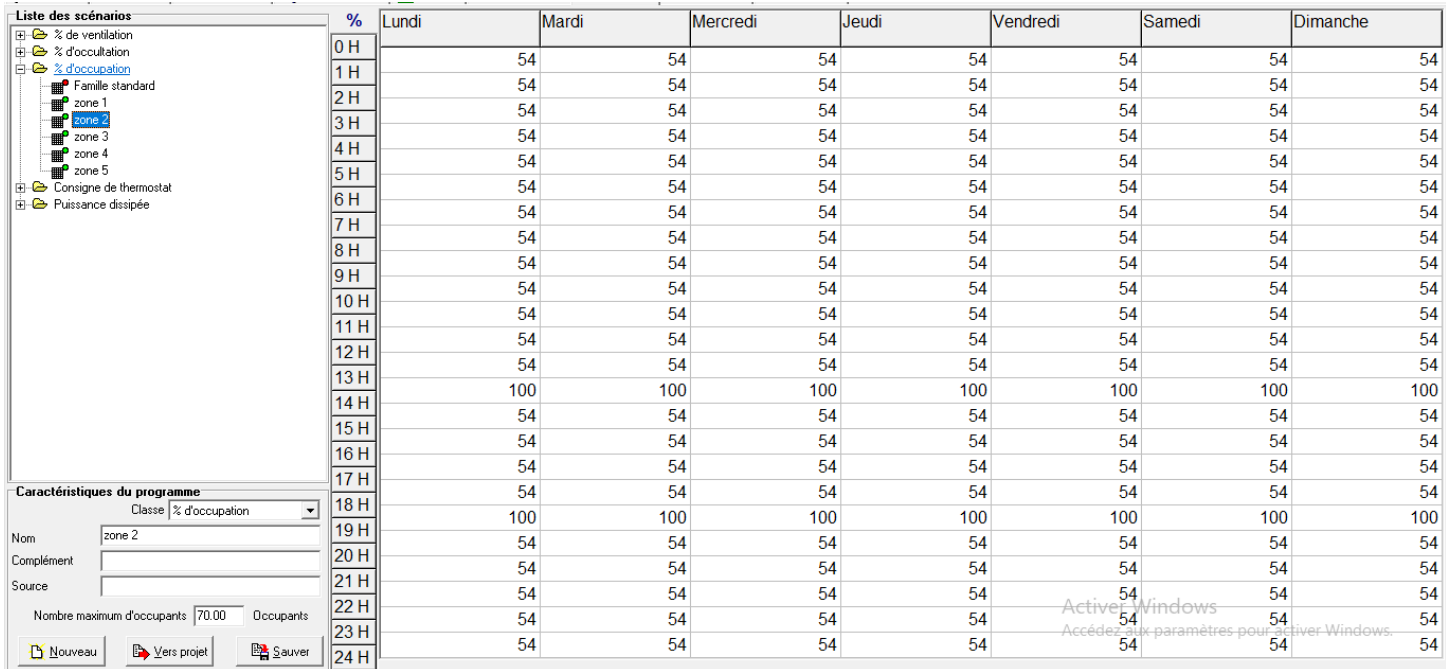

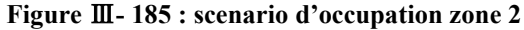

#### Chapitre 3 3 : Modélisation

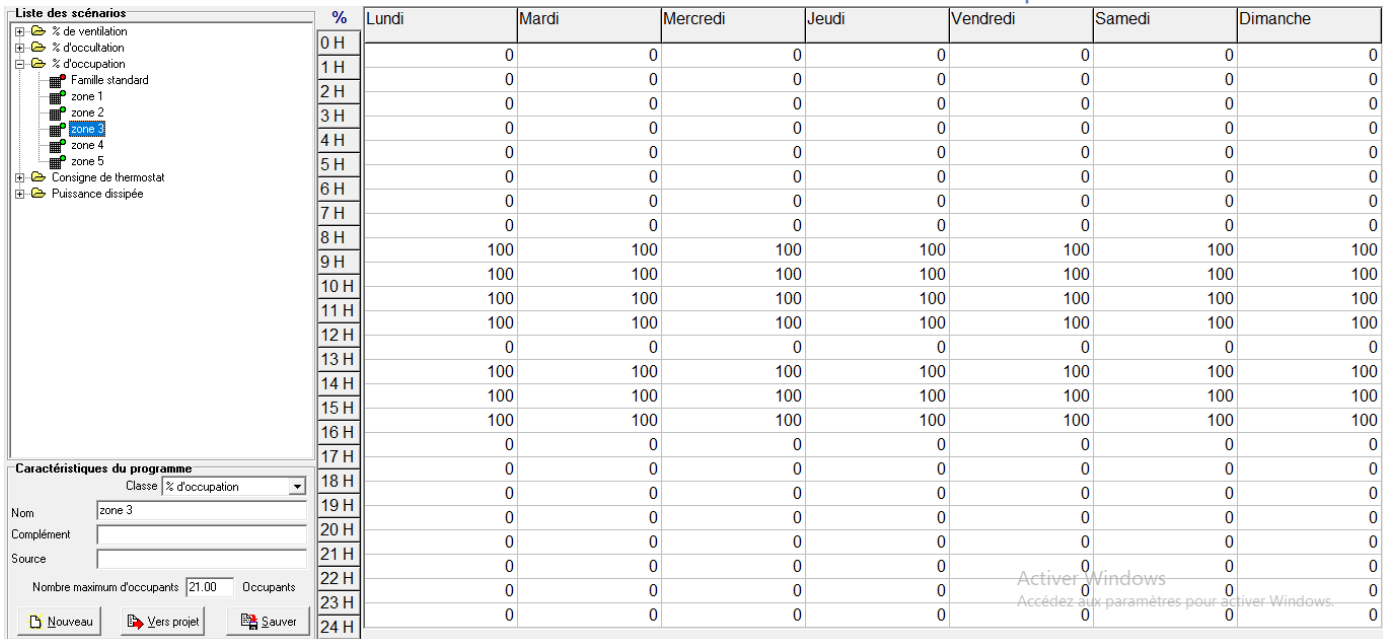

#### **Figure**  Ⅲ**- 196 : scenario d'occupation zone 3**

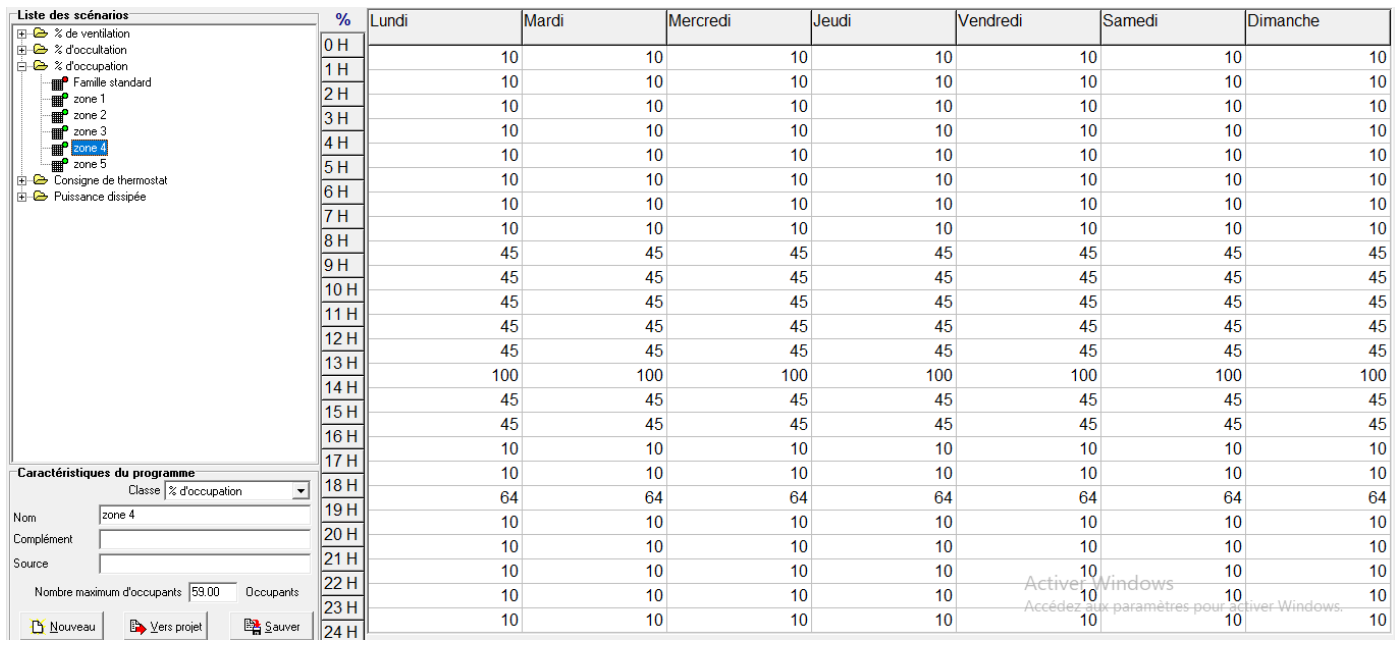

**Figure**  Ⅲ**- 207 : scenario d'occupation zone 4**
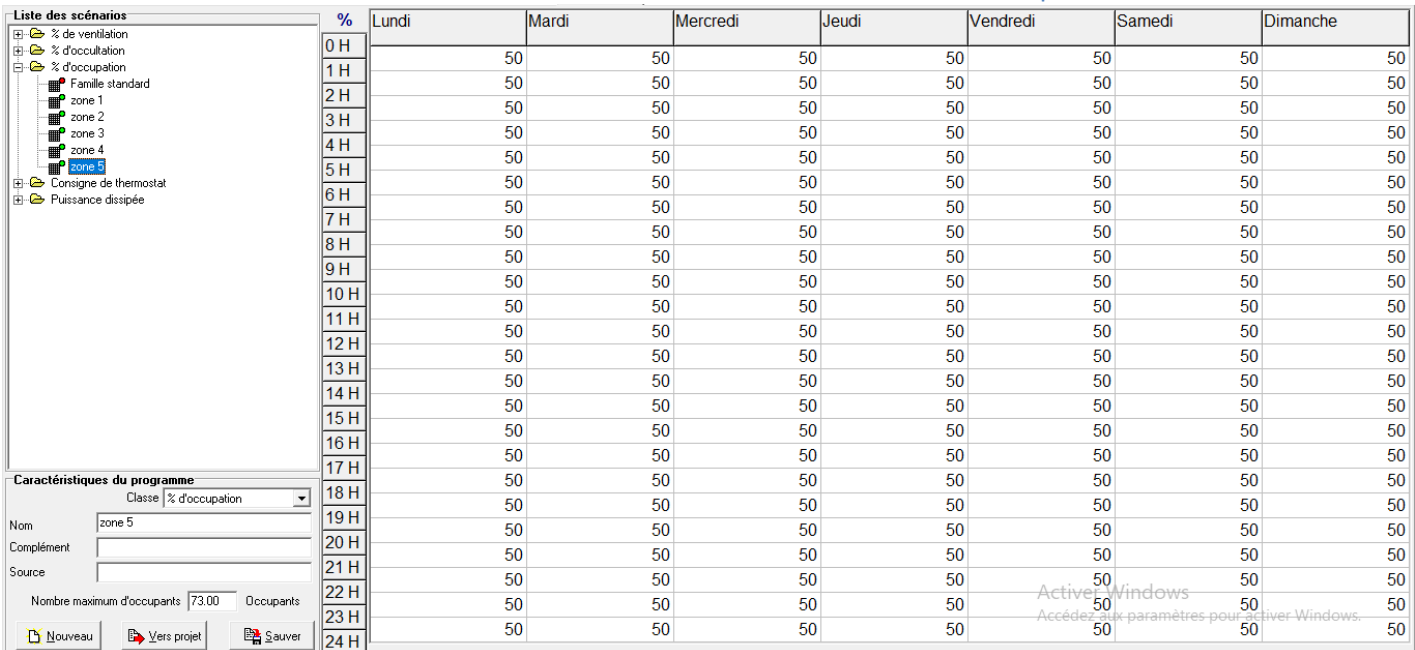

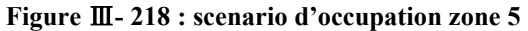

## **III.5.6 Consigne de thermostat**

Afin de déterminer les besoins en chauffage et climatisation, on doit intégrer la cosigne de thermostat, la zone de confort est fixée à 20°en hiver et 26°en été.

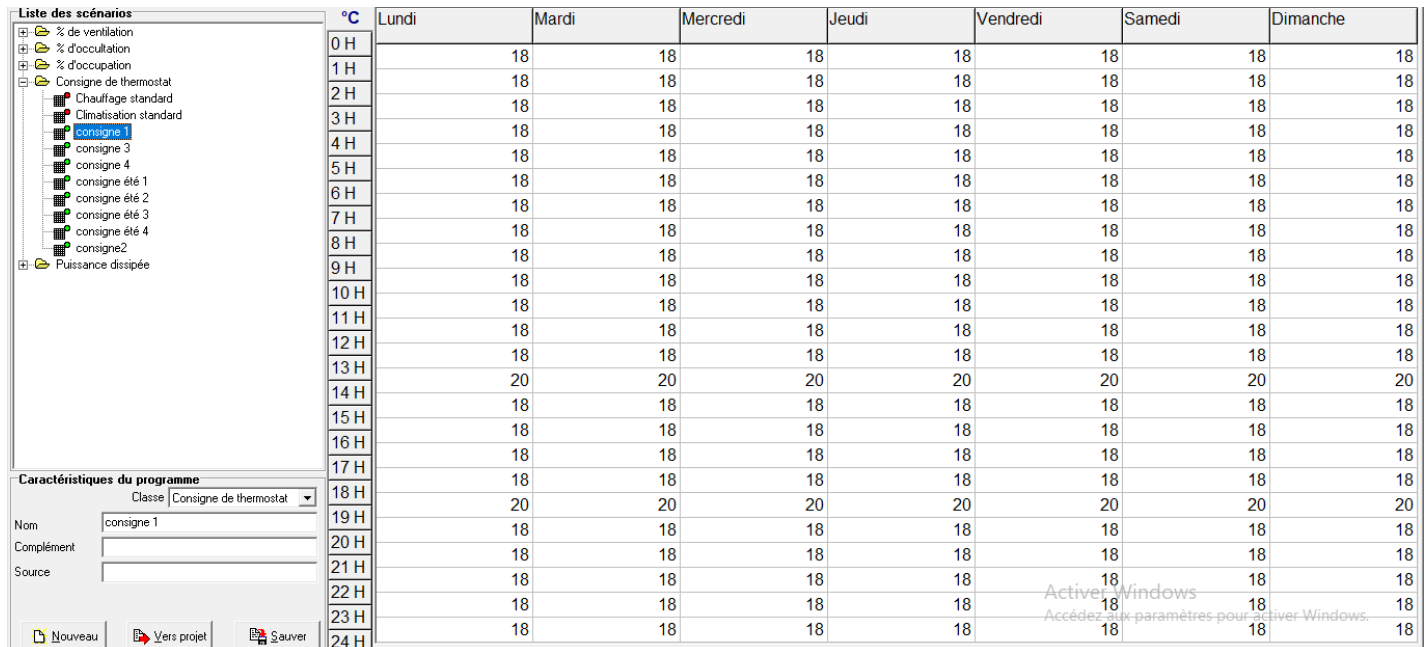

## **III.5.6.1Consigne d'hiver Consigne**

**Figure**  Ⅲ**- 29 : consigne de thermostat hiver zone 1**

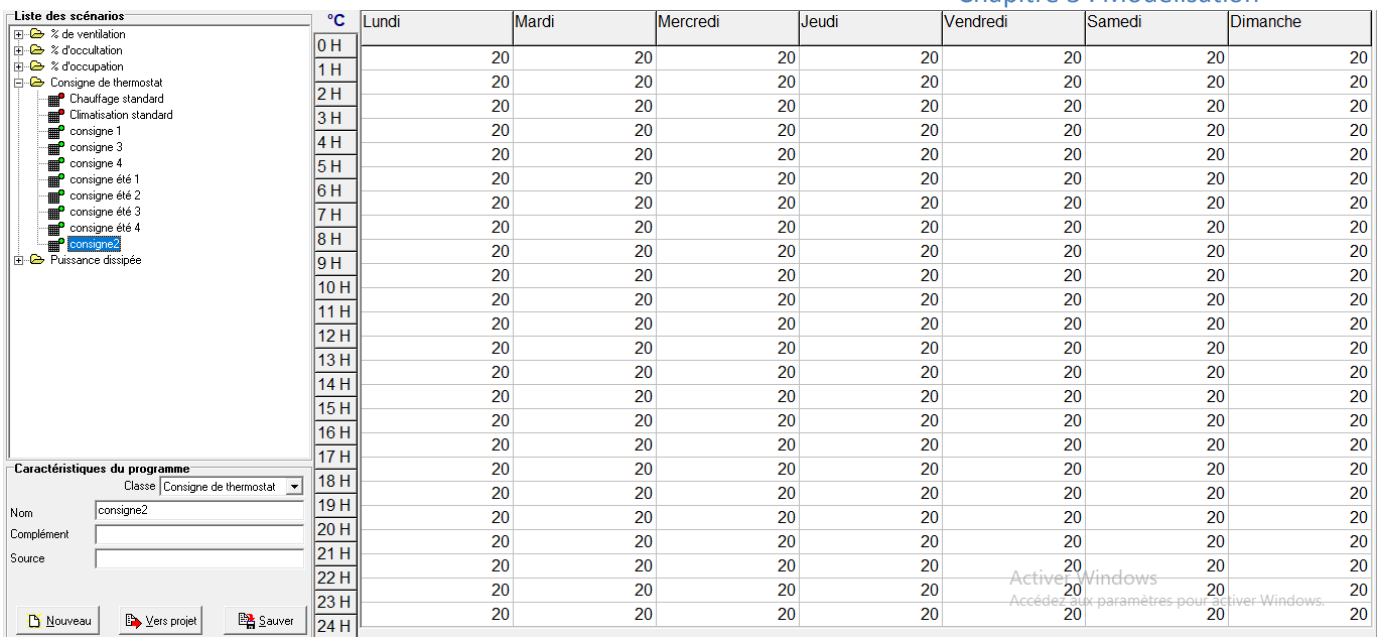

#### **Figure**  Ⅲ**- 220 : consigne thermostat hiver zone 2**

| Liste des scénarios<br><b>Fi-</b> % de ventilation   | °C   | Lundi | Mardi | Mercredi | Jeudi | Vendredi        | Samedi                                                                                                    | Dimanche           |
|------------------------------------------------------|------|-------|-------|----------|-------|-----------------|----------------------------------------------------------------------------------------------------|--------------------|
| <b>E-</b> % d'occultation                            | 10 H |       |       |          |       |                 |                                                                                                    |                    |
| <b>E-</b> & d'occupation                             | 1 H  | 18    | 18    | 18       | 18    | 18              | 18                                                                                                    | 18                 |
| Consigne de thermostat                               | 2H   | 18    | 18    | 18       | 18    | 18              | 18                                                                                                    | 18                 |
| Chauffage standard                                   |      | 18    | 18    | 18       | 18    | 18              | 18                                                                                                    | 18                 |
| Climatisation standard<br>ma <sup>o</sup> consigne 1 | 3 H  | 18    | 18    | 18       | 18    | 18              | 18                                                                                                    | 18                 |
| consigne 3                                           | 4H   |       |       |          |       |                 |                                                                                                    |                    |
| consigne 4                                           | 5 H  | 18    | 18    | 18       | 18    | 18              | 18                                                                                                    | 18                 |
| consigne été 1                                       | 16 H | 18    | 18    | 18       | 18    | 18              | 18                                                                                                    | 18                 |
| consigne été 2<br>consigne été 3                     |      | 18    | 18    | 18       | 18    | 18              | 18                                                                                                    | 18                 |
| consigne été 4                                       | 17 H | 18    | 18    | 18       | 18    | 18              | 18                                                                                                    | 18                 |
| mp <sup>2</sup> consigne2                            | 8H   | 20    |       |          |       |                 | 20                                                                                                    |                    |
| <b>E</b> -C Puissance dissipée                       | 9 H  |       | 20    | 20       | 20    | 20              |                                                                                                    | 20                 |
|                                                      | 10H  | 20    | 20    | 20       | 20    | 20              | 20                                                                                                    | 20                 |
|                                                      |      | 20    | 20    | 20       | 20    | 20              | 20                                                                                                    | 20                 |
|                                                      | 11H  | 20    | 20    | 20       | 20    | 20              | 20                                                                                                    | 20                 |
|                                                      | 12H  | 20    | 20    | 20       | 20    | 20              | 20                                                                                                    | 20                 |
|                                                      | 13H  | 20    | 20    | 20       | 20    | 20              | 20                                                                                                    | 20                 |
|                                                      | 14H  | 20    | 20    | 20       | 20    | 20              | 20                                                                                                    | 20                 |
|                                                      | 15H  | 20    | 20    | 20       | 20    | 20              | 20                                                                                                    | 20                 |
|                                                      | 16 H | 18    | 18    | 18       | 18    | 18              | 18                                                                                                    | 18                 |
| Caractéristiques du programme                        | 17H  | 18    | 18    | 18       | 18    | 18              | 18                                                                                                    | 18                 |
| Classe Consigne de thermostat -                      | 18H  | 18    | 18    | 18       | 18    | 18              | 18                                                                                                    | 18                 |
| consigne 3<br>Nom                                    | 19H  | 18    | 18    | 18       | 18    | 18              | 18                                                                                                    | 18                 |
| Complément                                           | 20 H | 18    | 18    | 18       | 18    | 18              | 18                                                                                                    | 18                 |
| Source                                               | 21 H | 18    | 18    | 18       | 18    | 18              | 18                                                                                                    | 18                 |
|                                                      | 22H  |       |       |          |       | Activer Windows |                                                                                                    |                    |
|                                                      | 23H  | 18    | 18    | 18       | 18    |                 | 18<br>Accédez aux paramètres pour action de la década de la década de la década de la década de la década de la déca<br>18 | 18<br>iver Windows |
| Les projet<br><b>BA</b> Sauver<br><b>L</b> Nouveau   | 24H  | 18    | 18    | 18       | 18    |                 |                                                                                                    | 18                 |

**Figure**  Ⅲ**- 231 : consigne de thermostat hiver zone 3**

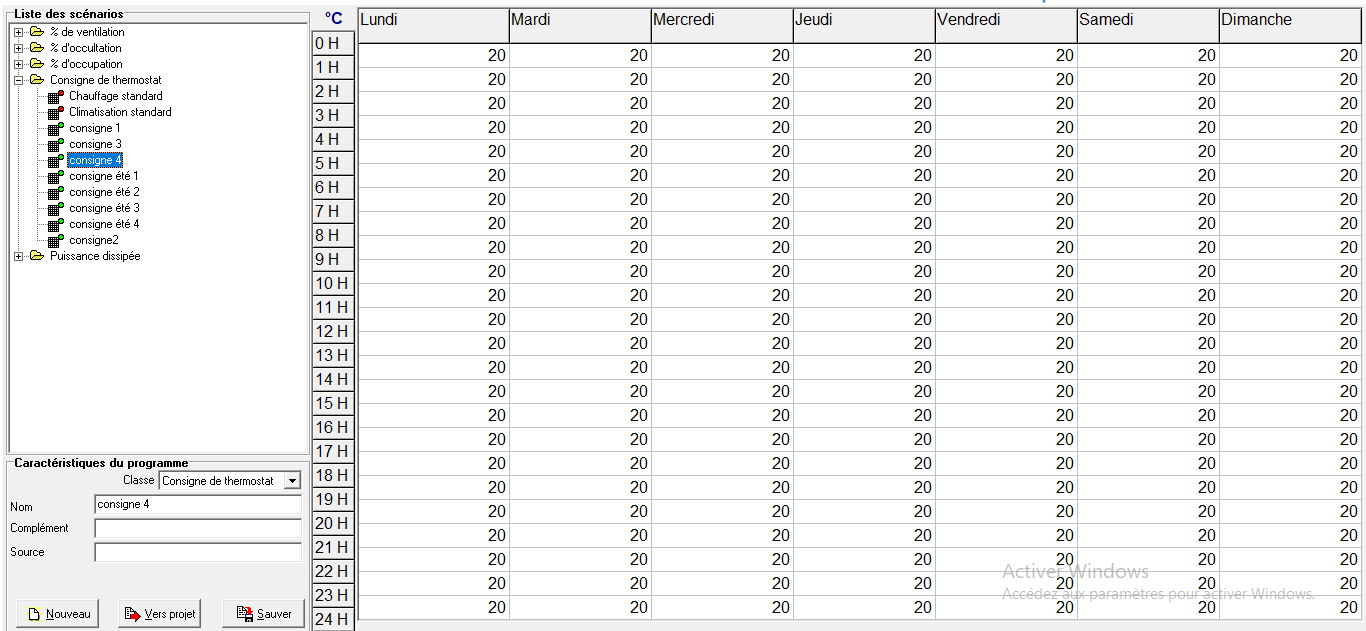

#### **Figure**  Ⅲ**- 242 : consigne de thermostat hiver zone 4**

#### **III.5.6.2Consigne d'été Consigne**

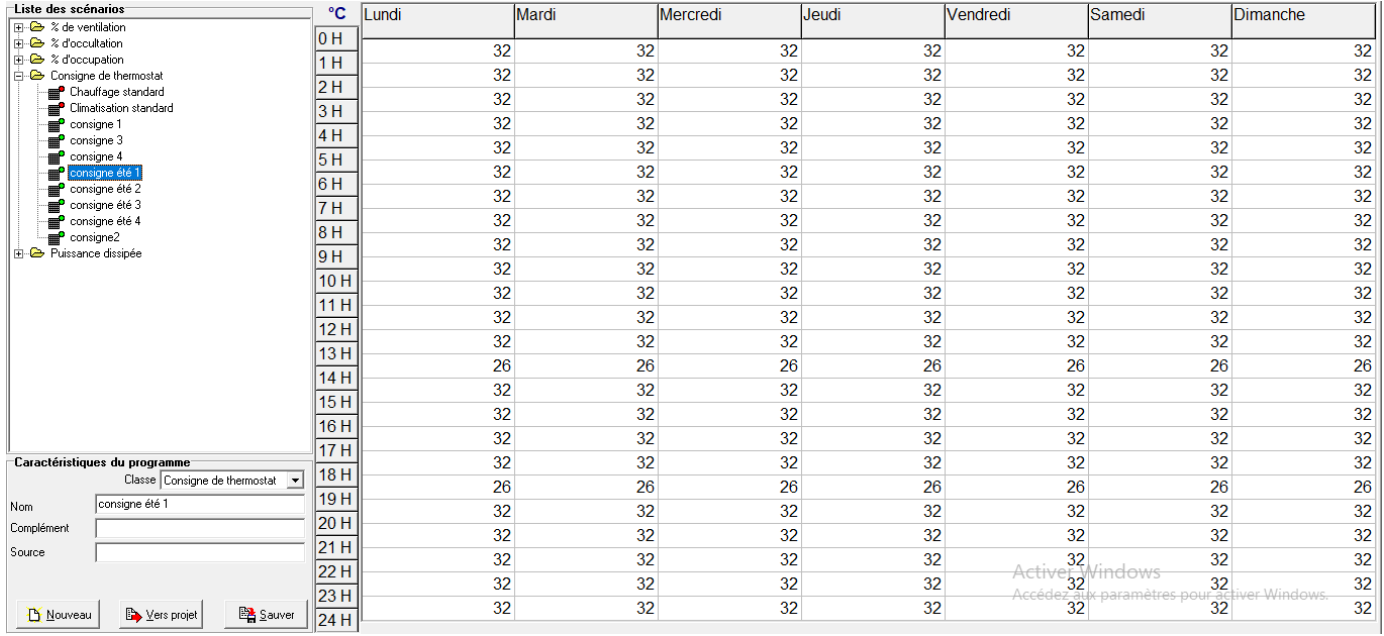

#### **Figure**  Ⅲ**- 253 : consigne thermostat été zone 1**

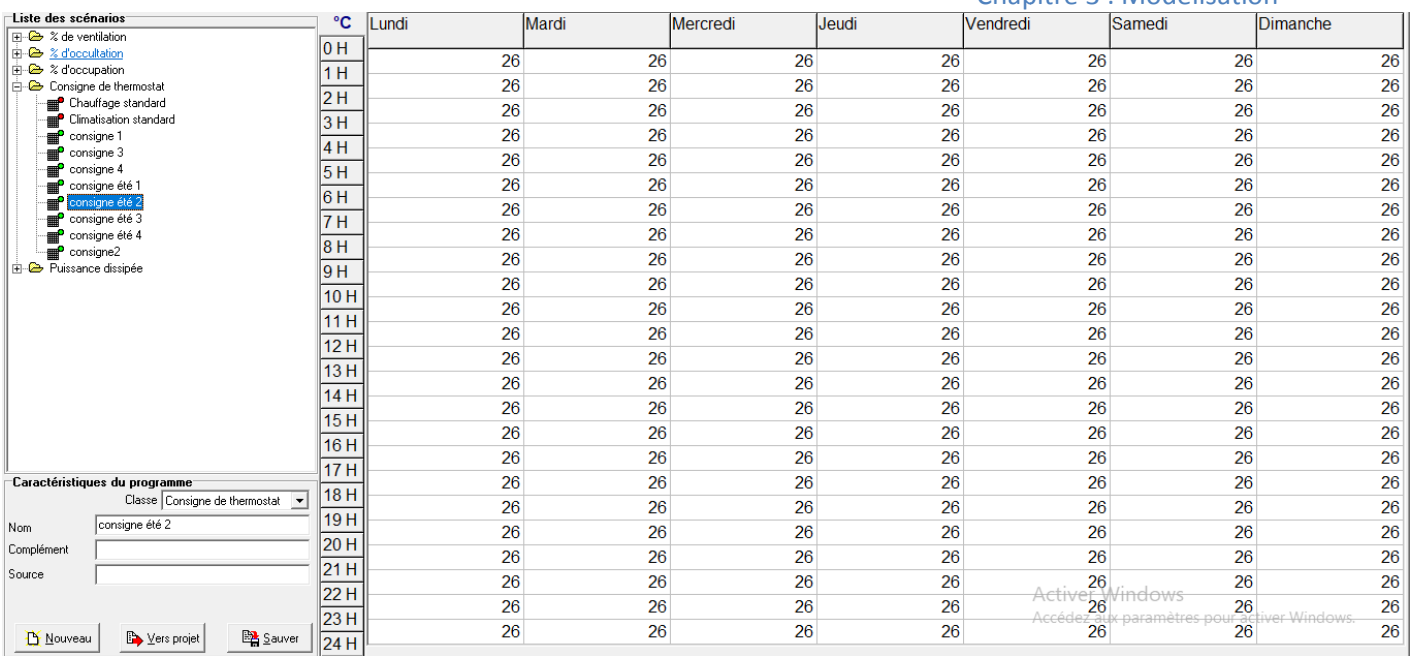

#### **Figure**  Ⅲ**- 34 : consigne de thermostat été zone 2**

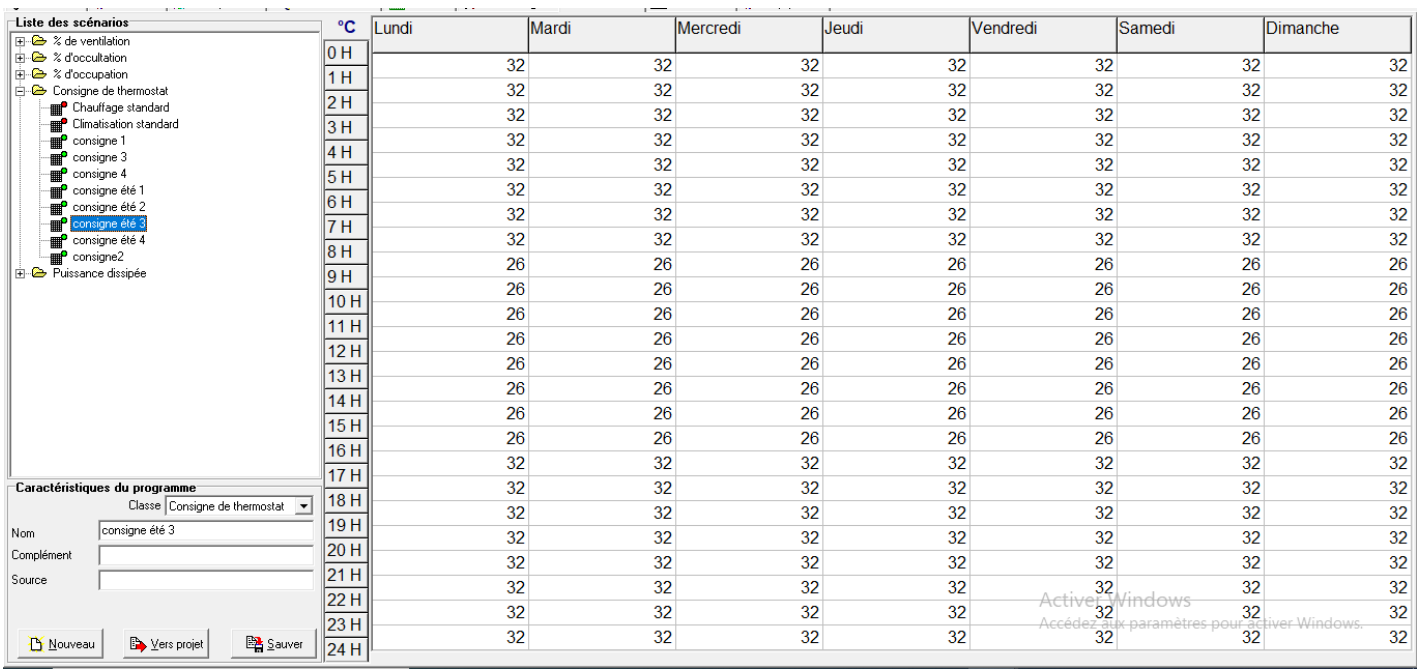

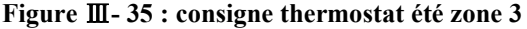

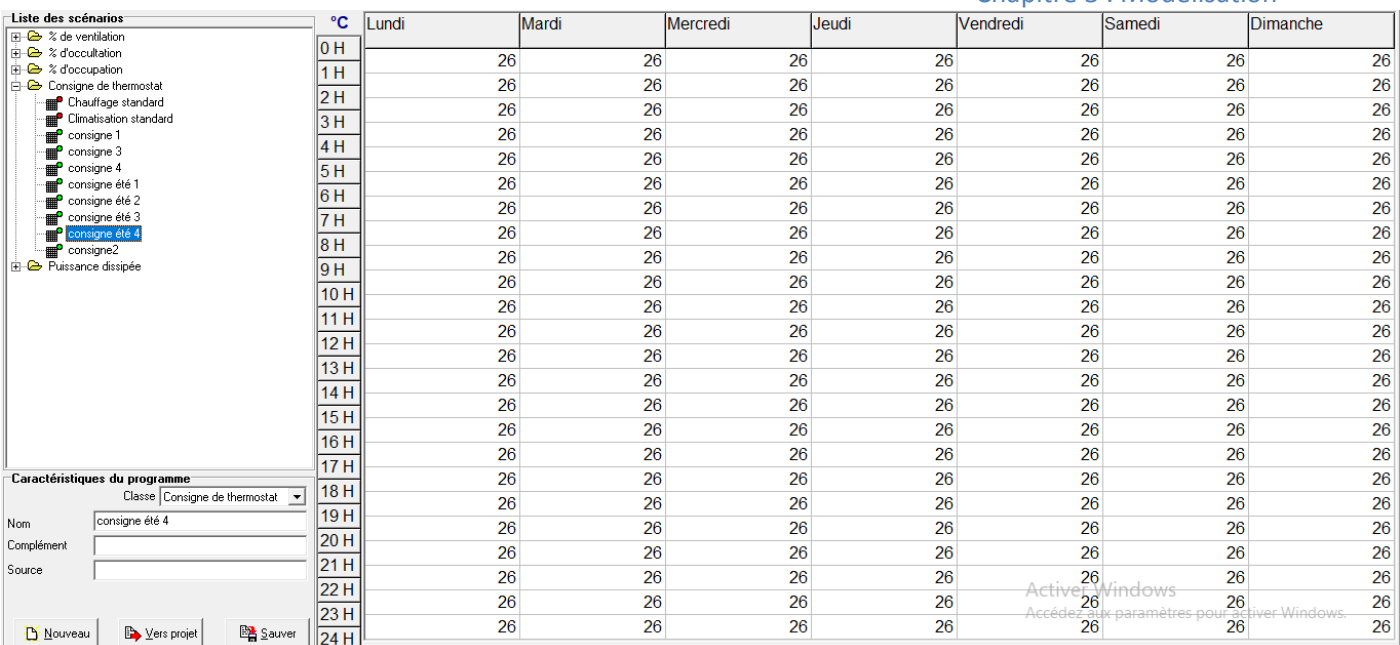

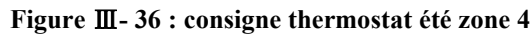

## **III.5.6.3 Consigne de ventilation**

• Ventilation d'été

On propose un taux de renouvellement standard de 0.6du volume habitable

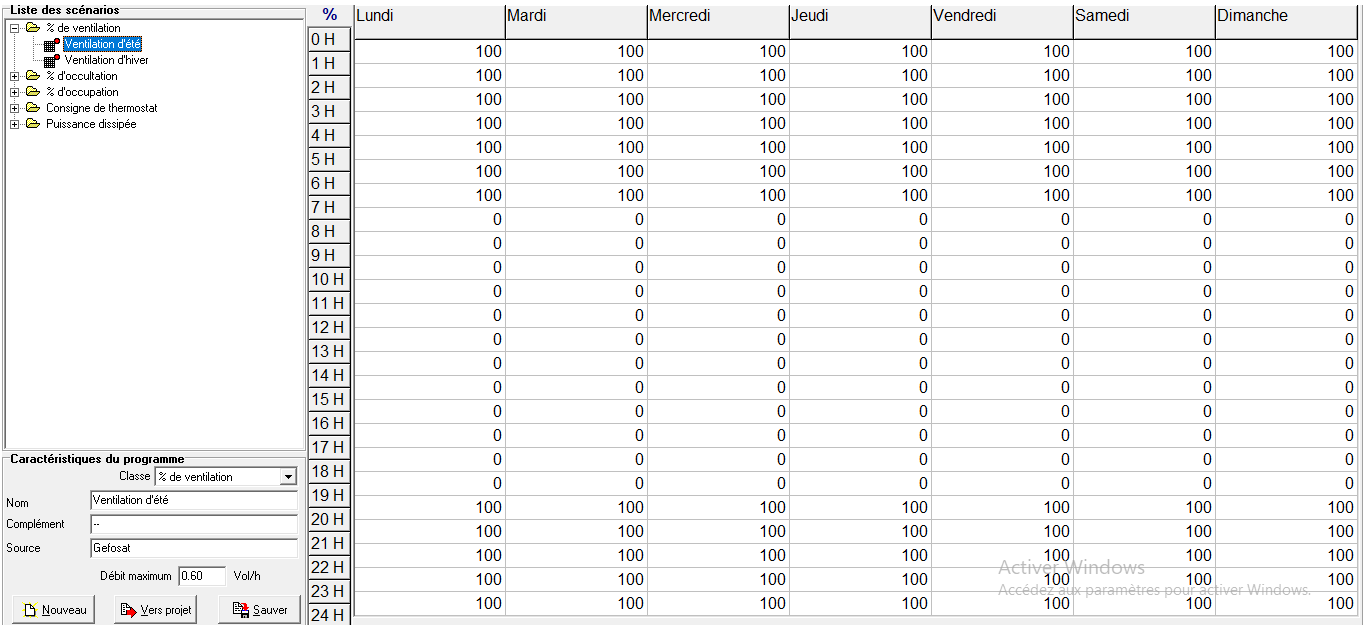

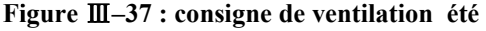

• Ventilation d'hiver

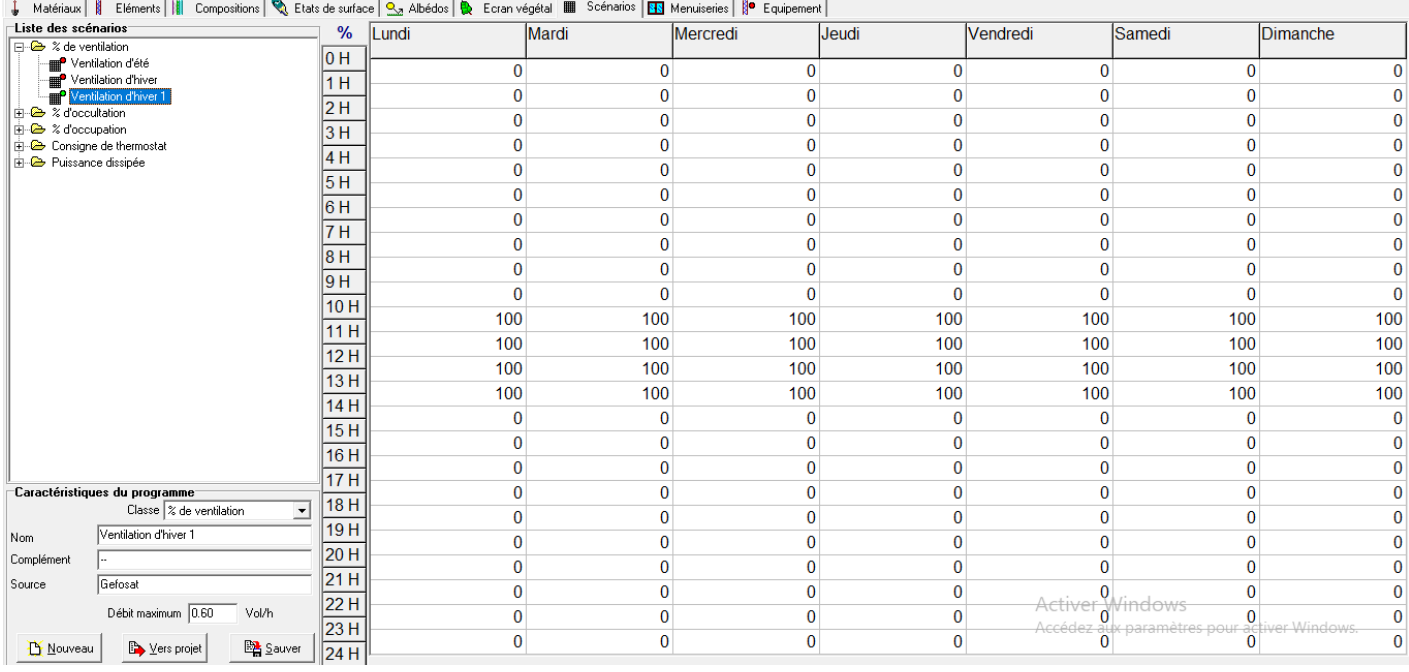

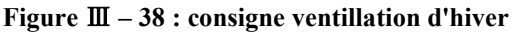

## **III.5.6.4Scénario de puissance dissipée**

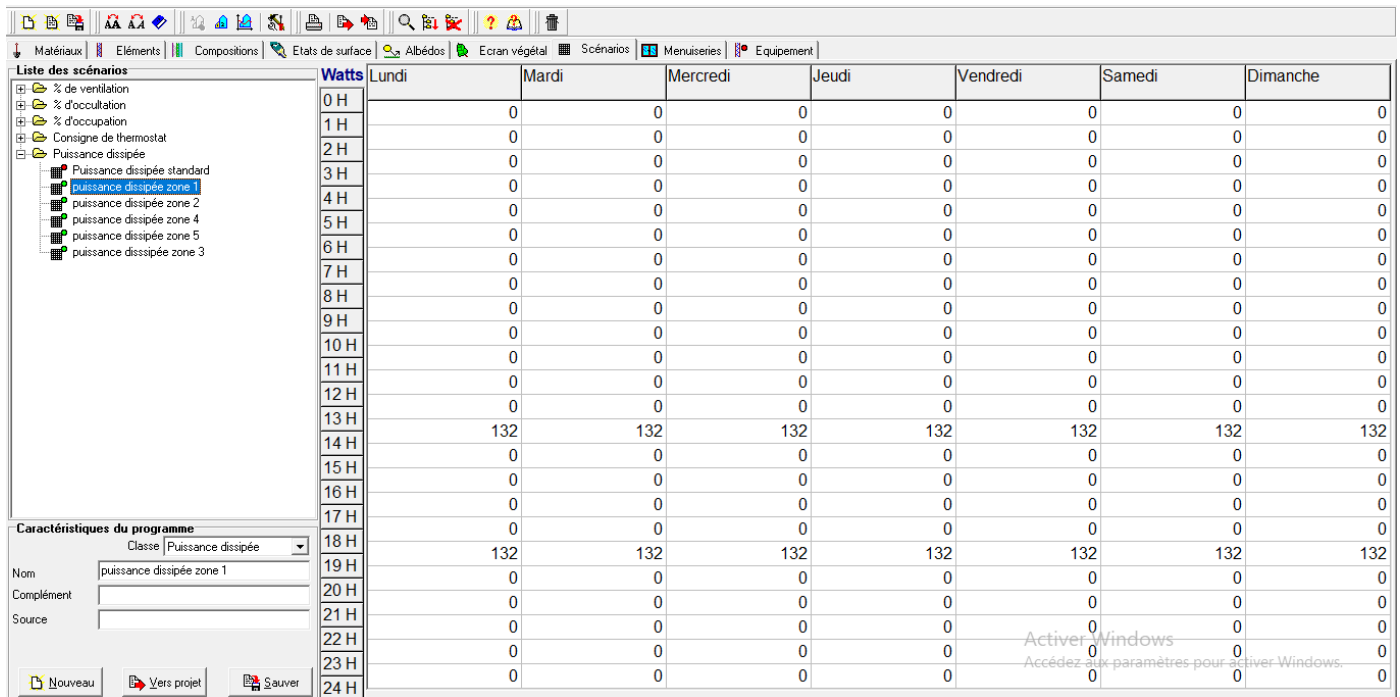

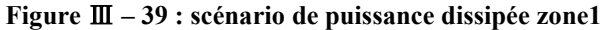

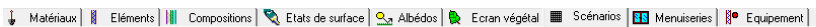

| Ma macuano R Elemento Hill combostione Africae ac equado FZA unocado HK Ectarizadora non sucumento HK Individuada R Edmonton H<br>Liste des scénarios | <b>Watts Lundi</b> |      |              |          |       |             |                         |                   |
|----------------------------------------------------------------------------------------------------|--------------------|------|--------------|----------|-------|-------------|-------------------------|-------------------|
| $\Box$ $\rightarrow$ % de ventilation                                                                                                    |                    |      | <b>Mardi</b> | Mercredi | Jeudi | Vendredi    | Samedi                  | <b>Dimanche</b>   |
| <b>由 2 % d'occultation</b>                                                                                                    | 0 H                | 996  | 996          | 996      | 996   | 996         | 996                     | 996               |
| <b>E-</b> & d'occupation                                                                                                    | 1H                 |      |              |          |       |             |                         |                   |
| <b>E</b> Consigne de thermostat<br><b>E</b> - <b><sup></sup></b> Puissance dissipée                                                                   | 2H                 | 996  | 996          | 996      | 996   | 996         | 996                     | 996               |
| <b>E Puissance dissipée standard</b>                                                                                                    | 3 H                | 996  | 996          | 996      | 996   | 996         | 996                     | 996               |
| puissance dissipée zone 1                                                                                                    |                    | 996  | 996          | 996      | 996   | 996         | 996                     | 996               |
| puissance dissipée zone 2<br>puissance dissipée zone 4                                                                                                | 4H                 | 996  | 996          | 996      | 996   | 996         | 996                     | 996               |
| puissance dissipée zone 5                                                                                                    | 5 H                | 996  | 996          | 996      | 996   | 996         | 996                     | 996               |
| puissance disssipée zone 3<br>₩                                                                                                    | 6 H                | 996  | 996          | 996      | 996   | 996         | 996                     | 996               |
|                                                                                                    | 7 H                | 996  | 996          | 996      | 996   | 996         | 996                     | 996               |
|                                                                                                    | 18 H               | 2448 | 2448         | 2448     | 2448  | 2448        | 2448                    | 2448              |
|                                                                                                    | 9 H                | 2448 | 2448         | 2448     | 2448  | 2448        | 2448                    | 2448              |
|                                                                                                    | 10H                | 2448 | 2448         | 2448     | 2448  | 2448        | 2448                    | 2448              |
|                                                                                                    | 11H                | 2448 | 2448         | 2448     | 2448  | 2448        | 2448                    | 2448              |
|                                                                                                    | 12H                |      |              |          |       |             |                         |                   |
|                                                                                                    | 13H                | 2448 | 2448         | 2448     | 2448  | 2448        | 2448                    | 2448              |
|                                                                                                    | 14H                | 2448 | 2448         | 2448     | 2448  | 2448        | 2448                    | 2448              |
|                                                                                                    | 15H                | 2448 | 2448         | 2448     | 2448  | 2448        | 2448                    | 2448              |
|                                                                                                    | 16H                | 2448 | 2448         | 2448     | 2448  | 2448        | 2448                    | 2448              |
|                                                                                                    | 17H                | 2448 | 2448         | 2448     | 2448  | 2448        | 2448                    | 2448              |
| Caractéristiques du programme                                                                                                    |                    | 2448 | 2448         | 2448     | 2448  | 2448        | 2448                    | 2448              |
| Classe Puissance dissipée<br>$\overline{\phantom{a}}$                                                                                                 | 18H                | 2448 | 2448         | 2448     | 2448  | 2448        | 2448                    | 2448              |
| puissance dissipée zone 2<br>Nom                                                                                                    | 19H                | 2448 | 2448         | 2448     | 2448  | 2448        | 2448                    | 2448              |
| Complément                                                                                                    | 20H                | 996  | 996          | 996      | 996   | 996         | 996                     | 996               |
| Source                                                                                                    | 21H                | 996  | 996          | 996      | 996   | 996         | 996                     | 996               |
|                                                                                                    | 22 H               | 996  | 996          | 996      | 996   | Acti<br>996 | <del>ìdows</del><br>996 | 996               |
|                                                                                                    | 23H                | 996  | 996          | 996      | 996   | Accé<br>996 | 996                     | er Windows<br>996 |
| <b>BA</b> Sauver<br>Les projet<br><b>D</b> Nouveau                                                                                                    | 24 H               |      |              |          |       |             |                         |                   |

**Figure** Ⅲ **– 40 : puissance dissipé zone 2** 

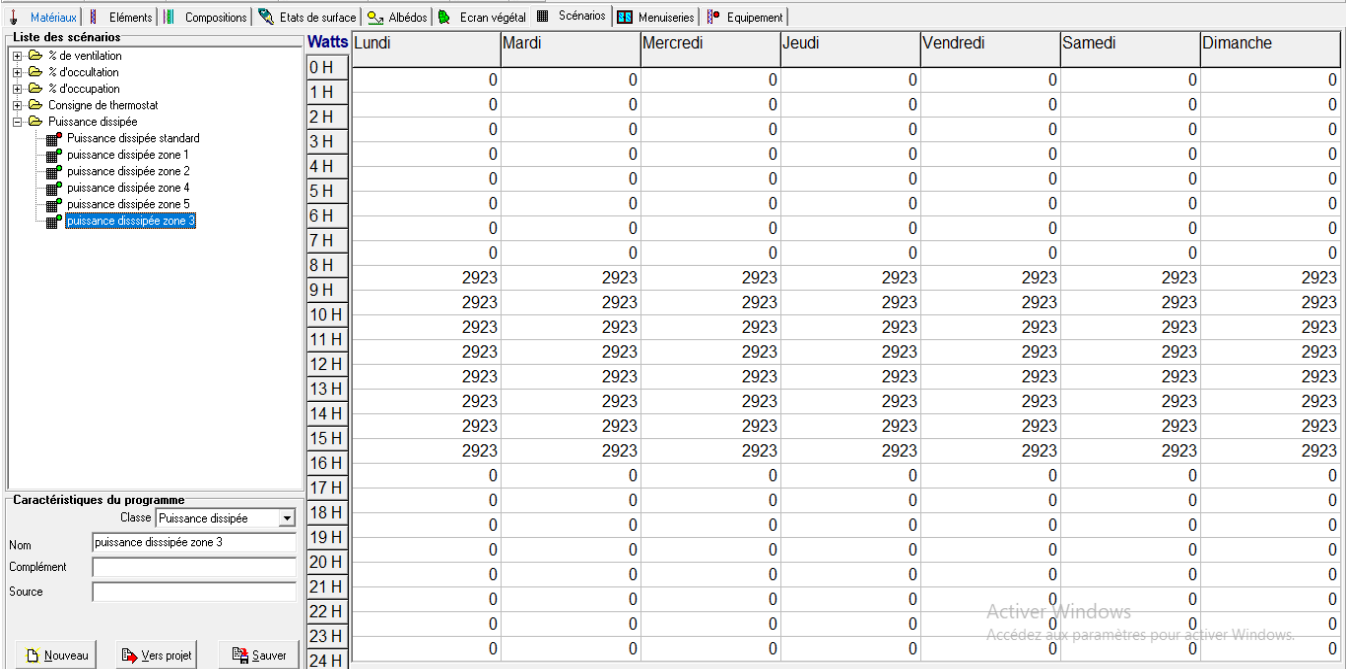

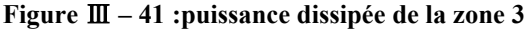

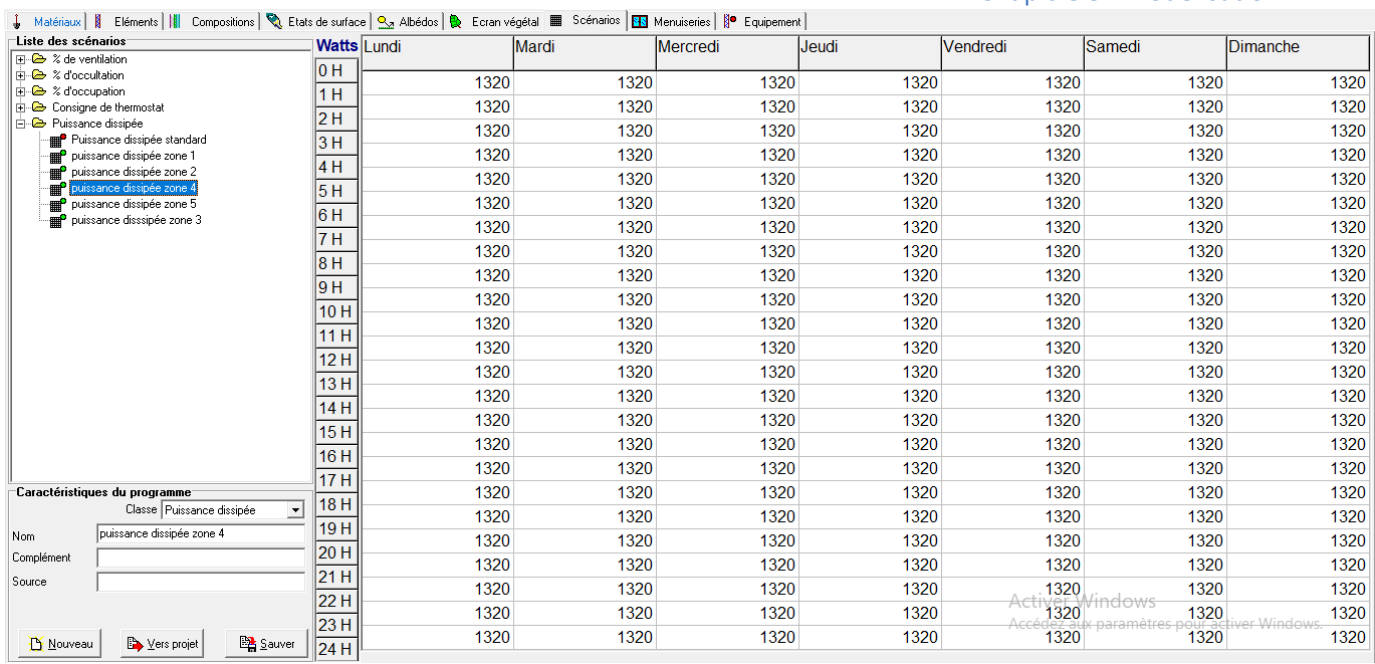

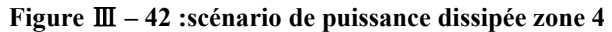

| Liste des scénarios                                  |                                                        | <b>Watts Lundi</b> |     | <b>Mardi</b> | Mercredi | Jeudi | <b>Vendredi</b> | <b>Samedi</b>          | <b>Dimanche</b> |
|------------------------------------------------------|--------------------------------------------------------|--------------------|-----|--------------|----------|-------|-----------------|------------------------|-----------------|
| $F - 2$ % de ventilation<br><b>E</b> & d'occultation |                                                        | 0 H                |     |              |          |       |                 |                        |                 |
| ± & % d'occupation                                   |                                                        | 1H                 | 396 | 396          | 396      | 396   | 396             | 396                    | 396             |
| <b>E</b> Consigne de thermostat                      |                                                        |                    | 396 | 396          | 396      | 396   | 396             | 396                    | 396             |
| <b>E</b> Puissance dissipée                          |                                                        | 2H                 | 396 | 396          | 396      | 396   | 396             | 396                    | 396             |
|                                                      | <b>E Puissance dissipée standard</b>                   | 3H                 |     |              |          |       |                 |                        |                 |
|                                                      | puissance dissipée zone 1<br>puissance dissipée zone 2 | 4H                 | 396 | 396          | 396      | 396   | 396             | 396                    | 396             |
|                                                      | <b>E P</b> puissance dissipée zone 4                   | 5H                 | 396 | 396          | 396      | 396   | 396             | 396                    | 396             |
|                                                      | puissance dissipée zone 5                              | 6H                 | 396 | 396          | 396      | 396   | 396             | 396                    | 396             |
|                                                      | puissance disssipée zone 3                             | 7H                 | 396 | 396          | 396      | 396   | 396             | 396                    | 396             |
|                                                      |                                                        |                    | 396 | 396          | 396      | 396   | 396             | 396                    | 396             |
|                                                      |                                                        | 8H                 | 396 | 396          | 396      | 396   | 396             | 396                    | 396             |
|                                                      |                                                        | 9H                 | 396 | 396          | 396      | 396   | 396             | 396                    | 396             |
|                                                      |                                                        | 10H                | 396 | 396          | 396      | 396   | 396             | 396                    | 396             |
|                                                      |                                                        | 11H                | 396 | 396          | 396      | 396   | 396             | 396                    | 396             |
|                                                      |                                                        | 12H                | 396 | 396          | 396      | 396   | 396             | 396                    | 396             |
|                                                      |                                                        | 13H                | 396 | 396          | 396      | 396   | 396             | 396                    | 396             |
|                                                      |                                                        | 14 H               | 396 | 396          | 396      | 396   | 396             | 396                    | 396             |
|                                                      |                                                        | 15H                | 396 | 396          | 396      | 396   | 396             | 396                    | 396             |
|                                                      |                                                        | 16 H               |     |              |          |       |                 |                        |                 |
|                                                      |                                                        | 17H                | 396 | 396          | 396      | 396   | 396             | 396                    | 396             |
|                                                      | Caractéristiques du programme                          | 18H                | 396 | 396          | 396      | 396   | 396             | 396                    | 396             |
|                                                      | Classe Puissance dissipée<br>$\blacktriangledown$      | 19H                | 396 | 396          | 396      | 396   | 396             | 396                    | 396             |
| <b>Nom</b>                                           | puissance dissipée zone 5                              | 20H                | 396 | 396          | 396      | 396   | 396             | 396                    | 396             |
| Complément                                           |                                                        | 21 H               | 396 | 396          | 396      | 396   | 396             | 396                    | 396             |
| Source                                               |                                                        |                    | 396 | 396          | 396      | 396   | 396             | 396                    | 396             |
|                                                      |                                                        | 22 H               | 396 | 396          | 396      | 396   | Activ<br>396    | <del>dows</del><br>396 | 396             |
| <b>B</b> Nouveau                                     | <b>BA</b> Sauver<br>Vers projet                        | 23H<br>24 H        | 396 | 396          | 396      | 396   | 396             | 396                    | 396             |
|                                                      |                                                        |                    |     |              |          |       |                 |                        |                 |

**Figure** Ⅲ **– 43 : scénario de puissance dissipée zone 5** 

## **III.5.7 La simulation**

Pour étudier le comportement thermique du bâtiment on a fait deux simulations pour la semaine la plus froide et la semaine la plus chaude sans et avec consigne de thermostat

Avant de lancer la simulation on attribue les scénarios dans le fonctionnement.

Simulation 01 : La première simulation est faite par la composition originale de l'hôpital

Simulation 02 : La deuxième simulation est faite par faite par le renforcement d'isolation au niveau du plancher haut par la laine de roche

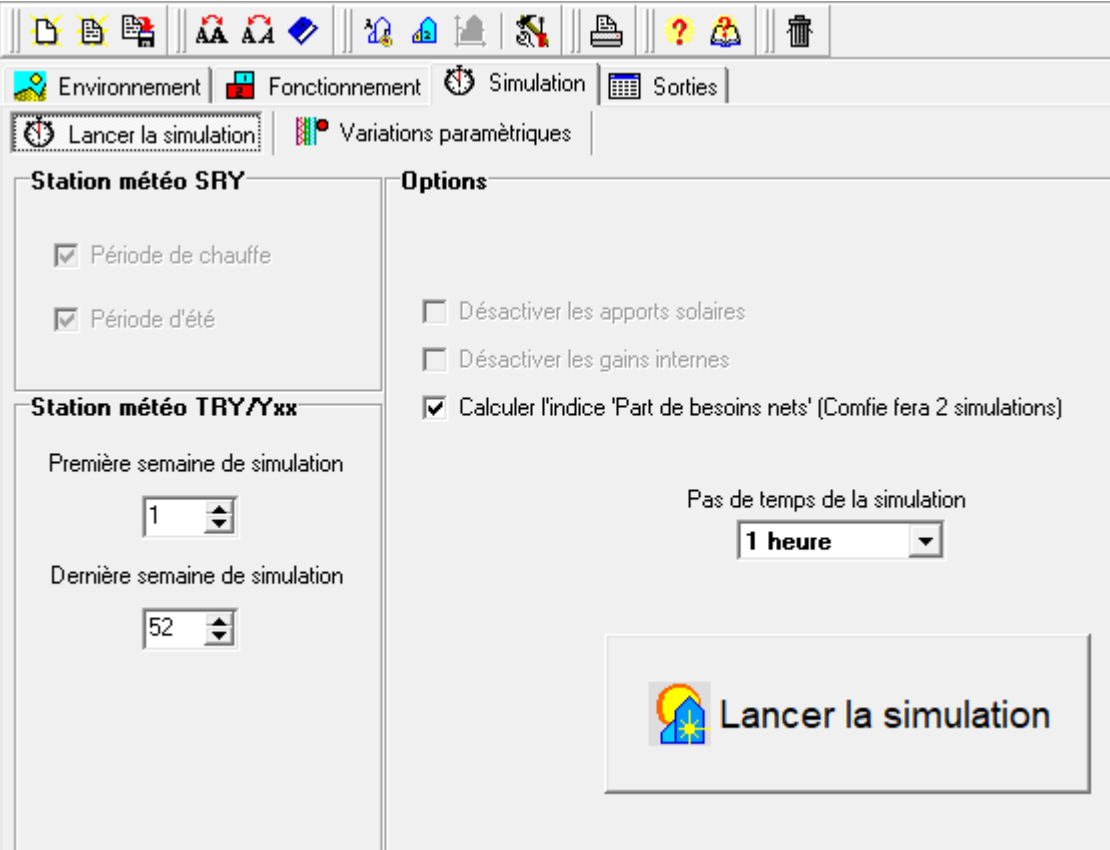

**Figure** Ⅲ**- 44 : lancement de la simulation**

## **III.5.8 Conclusion**

Dans l'ensemble de ce chapitre on a introduit les données de notre cas d'étude sur pléiade comfie et alcyone.

On a introduit les systèmes constructifs sous pléiade et attribuer les scénarios d'occupation et de thermostat (hiver et été) à chaque zones thermiques, on a dessiné le plan de deuxième étage sous alcyone, défini les états de surface et les zones thermiques et sur Méteonorme on a créé le fichier Méteonorme pour la station de TOUGGOURT.

*Chapitre 4 : Résultats e***t discussion** the contract of the contract of the contract of the contract of the contract of the contract of the contract of the contract of the contract of the contract of the contract of the contract of the contract of the contract o

## **IV. Chapitre 4 : résultats et discussions**

#### **IV.1Introduction**

Dans ce chapitre, nous présentons les résultats obtenus après simulation ainsi que les discussions

#### **IV.2Résultats et commentaires des graphes**

## **IV.2.1 Simulation 1**

#### **IV.2.1.1 Simulation 1 estivale**

• **Sans consigne** 

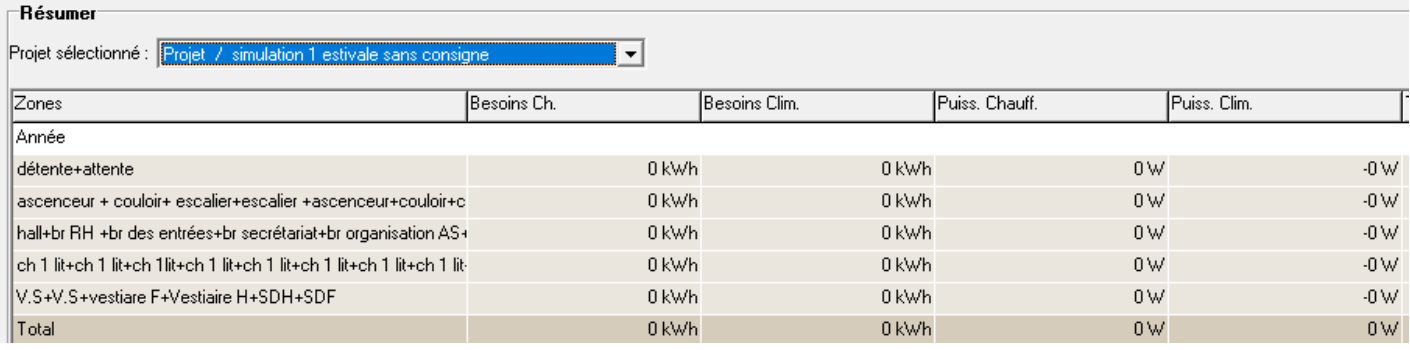

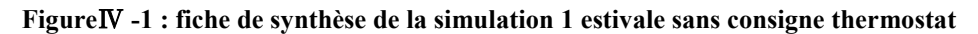

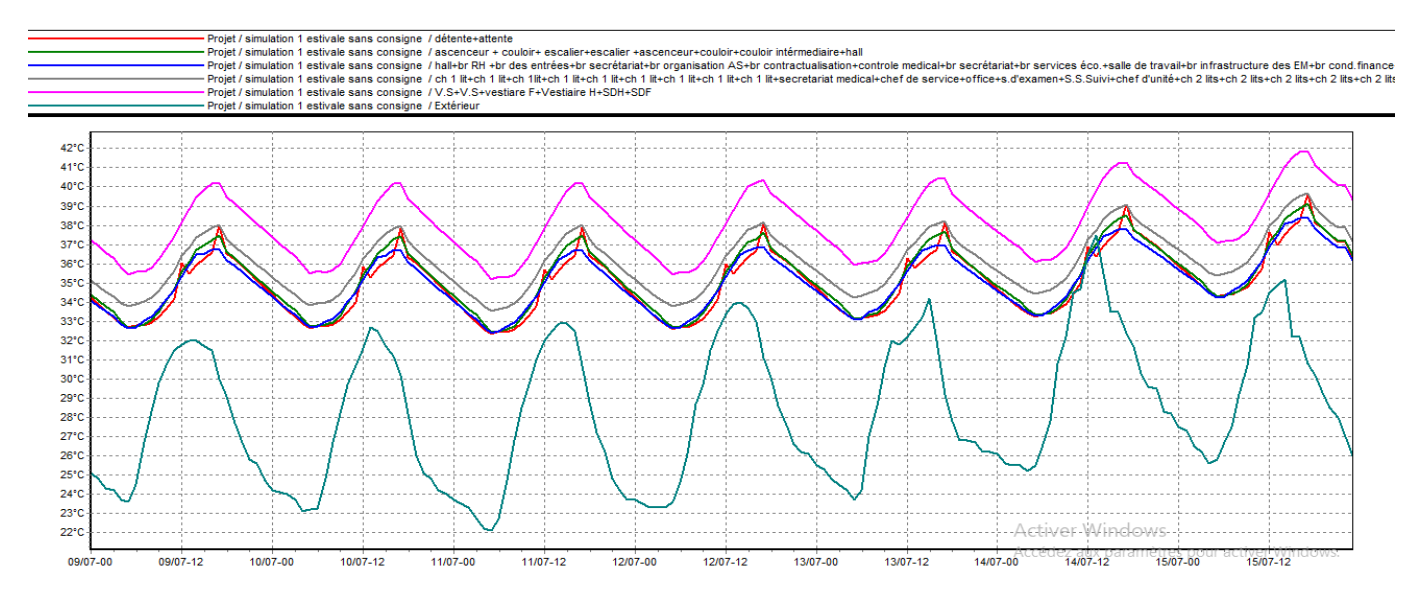

**Figure** Ⅳ **- 2: graphe de température de la semaine la plus chaude de la simulation 1 estivale sans consigne thermostat** 

#### Remarque :

D'après le graphe de température de la semaine la plus chaude (9 juillet -15 juillet) de la simulation 1 estivale sans consigne de thermostat, on constate que les températures intérieures dans les zones ont une variation périodiqueallant de 32°C jusqu'à 42 °C qui sont très loin des températures extérieurs qui varient de 22 °C à 37°C ainsi qu'elles sont loin des températures de confort thermiques.

#### • **Avec consigne**

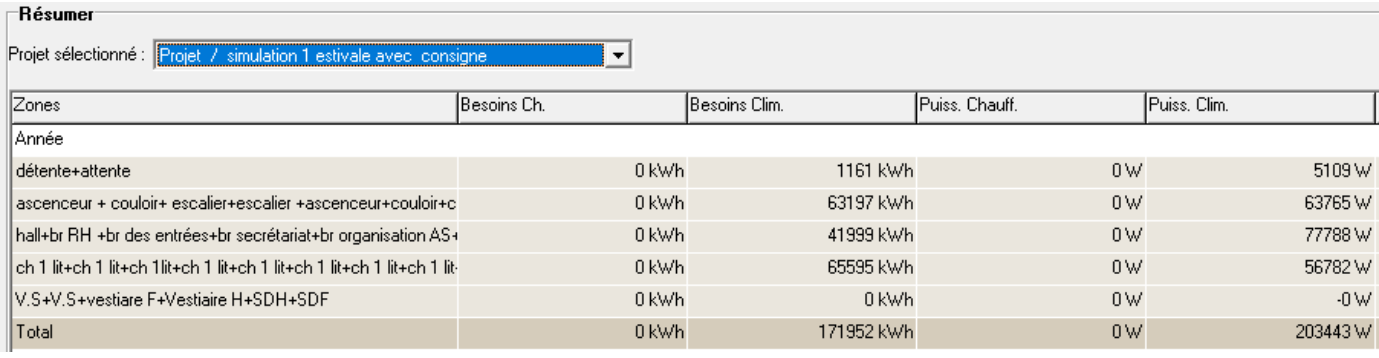

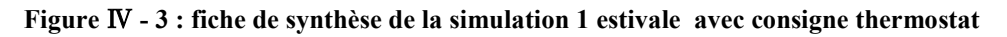

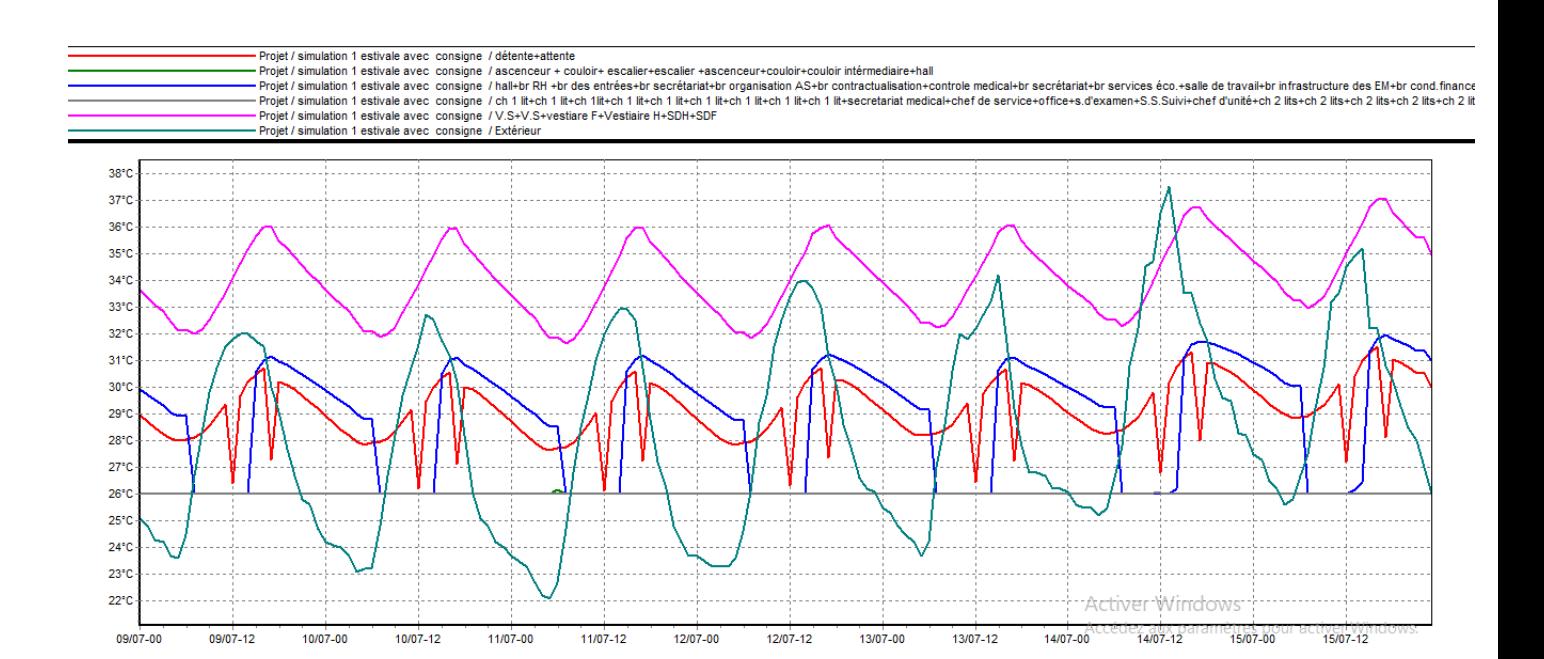

**Figure** Ⅳ **-4: graphe de température de la semaine la plus chaude de la simulation 1 estivale avec consigne thermostat** 

Remarque :

Pour ces résultats comptant pour la simulation avec consigne thermostat durant la semaine la plus chaude, on remarque que les températures d'extérieurs sont supérieurs a celle des zone intérieurs (sauf la zone 5 qui n'a aucune consigne de thermostat).

#### Chapitre 4 : Résultats et discussion

D'après la visualisation graphique nous avons constaté que le confort thermique a était atteint sur l'ensemble des zones sauf la zone 5, après l'intégration des consignes de thermostats ce qui a était assurer par une puissance de climatisation de  $R_{\text{afraichissement}} = 203.443 \text{ KW.}$ 

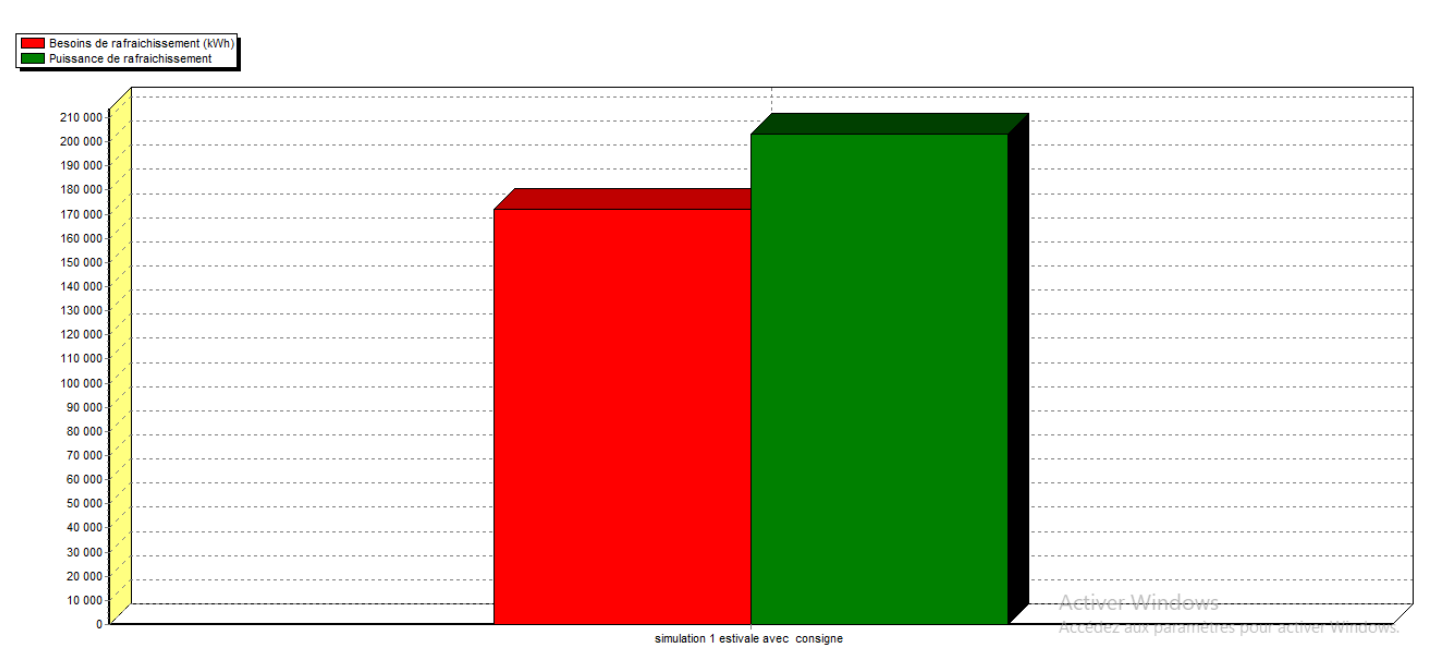

**Figure** Ⅳ **- 5: histogramme des besoins et de puissance de rafraichissement de la simulation 1 estivale** 

Les besoins en rafraîchissement sont estimés à B rafraichissement=171952KWh durant lasemaine la plus chaudeallant de (9-07 à 15-07), alors que la puissance de rafraîchissement est estimée  $\hat{a}$  P<sub>rafraichissement</sub> = 203.443 KW.

## **IV.2.1.2 Simulation 1 hivernale**

#### • **Sans consigne**

| -Résumer<br>Projet sélectionné : Projet / simulation 1 hivernale sans consigne<br>▼ |             |               |                |                |  |  |  |  |
|-------------------------------------------------------------------------------------|-------------|---------------|----------------|----------------|--|--|--|--|
| Zones                                                                               | Besoins Ch. | Besoins Clim. | Puiss, Chauff. | Puiss, Clim.   |  |  |  |  |
| Année                                                                               |             |               |                |                |  |  |  |  |
| détente+attente                                                                     | 0 kWh       | 0 kWh         | 0 <sub>W</sub> | $-0 \vee$      |  |  |  |  |
| ascenceur + couloir+ escalier+escalier +ascenceur+couloir+c                         | 0 kWh       | 0 kWh         | $0 \vee$       | $-0 \vee$      |  |  |  |  |
| hall+br RH +br des entrées+br secrétariat+br organisation AS+                       | 0 kWh       | 0 kWh         | $0 \vee$       | $-0 \vee$      |  |  |  |  |
| ch 1 lit+ch 1 lit+ch 1 lit+ch 1 lit+ch 1 lit+ch 1 lit+ch 1 lit+ch 1 lit-            | 0 kWh       | 0 kWh         | $0 \vee$       | $-0 \vee$      |  |  |  |  |
| V.S+V.S+vestiare F+Vestiaire H+SDH+SDF                                              | 0 kWh       | 0 kWh         | 0 <sub>W</sub> | $-0 \vee$      |  |  |  |  |
| Total                                                                               | 0 kWh       | 0 kWh         | 0 <sub>W</sub> | 0 <sub>W</sub> |  |  |  |  |

**Figure** Ⅳ **- 6: fiche de synthèse de la simulation 1 hivernale sans consigne thermostat** 

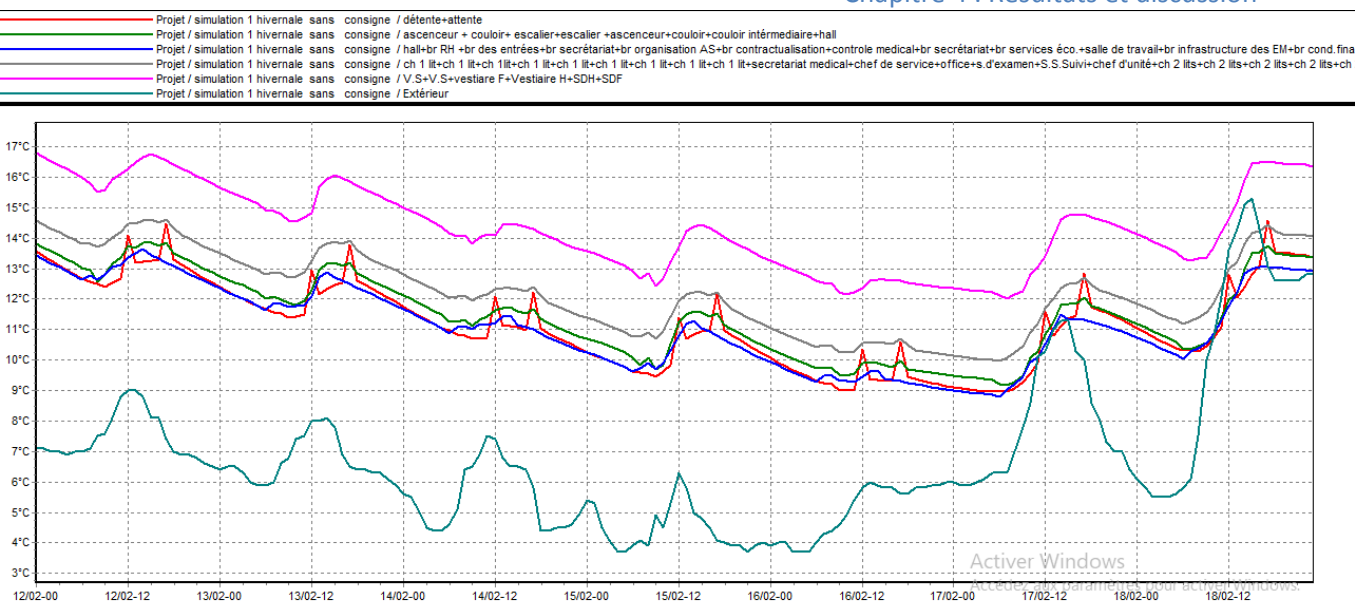

**Figure** Ⅳ **- 7 : graphe de température de la semaine la plus froide de la simulation 1 hivernale sans consigne thermostat** 

#### Remarque :

D'après la visualisation graphique ci-dessus, on constate que les températures intérieurs dans les différentes zones qui varient entre 9° et 16° sont presque supérieurs aux températures extérieurs, qui elles varient de 4° a 15°, et cela dans la semaine la plus froide allant de (12-02 à 18-02). Ce qui nous ramène à dire que l'intérieur de l'hôpital est plus confortable thermiquement comparé a l'extérieur et cela même sans consignes de thermostats, mais restent loin des températures de confort thermique.

#### • **Avec consigne**

| <sup>-</sup> Résumer                                                    |             |               |                |                |
|-------------------------------------------------------------------------|-------------|---------------|----------------|----------------|
| Projet sélectionné : Projet / simulation 1 hivernale avec consigne      | ▼           |               |                |                |
| Zones                                                                   | Besoins Ch. | Besoins Clim. | Puiss, Chauff, | Puiss, Clim.   |
| Année                                                                   |             |               |                |                |
| détente+attente                                                         | 1571 kWh    | 0 kWh         | 2896W          | $-0 \vee$      |
| ascenceur + couloir+ escalier+escalier +ascenceur+couloir+c             | 59435 kWh   | 0 kWh         | 51018W         | $-0 \vee$      |
| hall+br RH +br des entrées+br secrétariat+br organisation AS+           | 50188 kWh   | 0 kWh         | 66266 W        | $-0 \vee$      |
| ch 1 lit+ch 1 lit+ch 1lit+ch 1 lit+ch 1 lit+ch 1 lit+ch 1 lit+ch 1 lit+ | 37356 kWh   | 0 kWh         | 39098 W        | $-0 \vee 0$    |
| V.S+V.S+vestiare F+Vestiaire H+SDH+SDF                                  | 0 kWh       | 0 kWh         | 0 <sub>W</sub> | $-0W$          |
| Total                                                                   | 148550 kWh  | 0 kWh         | 159278 W       | 0 <sub>W</sub> |

**Figure** Ⅳ **- 8: fiche de synthèse de la simulation 1 hivernale sans consigne thermostat** 

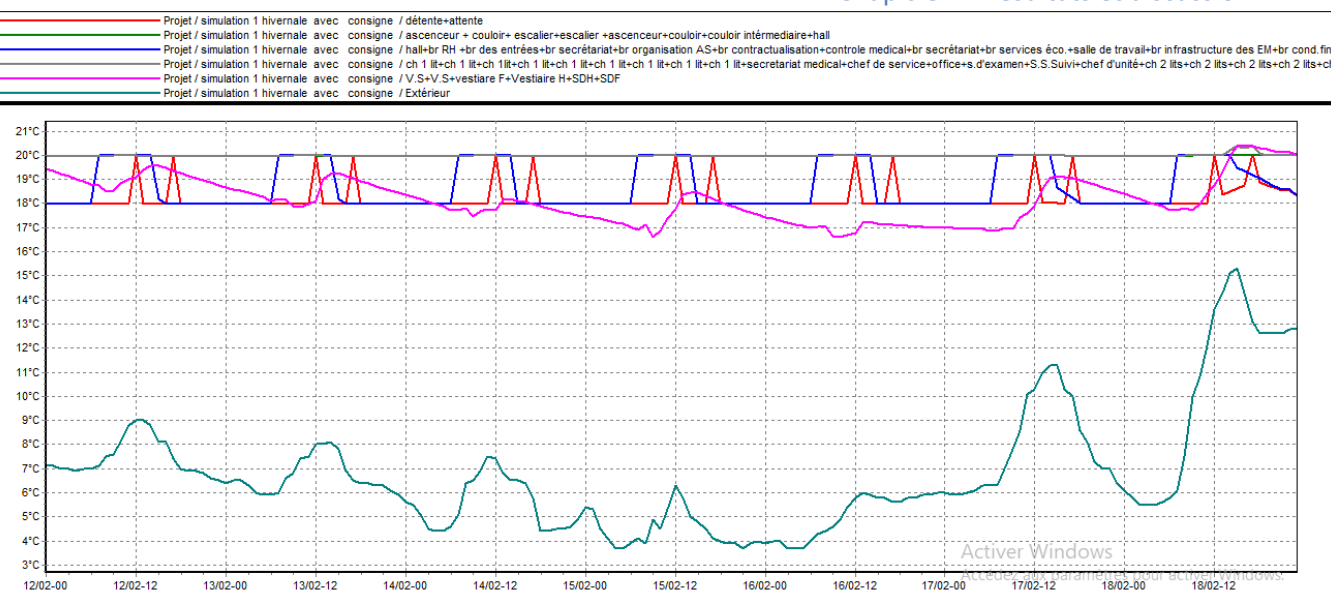

**Figure** Ⅳ **-9 : graphe de température de la semaine la plus froide de la simulation 1 hivernale avec consigne thermostat** 

D'après le graphe ci-dessus, on constate que les températures extérieures sont quasi inferieur à celle de l'intérieur, avec des températures qui varient de 4° à 15° pour l'extérieur, ainsi qu'une variation allant de 16° jusqu'à 21° pour l'intérieur. Des variations de températures assez importante faisant en sorte de favoriser thermiquement les zones internes à l'extérieur.

D'après les deux cas étudiés, on distingue qu'après avoir intégrer les consignes de thermostats, le bâtiment a réagi favorablement faisant en sorte d'atteindre des températures assez supérieurs afin de répondre au confort thermique des occupants, qui a été assuré par une puissance de chauffage de P<sub>chauffage</sub>= 159.278Kw.

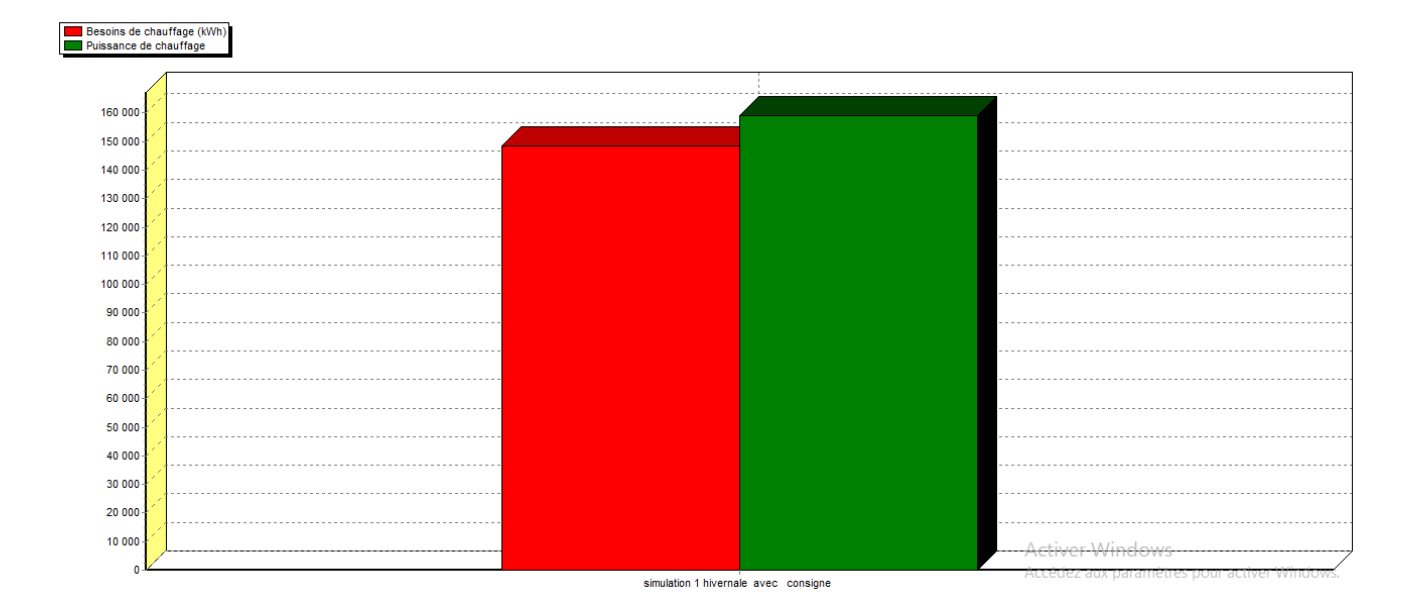

**Figure** Ⅳ**- 10: histogramme des besoins et la puissance de chauffage simulation 1 hivernale**

Les besoins en chauffage sont estimés à B<sub>chauffage</sub>=148550 KWh durant la semaine la plus froide allant de (12-02 à 18-02), alors que la puissance de chauffage est estimée à  $P_{\text{chaufface}}$ 159.278 KW

#### **IV.2.2 Simulation 2**

## **IV.2.2.1 Simulation 2 estivale**

#### • **Sans consigne**

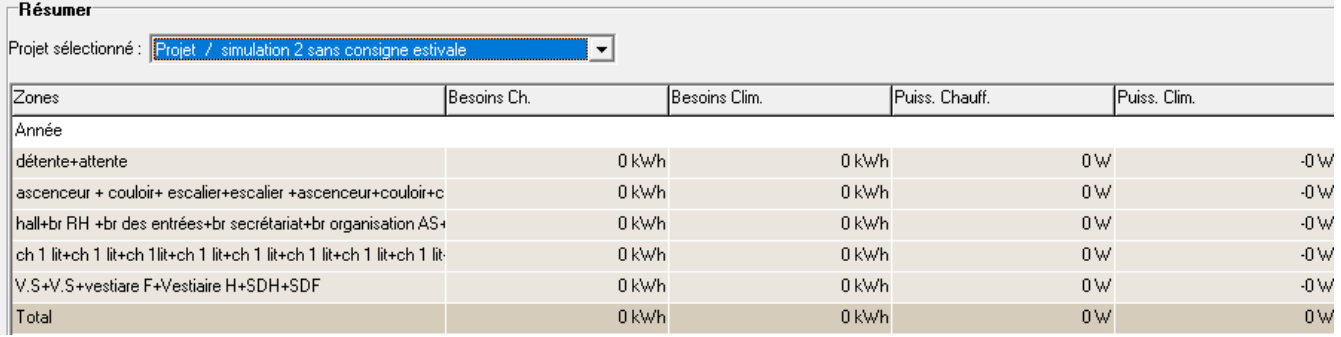

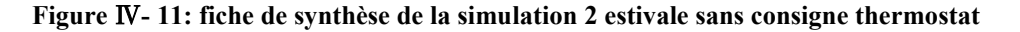

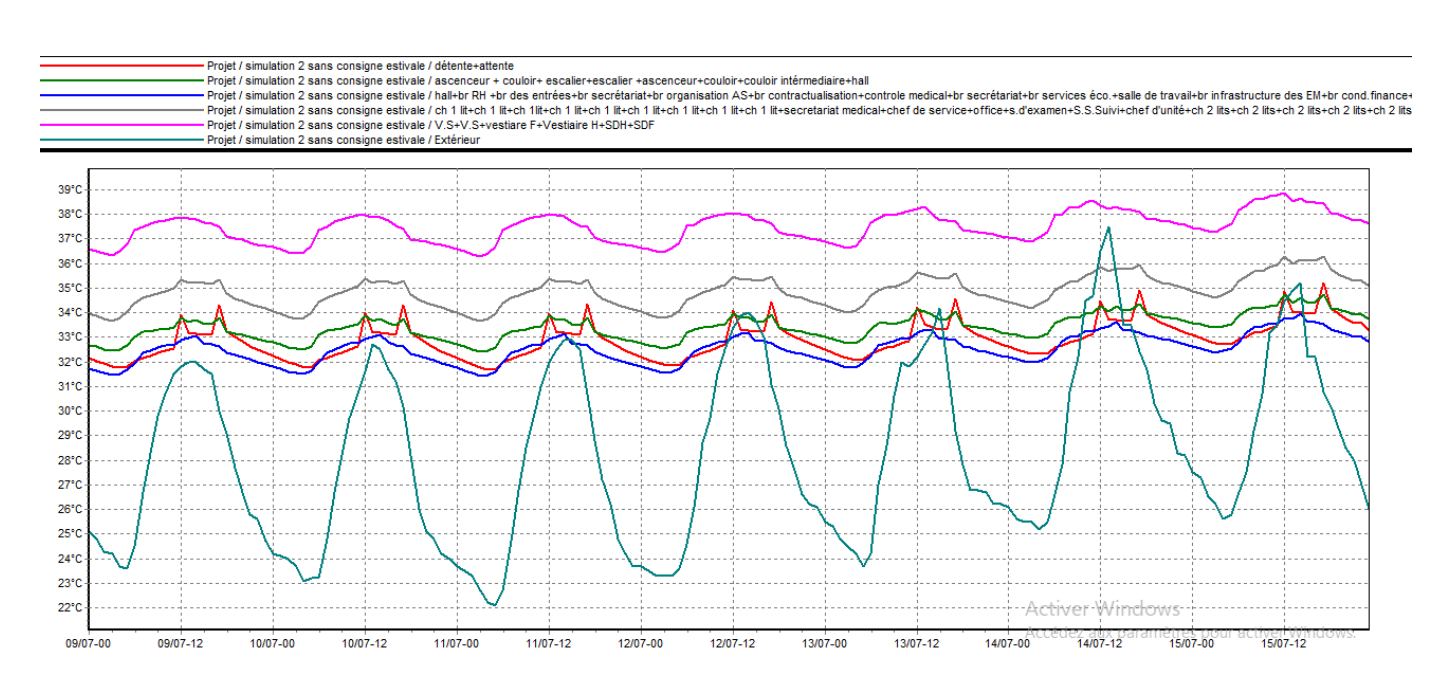

**Figure** Ⅳ**- 12 : graphe de température de la semaine la plus chaude de la simulation 2 estivale sans consigne thermostat**

D'aprèsle graphe de température de la semaine la plus chaude (9 juillet -15 juillet) de la simulation 2 estivale sans consigne de thermostat, on constate que les températures intérieures dans les zones ont une variation périodique allant de 31°C jusqu'à 39 °C qui sont loin des températures extérieurs qui varient de 22 °C à 37°C ainsi qu'elles sont loin des températures de confort thermiques.

A noté qu'on a observé une certaine diminution des températures intérieuresdans cette simulation par rapport à la simulation 1 estivale sans consigne de thermostat.

Après avoir intégrer une isolation au niveau du plancher haut, les températures des zones intérieures dans cette simulation ont diminué et varient de (31°C à 36°C) et pour la zone 5 de (36°C à 39°C) et dans la simulation 1 estivale sans consigne elles varient de (36°C à 42 °C) pour la zone 5 et de (32°C à 39°C) pour les zones intérieures.

• **Avec consigne** 

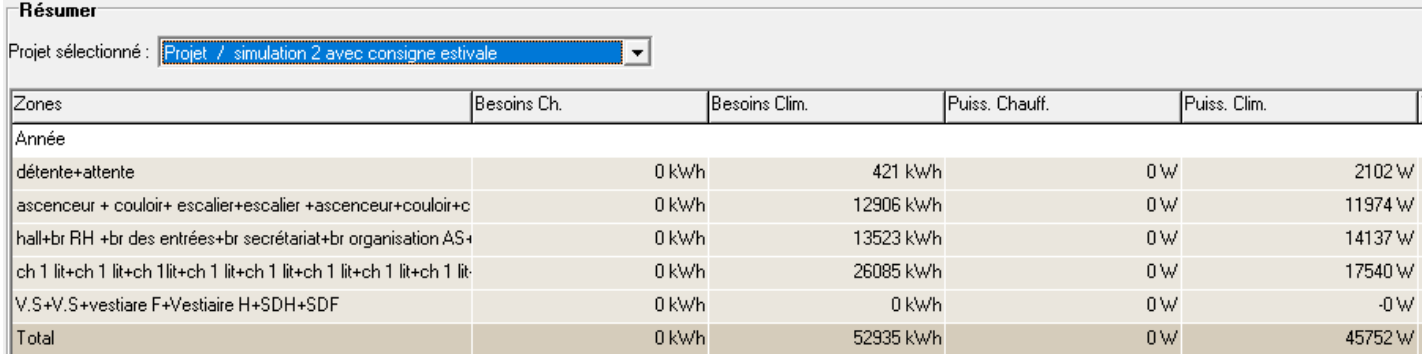

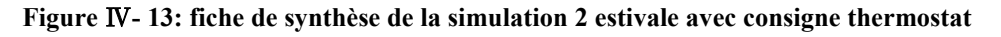

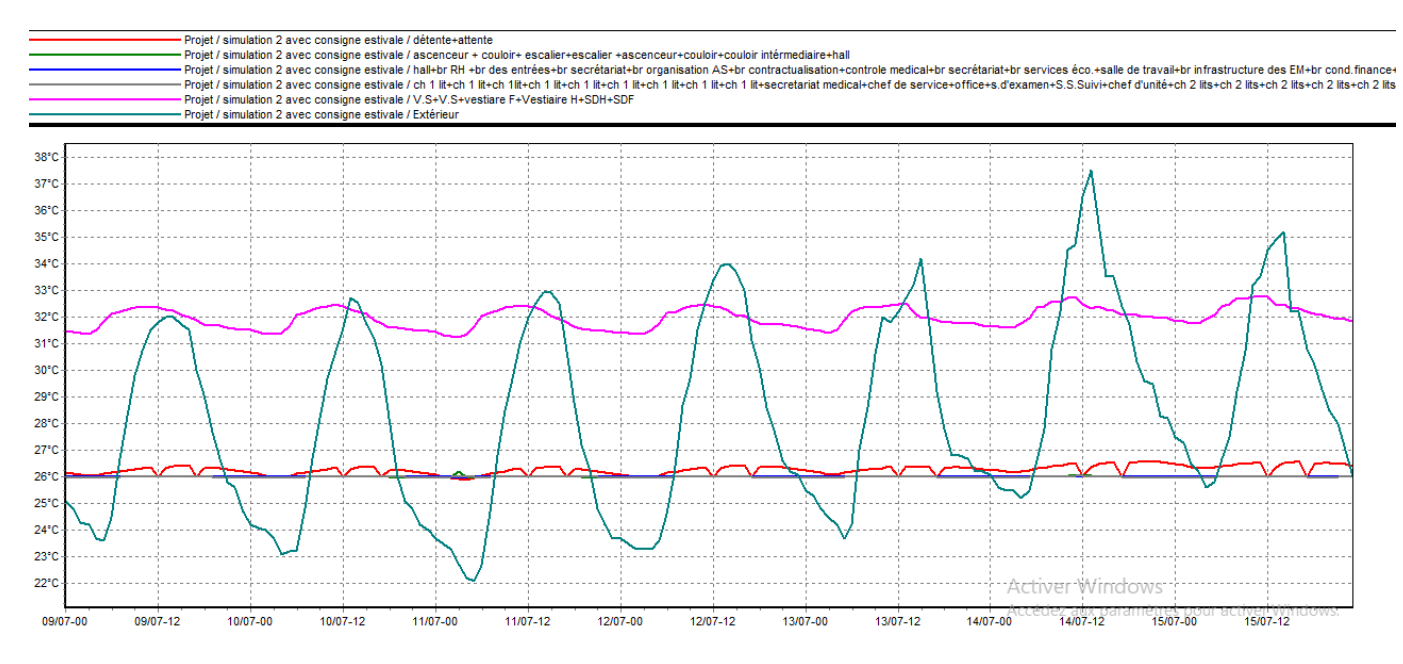

**Figure** Ⅳ**- 14 : graphe de température de la semaine la plus chaude de la simulation 2 estivale avec consigne thermostat**

Remarque :

Pour ces résultats comptant pour la simulation avec consigne thermostat durant la semaine la plus chaude, on remarque que les températures d'extérieurs sont supérieurs à celles des zones intérieures, ce qui nous amène à des résultats logiques.

D'après la visualisation graphique nous avons constaté que le confort thermique a été atteint sur l'ensemble des zones, après l'intégration des consignes de thermostats ainsi que de l'isolation, ce qui a été assuré par une puissance de climatisation de  $P_{\text{elim}}$ = 45.752 KW.

A noter que le taux d'inconfort entre la simulation 1estivale avec consigne thermostat et la simulation 2 estivale avec consigne de thermostat a diminué de 16.88 % à 12.38% donc une différence assez importante estimé à 4.5%.

# Besoins de rafraichissement (kWh<br>Puissance de rafraichissement 54 000<br>52 000<br>50 000  $\begin{array}{r} 48\ 000\ 44\ 000\ 44\ 000\ 44\ 000\ 44\ 000\ 44\ 000\ 38\ 000\ 36\ 000\ 38\ 000\ 34\ 000\ 32\ 000\ 28\ 000\ 24\ 000\ 24\ 000\ 22\ 000\ 24\ 000\ 22\ 000\ 48\ 000\ 48\ 000\ 48\ 000\ 48\ 000\ 48\ 000\ 48\ 000\ 48\ 0$ 16 000<br>16 000<br>14 000<br>12 000<br>10 000<br>8 000  $\begin{array}{c} 6000 \\ 4000 \\ 2000 \end{array}$

simulation 2 avec consigne estivale

#### **Figure** Ⅳ**- 15: histogramme des besoins et la puissance de rafraîchissement simulation 2 estivale**

Les besoins en rafraîchissement sont estimé à B Rafraîchissement =52935KWh durant la semaine la plus chaude allant de (9-07 à 15-07), alors que la puissance de rafraîchissement est estimée  $\hat{a}$  P rafraîchissement = 45.752 KW.

## **IV.2.2.2 Simulation 2 hivernale**

#### • **Sans consigne**

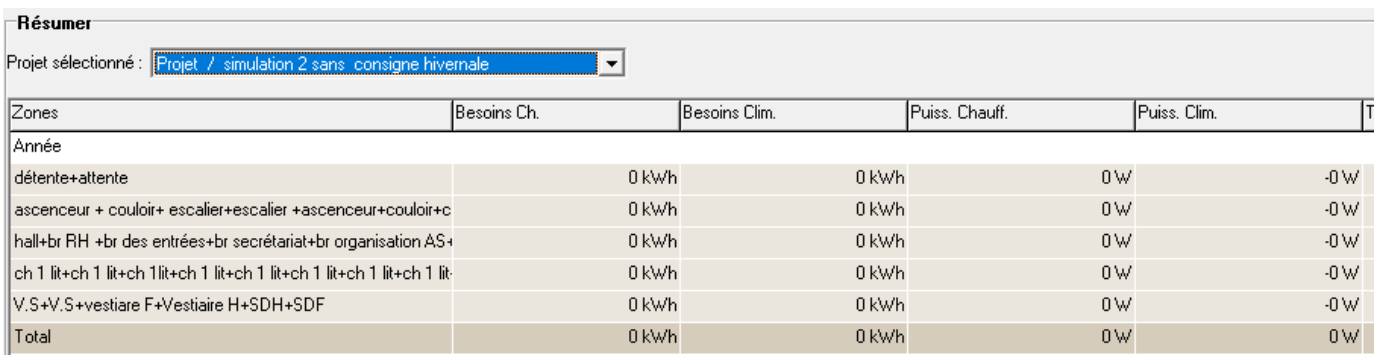

#### **Figure** Ⅳ**- 16 : fiche de synthèse de la simulation 2 hivernale sans consigne thermostat**

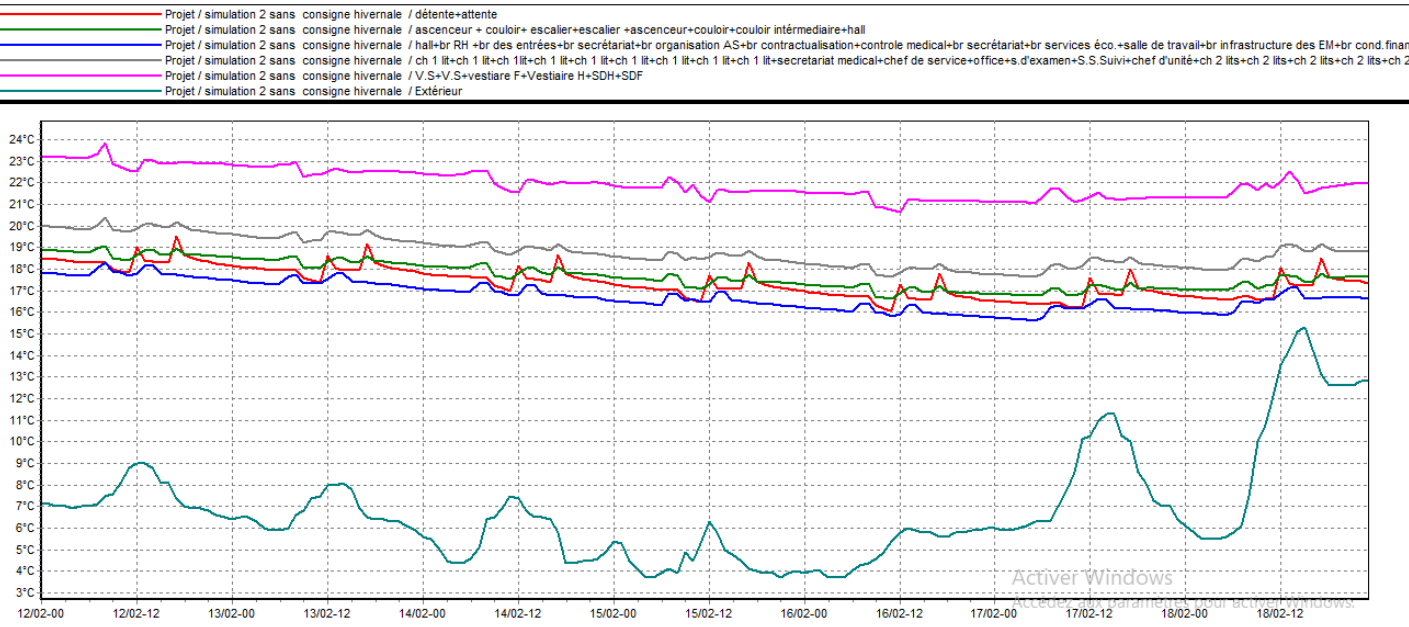

**Figure** Ⅳ**- 17: graphe de température de la semaine la plus froide de la simulation 2 hivernale sans consigne thermostat** 

#### Remarque :

D'après la visualisation graphique ci-dessus, on constate que les températures des zones intérieures varient entre 16°C et 20°C et sont supérieures aux températures extérieures, qui varient de 4° à 15°, et cela dans la semaine la plus froide et pour la zone 5 varie entre 21 °C et 23°C. Ce qui nous ramène a dire que l'intérieur de l'hôpital est plus confortable thermiquement comparé a l'extérieur et que l'intérieure de cet étage répond aux températures du confort thermique après l'intégration de l'isolation au niveau du plancher haut.

#### • **avec consigne**

| -Résumer<br>Projet sélectionné : Projet / simulation 2 avec consigne hivernale |             |               |                |              |  |  |  |  |
|--------------------------------------------------------------------------------|-------------|---------------|----------------|--------------|--|--|--|--|
| Zones                                                                          | Besoins Ch. | Besoins Clim. | Puiss, Chauff. | Puiss, Clim. |  |  |  |  |
| ∥Année                                                                         |             |               |                |              |  |  |  |  |
| détente+attente                                                                | 8 kWh       | 0 kWh         | 918W           | $-0 \vee$    |  |  |  |  |
| ascenceur + couloir+ escalier+escalier +ascenceur+couloir+c                    | 4004 kWh    | 0 kWh         | 11781 W        | $-0 \vee$    |  |  |  |  |
| hall+br RH +br des entrées+br secrétariat+br organisation AS+                  | 4473 kWh    | 0 kWh         | 26472W         | $-0 \vee$    |  |  |  |  |
| ∐ch 1 lit+ch 1 lit+ch 1lit+ch 1 lit+ch 1 lit+ch 1 lit+ch 1 lit+ch 1 lit+       | 435 kWh     | 0 kWh         | 7384 W         | $-0 \vee$    |  |  |  |  |
| V.S+V.S+vestiare F+Vestiaire H+SDH+SDF                                         | 0 kWh       | 0 kWh         | 0 <sub>W</sub> | $-0 \vee$    |  |  |  |  |
| $ $ Total                                                                      | 8921 kWh    | 0 kWh         | 46556W         | 0W           |  |  |  |  |

**Figure** Ⅳ**- 18 : fiche de synthèse de la simulation 2 hivernale avec consigne thermostat**

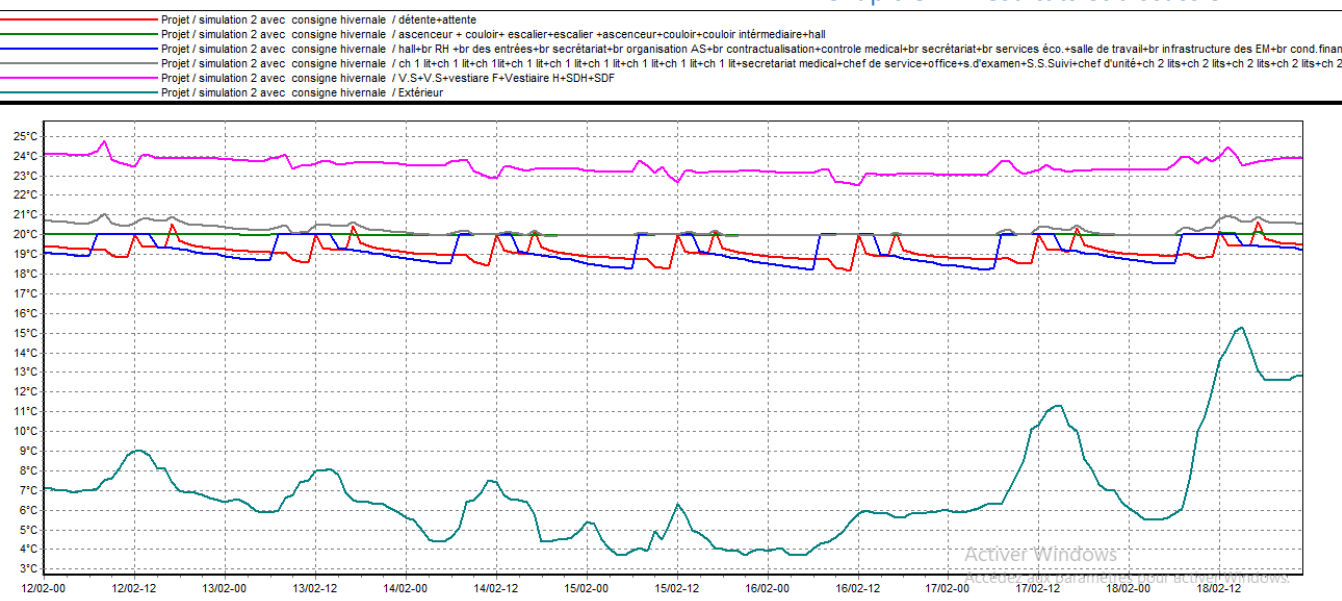

**Figure** Ⅳ**- 19: graphe de température de la semaine la plus froide de la simulation 2 hivernale avec consigne thermostat** 

Remarque :

D'après le graphe ci-dessus, on constate que les températures extérieures sont quasi inferieur à celle de l'intérieur, avec des températures qui varient de 4° à 15° pour l'extérieur, ainsi qu'une variation allant de 18°C jusqu'à 21°C pour les zones intérieures et pour la zone 5 sans consigne de thermostat des températures allant de 23°C à 24°C . Des variations de températures assez importante faisant en sorte de favorisé thermiquement les zones internes à l'extérieur.

D'après les deux cas étudiés, on distingue qu'après l'isolation et avoir intégrer les consignes de thermostats, le bâtiment a réagi favorablement faisant en sorte d'atteindre des températures assez supérieures afin de répondre au confort thermique des occupants, qui a été assuré par une puissance de chauffage de P<sub>chauffage</sub>= 46.556 KW.

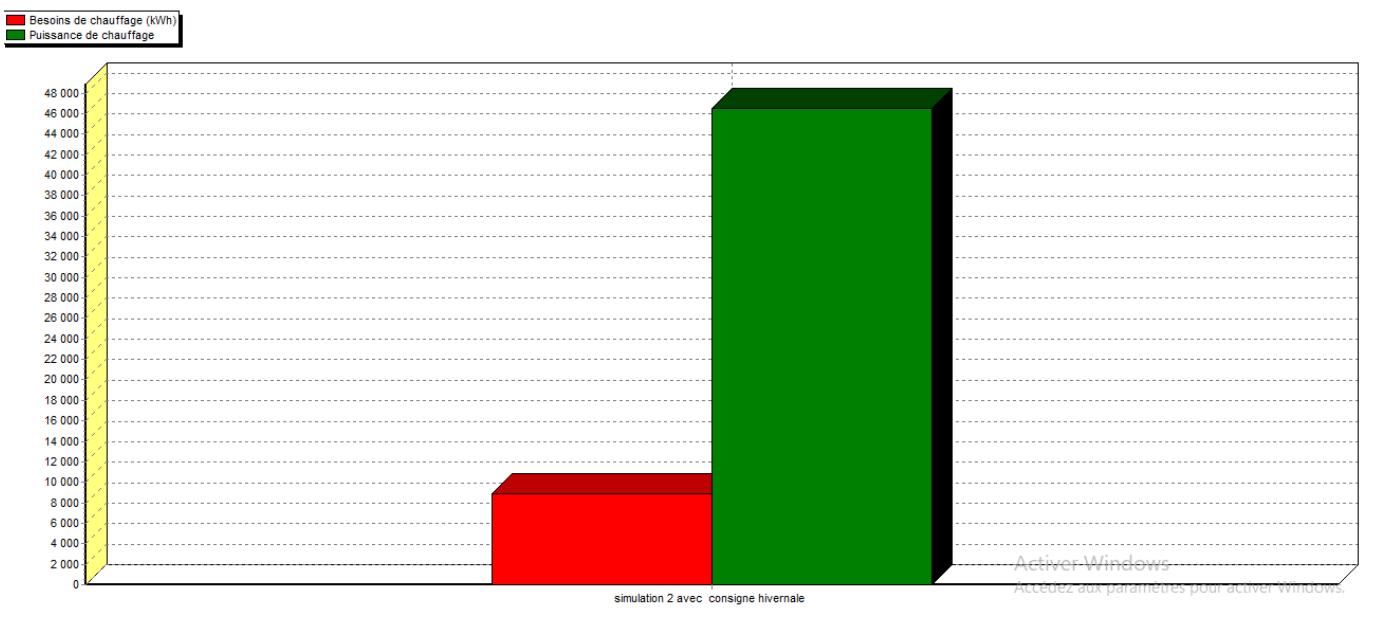

**Figure** Ⅳ**- 20: histogramme des besoins et la puissance de chauffage simulation 2 hivernale** 

## **IV.2.3 Récapitulation des résultats**

On va comparer les besoins en chauffage et climatisations entre l'étage avec et sans isolation, les résultats sont affichés sous forme d'histogrammes :

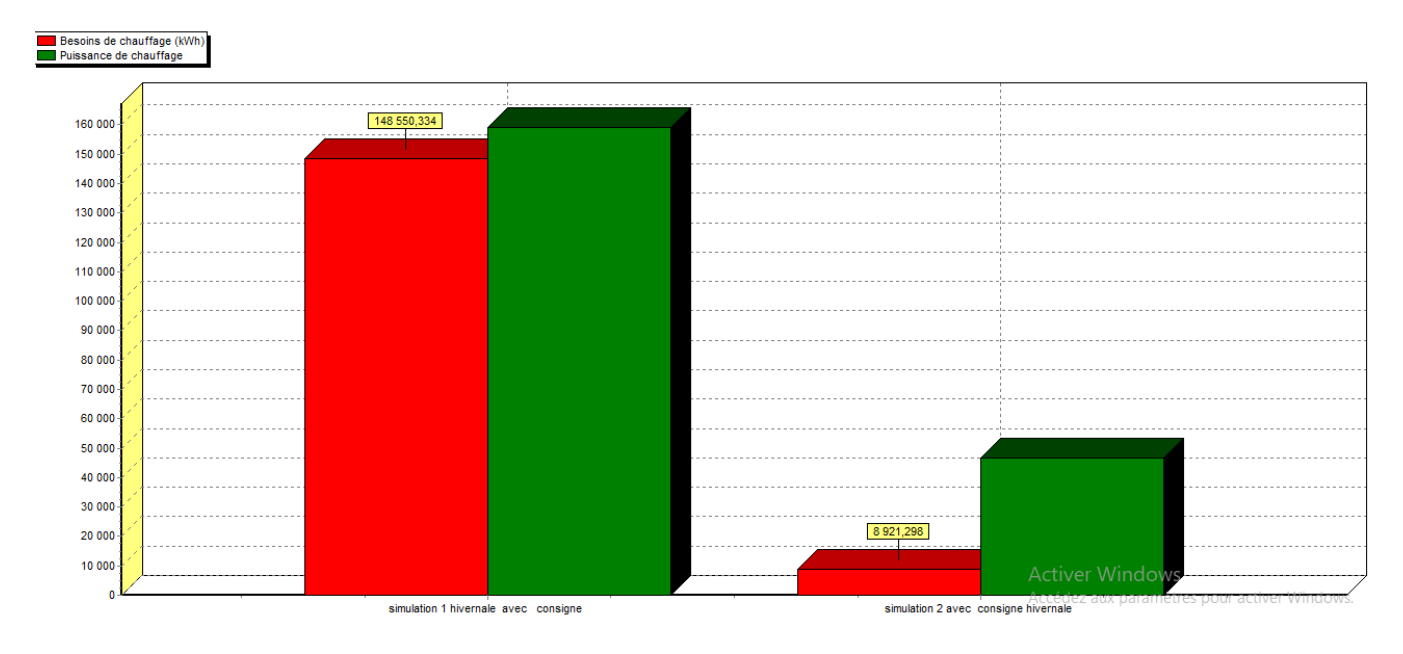

**Figure** Ⅳ**- 21: histogramme des besoins et la puissance de chauffage des deux simulations hivernale**

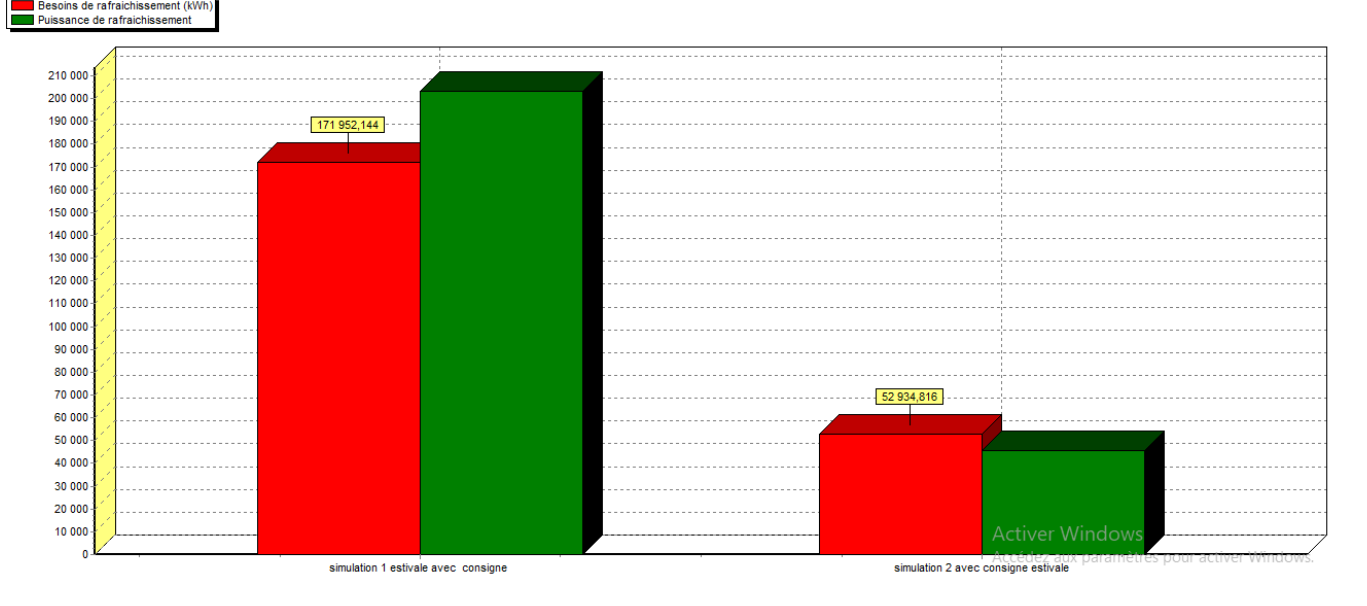

**Figure** Ⅳ**- 22: histogramme des besoins et la puissance de rafraichissement des deux simulations estivale** 

Remarque :

Apres comparaison des résultats obtenus, nous avons constaté que grâce à l'intégration de l'isolation, nous avons pu réduire la consommation énergétique de notre cas d'étude : le taux de réduction est estimé à 69% (voir Figure Ⅳ23) pour les besoins en climatisation et à 94 % pour les besoins en chauffage (voir Figure Ⅳ24).

## **IV.2.4 Evaluation énergétique de notre cas d'étude**

• Simulation 1 :

Les besoins totales de la simulation 1= les besoins en chauffage + les besoins en climatisation

Ce qui donne : B  $_{\text{totale}}$ =148550 × 10<sup>3</sup> + 171952 × 10<sup>3</sup> = 320502 kWh

La surface chauffée = la surface du plancher – la surface de la zone 5.

Donc la surface chauffée=  $2385.57 \text{ m}^2$ 

On divise le besoin total sur la surface chauffée, on trouve :134.35 KWh/m<sup>2</sup>

Simulation  $2 \cdot$ 

Les besoins totales de la simulation 2 =  $52935 \times 10^3 + 8921 \times 10^3 = 61856$  kWh.

Divisant cette valeur sur la surface chauffée on trouve : 24.55 KWh/m2

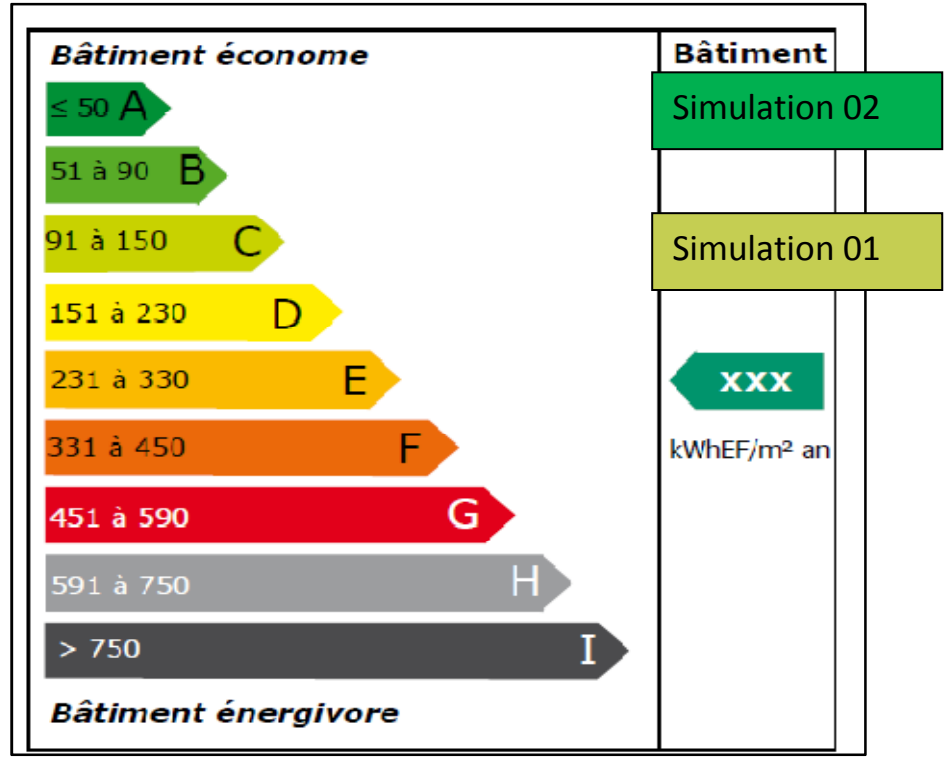

**Figure Ⅱ25: Etiquette du classement énergétique du bâtiment.** 

Après comparaison des résultats obtenus par rapport aux normes exigées par l'étiquette énergétique qui permet d'évaluer et classer le bâtiment tertiaire, on a déduit que notre cas d'étude était classe dans la catégorie C avec une consommation de 134.35kWh /m², et grâce à l'intégration des solutions passives lors de notre étude, le bâtiment est passé de la classe C à la classe A avec une moyenne de 24.55 kWh/m².

## **IV.3Conclusion**

On a intégré une solution passive pour diminuer les déperditions thermiques de l'étage (intégration de l'isolant la laine de roche au niveau du plancher haut), qui nous nous a permis de réduire les besoins en chauffage et climatisation et par conséquent réduire la consommation énergétique de l'hôpital et par conséquent améliorer la performance énergétique de notre hopital.

Mais l'utilisation de l'électricité pour le chauffage de l'eau représente une part non négligeable de la consommation et de la facture énergétique. Afin de réduire cette consommation nous avons opté pour une solution active qui est l'intégration des capteurs solaires thermiques, l'étude et les résultats seront présentés dans le chapitre suivant.

**Chapitre 5 :** 

 **Production d'eau chaude sanitaire**

## **V. Chapitre 5 : production d'eau chaude sanitaire**

## **V.1 Introduction**

L'énergie solaire est utilisée depuis longtemps pour répondre à un certain nombre de besoins thermiques, notamment, le Séchage, la cuisson. Le chauffage de l'eau domestique et de piscines, le dessalement des eaux saumâtres, la stérilisation et la réfrigération L'eau chaude constitue un volet important dans la recherche de confort des personnes. Cependant, son obtention demande une quantité d'énergie considérable. Nous adopterons donc la solution du chauffe-eau solaire compte tenu de ses avantages économiques et environnementaux plutôt que les systèmes à accumulation ou thermodynamique.

## **V.2 Définition de l'énérgie thermique :**

 L'énergie solaire thermique est la transformation instantanée de l'énergie des rayons solaires en énergie thermique autrement dis exploiter le rayonnement du soleil afin de le transformer directement en chaleur (énergie calorifique). Cette transformation peut être utilisée de manière directe, comme par exemple le chauffage de l'eau sanitaire à l'aide des capteurs solaire.

#### **V.3 Définition des capteurs solaires:**

Un capteur solaire est un élément d'une installation solaire composé d'un absorbeur destiné à recueillir le rayonnement solaire pour le convertir en énergie thermique et le transférer à un fluide caloporteur (air, eau) ou en énergie électrique. Nous distinguons principalement deux types de capteurs solaires: le capteur solaire thermique et le capteur solaire photovoltaïque. Nous allons nous intéresser au capteur solaire thermique ou à eau dans notre exposé.

#### **V.4 Types de capteurs solaires à eau :**

Trois types de capteurs ont été élaborés pour répondre à la diversité des demandes. Ainsi, on peut les classer selon les plages de température d'utilisation.

- Capteur plan vitré
- Capteur non vitré
- Capteur sous vide

## **V.4.1 Capteur plan vitré :**

Ils sont appropriés pour le chauffage de l'eau et sont indiqués pour les températures de l'eau de 30° à 60° C

#### Chapitre 5 : Production d'eau chaude sanitaire

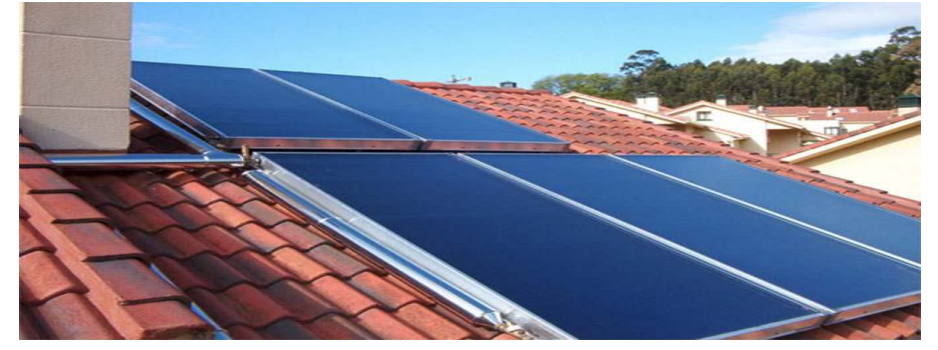

**Figure** Ⅴ **- 1 : capteur solaire plan** 

Ce type de capteur:

- Augmente les gains solaires par création de l'effet de serre
- Réduit les échanges par convection avec l'extérieure
- D'un rapport prix/performances sans égal.
- Faciles à intégrer grâce à leur surface plane.

Mais il est plus lourd et plus fragile.

## **V.4.2 Capteur non vitré :**

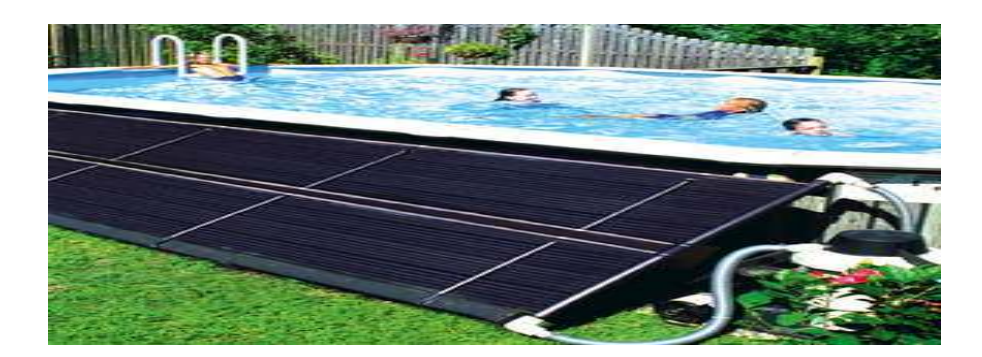

**Figure** Ⅴ **- 2 : capteur non vitré** 

On dénote les capteurs métalliques et les capteurs synthétiques. Capteurs métalliques indiqués pour le chauffage des piscines et le préchauffage de l'eau chaude sanitaire, ils sont utilisés pour de température entre (00 et 40°). Capteurs synthétiques: Ils ont indiqués pour des applications nécessitant de basses températures par exemple le chauffage des piscines. Pouvant être installé sur les toits plats ou inclinés, leur durée de vie est estimée à 30 ans. Il est à noter qu'une protection contre le vent accroît leur efficacité. En effet, les pertes de chaleur sont trop importantes du fait de l'absence de vitrage et d'isolation.

## **V.4.3 Capteur sous vide vide :**

Il est constitué d'une série de tubes transparents sous vide qui isolent l'absorbeur. Ils s'échauffent plus rapidement, ils permettent de mieux tirer partie des petites périodes d'ensoleillement, ils permettent de mieux profiter de l'éclairement du soleil du matin et du soir.

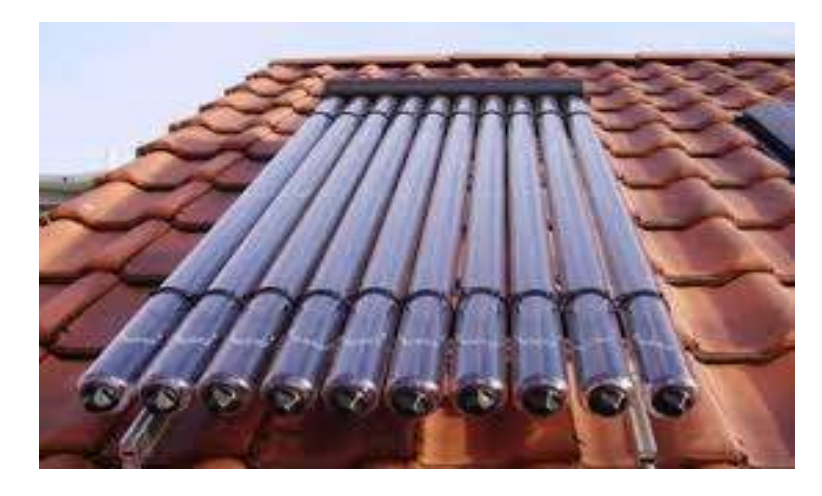

**Figure** Ⅴ **- 3 : capteur sous vide**

Parmi ses caractéristiques :

- La température varié entre 80°c jusqu'au 200 °c
- Production d'eau chaude industrielle à haute température
- Les déperditions étant réduites par rapport à celles d'un capteur plan vitré, le rendement est nettement supérieur.

## **V.5** Les catégories de capteurs solaires à eau :

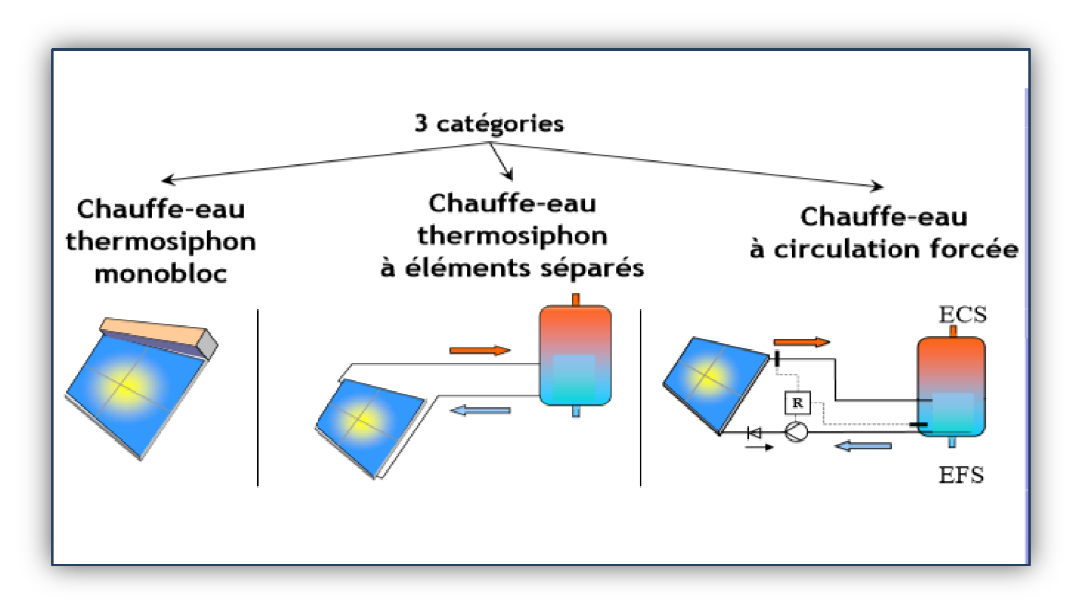

**Figure** Ⅴ **- 4 : les differentes catégories de chauffe eau solaires**

## **V.6 L'orientation et l'inclinaison des capteurs solaires à eau :**

En tenant compte des déplacements permanents de la terre et du soleil, pour chaque moment correspond une inclinaison optimale, ainsi la meilleure solution est d'équiper le capteur avec un système de poursuite. Cependant, cette solution peut être couteuse.

 Généralement c'est la latitude du lieu pour notre cas d'étude l'inclinaison des capteurs est de 33.1°. Il est recommandé d'employer un angle d'inclinaisonθ plus élevé à la latitude de 10 à 15 degrés durant lesmois d'hiver lorsque la trajectoire du soleil est basse dans le ciel. Par contre, en été, lorsque la trajectoire du soleil est plus haute dans le ciel, il faut employer un angle d'inclinaison moins élevé à la latitude de moins 10 à 15 degrés.

 L'angle azimutal est l'angle que fait le plan du capteur par rapport au Sud ; plan du capteur orienté plein Sud = angle azimutal de 0°. Comme le rayonnement solaire est le plus intensif vers midi, le plan du capteur devra être si possible orienté vers le Sud. Des angles allant jusqu'à 45° par rapport au Sud sont cependant acceptables. Des angles supérieurs pourront être compensés en augmentant légèrement la surface de capteurs

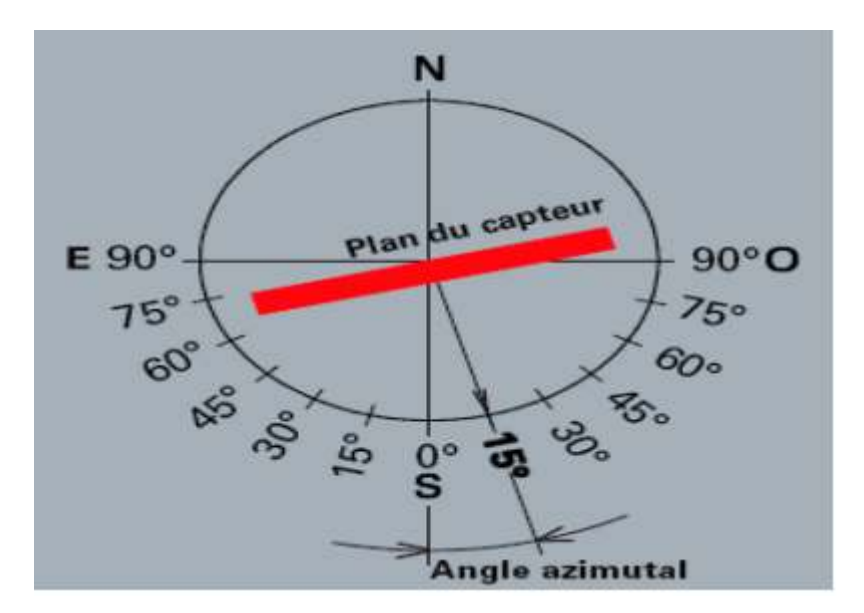

**Figure** Ⅴ **- 5 : orientation et inclinaison du capteur**

## **V.7 Les différents composants d'un système solaire thermique :**

Une installation de production d'eau chaude peut se recouper en quatre parties:

1 - le récepteur d'énergie (les panneaux solaires) ;

2 - la conduite de liaison entre les panneaux et le local technique ;

3 - le régulateur qui va mesurer différentes températures et enclencher ou déclencher une pompe de circulation ;

4 - le chauffe-eau ou accumulateur de chaleur ;

5 - certaines pièces indispensables qui composent une installation solaire : appoint électrique,

Échangeur, sonde thermique solaire, vase d'expansion, ensemble hydraulique

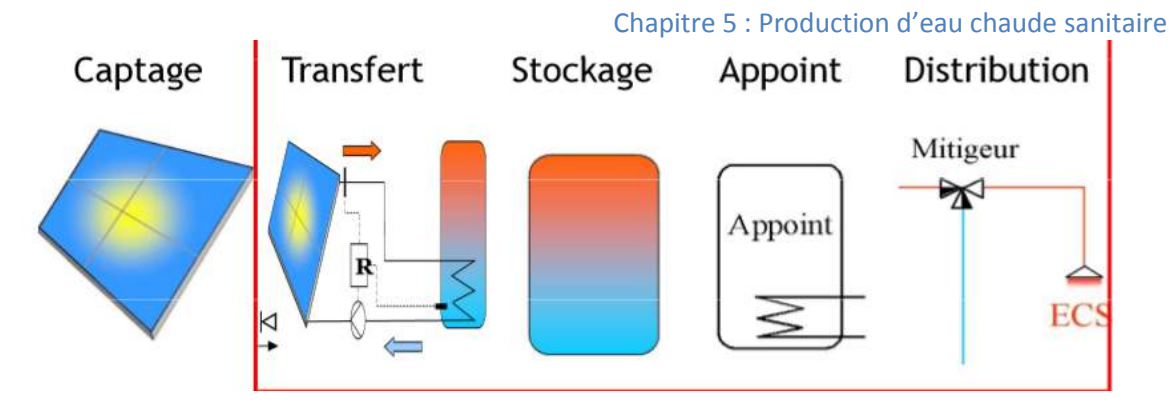

**Figure** Ⅴ **- 6 : différents composants d'un système thermique solaire**

## **V.8 Pré-dimensionnement des capteurs solaires :**

On installera le capteur plan vitré pour ses avantages qu'on a déjà cité dans les sous titres précédents.

La première étape dans le dimensionnement d'un chauffe-eau est la détermination de la consommation individuelle.

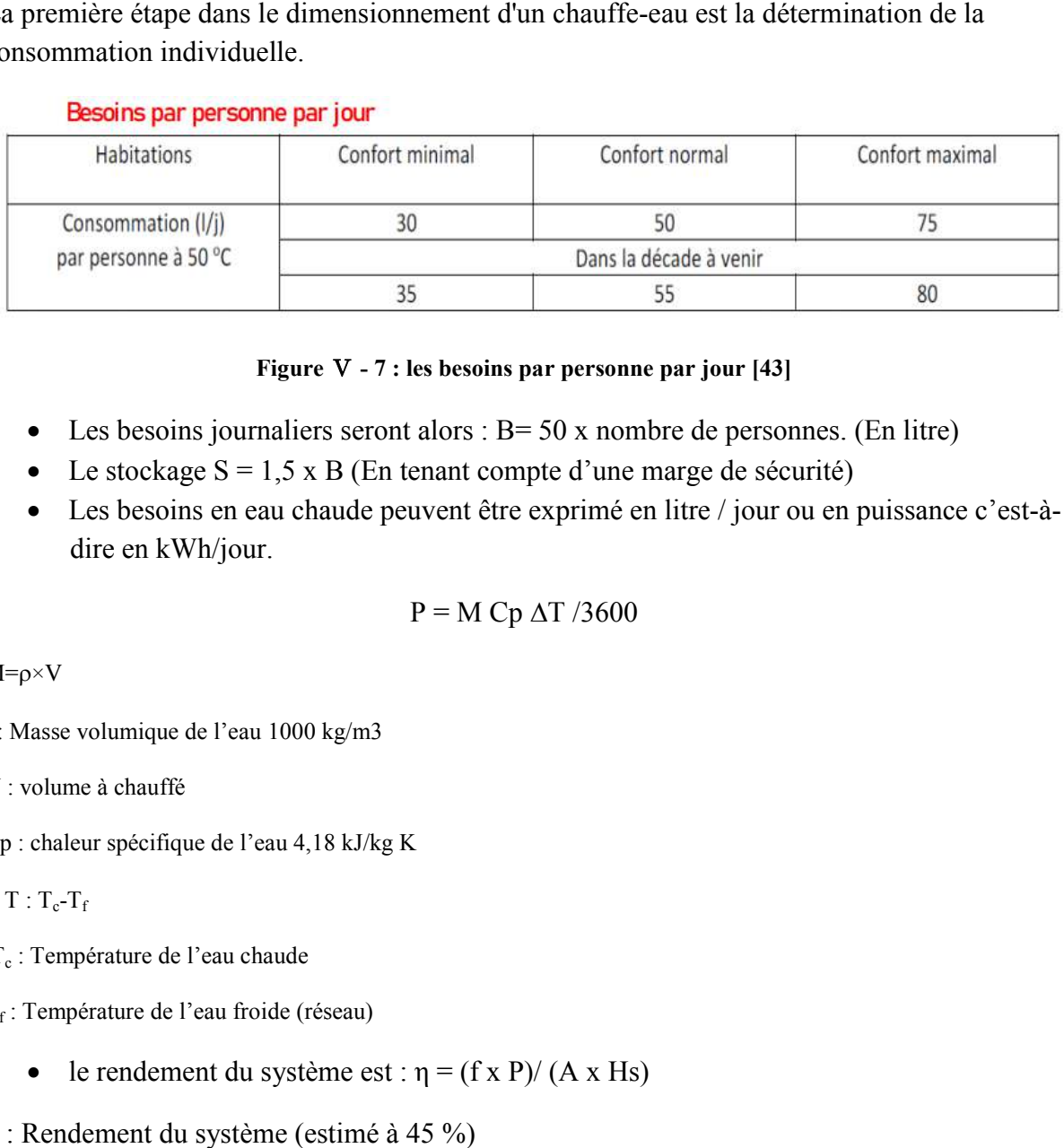

#### **Figure**  Ⅴ **- 7 : les besoins par personne par jour [43]**

- Les besoins journaliers seront alors :  $B = 50$  x nombre de personnes. (En litre)
- Le stockage  $S = 1.5 \times B$  (En tenant compte d'une marge de sécurité)
- Les besoins en eau chaude peuvent être exprimé en litre / jour ou en puissance c'est-àdire en kWh/jour.

#### $P = M Cp \Delta T / 3600$

M=ρ×V

ρ: Masse volumique de l'eau 1000 kg/m3

V : volume à chauffé

Cp : chaleur spécifique de l'eau 4,18 kJ/kg K

 $\Delta T$  : T<sub>c</sub>-T<sub>f</sub>

T<sub>c</sub>: Température de l'eau chaude

T<sub>f</sub>: Température de l'eau froide (réseau)

- le rendement du système est :  $\eta = (f \times P)/(A \times Hs)$
- η : Rendement du système (estimé à 45 %)

f : La fraction solaire choisie (choisis à 80 %)

P : La puissance de chauffage d'eau solaire

A : La surface de captation

Hs: L'irradiation solaire moyenne journalière.

Alors  $A = (f \times P) / (\eta \times Hs)$ 

## **V.9 Application numérique :**

On va dimensionner une installation destinée pour le chauffage d'eau sanitaire pour le deuxième étage pour 40 personnes.

Nous adoptons une consommation de 50 litres d'eau chaude à 50 °C par personne par jour.

• **Les besoins journaliers :** 

$$
Bjournalsers=50\times40=2000 litres
$$
  

$$
Bjournalsers=2000 litres
$$

• **Le volume de stockage :** 

$$
S = B \times 1.5 = 2000 \times 1.5 = 3000
$$
 litres

S= 3000 litres

• **La puissance de chauffage d'eau solaire : Tc=50°C, Tf=15°C**  P=1000/1000×3000×4.18×(50-20)/3600=121.91 KWh/jr

$$
P\!\!=\!\!104.5\;KWh\!/\!jr
$$

• **La surface de captation :** 

On a Hs=5.6kwh/jr A= $0.8\times121.91/0.45\times5.6=38.70$  m<sup>2</sup>

 $A = 38.70$ m<sup>2</sup>

• **Le nombre de capteurs :** 

$$
N=A/2=38.70/2=20\ncapteurs
$$

N= 20 capteurs

## **V.10Conclusion**

L'objectif de ce travail est d'intégrer une installation d'eau chaude sanitaire dans la partie hospitalisation de l'hôpital, accompagnée d'un système de chauffage conventionnel qui est une chaudière à gaz, cette dernière sert pour l'appoint. Pour ce cas d'étude on a réussi à satisfaire les besoins en eau chaude sanitaire pour 40 personnes par l'installation de 20 capteurs plans vitrés.

## **VI. Conclusion générale**

Ce travail tend à étudier le comportement thermique du deuxième étage du nouvel hôpital de Touggourt 240 lits, un hôpital situé dans une zone climatique désertique. Les besoins énergétiques en chauffage et en climatisation de l'étage sont importants et représentent un poids sur la facture énergétique.

A travers cette étude nous avons intégré deux solutions pour réduire ces besoins et optimiser le confort des occupants.

La première solution est la solution passive par l'intégration d'un isolant au niveau du plancher haut (une couche de laine de roche de 10 cm d'épaisseur).

La deuxième solution est l'intégration d'un système thermique pour le chauffage d'eau chaude sanitaire d'une manière écologique et économique dans le bâtiment en réduisant la consommation énergétique pour le chauffage et la production d'eau chaude sanitaire.

D'après les résultats de l'étude on conclue que la laine de roche est un isolant hautement performant ; elle augmente considérablement le confort thermique du bâtiment grâce à sa basse conductivité thermique, ce qui engendre un faible besoin en chauffage surtout en climatisation vu le climat de TOUGGOURT.

Donc on a atteint nos objectifs qui sont :

- Vérification de la conformité du bâtiment selon le document technique règlementaire (D.T. R.C3-2).
- Identification du comportement thermique dynamique du bâtiment à l'aide d'un logiciel (STD), permettant d'identifier les besoins pour assurer le confort thermique.
- Réduction de la consommation énergétique du bâtiment..
- Réduction de la consommation énergétique pour la production d'eau chaude sanitaire en utilisant un système actif solaire.

L'application de ce système constitue une des solutions à ne pas négliger pour les avantages économiques et écologiques qu'il offre. Les nations doivent préserver les ressources naturelles aux futures générations en adoptant une politique ' verte' où les énergies renouvelables seront exploitées en remplacement des énergies fossiles, pour leur caractéristiques non polluantes, écologiques, et inépuisables.

## **VII. Liste de référence :**

[1] : traité d'architecture et d'urbanisme bioclimatiques .PDF

[2] : ERIC ROQUE, Développement durable et politique énergétique à EHSESP .Fichiers des élèves directeurs d'hôpital . 2011

[3], [4], [5] : energy.gov.dz

[6], [7], [8] : publication consommation énergétique finale de l'Algérie en 2005.PDF

[9], [10], [11] : publication consommation énergétique finale de l'Algérie en 2015.pdf

[12], [13], [14] : publication consommation énergétique finale de l'Algérie en 2017.pdf

[15] : (conception d'une clinique d'ophtalmologue) ; projet de fin d'étude en vue d'obtention de diplôme de master en architecture USDB 1

[16], [17], [18] : BESBAS, Yasmina et ZEMMOURI, Noureddine.INVESTEGATIONS SUR LE CONFORT THERMIQUE DANS LES CHAMBRES DES MALADES.2TUDE COMPARATIVE ENTRE L4HOPITAL ANCIEN ET L4HOPITAL NEUF A BISKRA

[19], [20], [21], [22] ; [23], [24], [25], [26], [27] ; [28] ; [41] ; [43] : DOCUMENT TECHNIQUE REGLEMENTAIRE (DTR C 3-2) -CNERIB

[29], [30], [31] : https://terreetavenir.com

[32], [33], [34], [35], [36], [37] : :(Hôpital spécialisé mère-enfant 120 lits Médéa) ; projet de fin d'étude en vue d'obtention de diplôme master

[38] : https://www.radioalgerie.dz/news/fr/article/20200808/197404.html

[39] :https://www.quandpartir.ch/algerie/touggourt-99240/

[40] : http://www.entp.edu.dz/revue/files/article/00/article%202.pdf

[42] : HAMMOUMAThanina, MAGHRAOUIchaima, étude thermique d'un hôpital cas d'étude : unité chirurgicale de l'hôpital Ali Baji Damous USDB1

[43] : COURS SUR LE CHAUFFE-EAU SOLAIRE PV 2020 ?

**VIII. Annexes** 

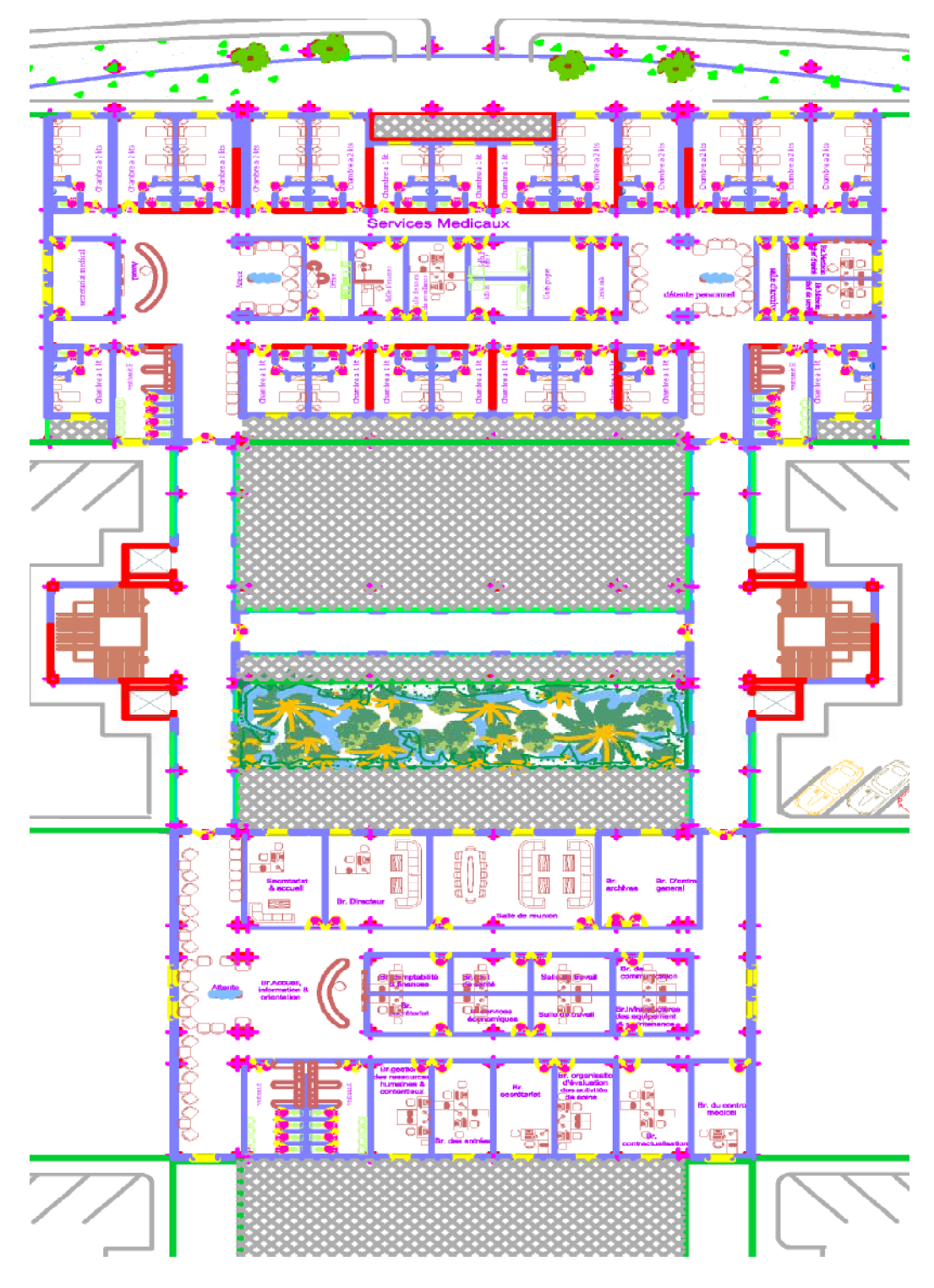

Vue en plan de deuxième étage

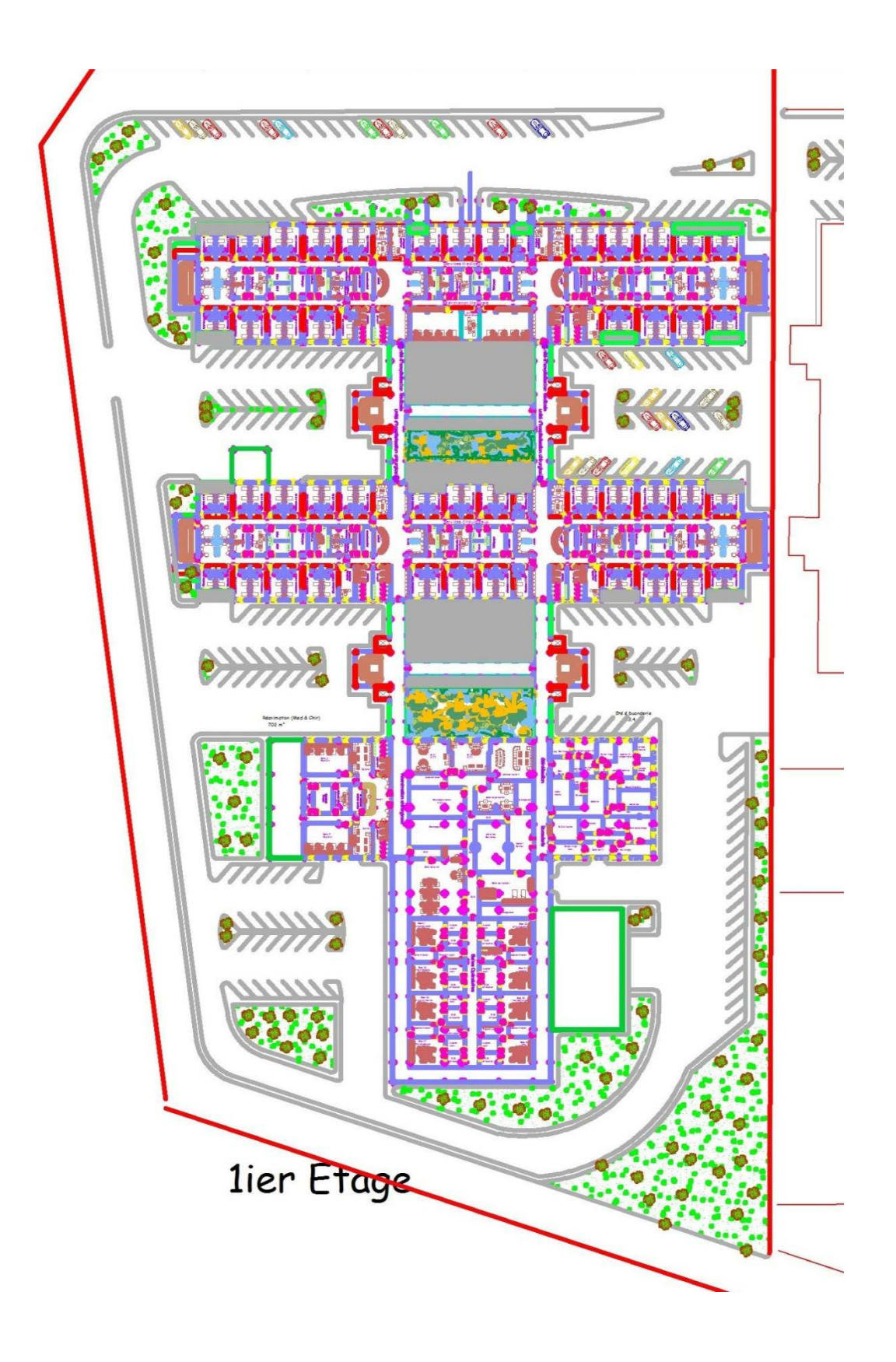

Vue en plan du premier étage